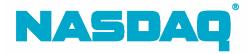

# FIX for Orders Programming Specification

for FIX 4.2

September 13, 2005

version 2005-07

#### Confidentiality/Disclaimer

This **DRAFT** Specification is being forwarded to you strictly for informational purposes solely for the purpose of developing or operating systems for your use that interact with systems of The NASDAQ Stock Market, Inc. (NASDAQ) and its affiliates (collectively, the Corporations). This specification is proprietary to NASDAQ. NASDAQ reserves the right to withdraw, modify, or replace the specification at any time, without notice. No obligation is made by NASDAQ regarding the level, scope, or timing of NASDAQ's implementation of the functions or features discussed in this specification. The specification is "AS IS," "WITH ALL FAULTS" and NASDAQ makes no warranties, and disclaims all warranties, express, implied, or statutory related to the specifications. The Corporations are not liable for any THE CORPORATIONS ARE NOT LIABLE FOR ANY CONSEQUENTIAL, INCOMPLETENESS OR INACCURACIES. INCIDENTAL, OR INDIRECT DAMAGES RELATING TO THE SPECIFICATIONS OR THEIR USE. It is further agreed by you by using this specification, that you agree not to copy, reproduce, or permit access to the information contained in, the specification except to those with a need-to-know for the purpose noted above. Copyright 2005, The NASDAQ Stock Market, Inc., as an unpublished work. All Rights Reserved.

# Contents

| 1 | Overv   | lew                                        | 5     |
|---|---------|--------------------------------------------|-------|
|   | 1.1 Rel | ated Documentation                         | 6     |
|   |         | SDAQ Customer Support                      |       |
|   |         | plication Information                      |       |
|   |         |                                            |       |
| 2 |         | n Overview                                 |       |
|   | 2.1 Arc | chitecture                                 | 8     |
|   | 2.2 Co  | nnectivity                                 | 8     |
|   | 2.3 Ho  | urs of Operation                           | 9     |
|   | 2.3.1   | Regular Trading Day                        | 9     |
|   | 2.3.2   | Early Close Trading Day                    |       |
|   | 2.3.3   | Non-trading Days                           |       |
|   |         | iding Session ID (336=?)                   |       |
|   |         | cryption                                   |       |
|   |         | piry                                       |       |
|   |         | ssion Rejects                              |       |
|   | 2.7 56  | oolon rejecto                              | . 1 2 |
| 3 | NASDA   | AQ FIX for Orders                          | .13   |
|   |         | Js                                         |       |
|   | 3.1.1   |                                            | .13   |
|   | 3.1.2   | Supported Order Types (40=?)               | 14    |
|   | 3.1.3   | Supported Order TIFs (59 =?)               |       |
|   | 3.1.4   | Price fields                               |       |
|   | 3.1.5   | AvgPx                                      |       |
|   |         | SDAQ Implementation of FIX                 |       |
|   | 3.2.1   | Mass Order Cancel                          |       |
|   | 3.2.1   | Not Available Status                       |       |
|   | 3.2.2   |                                            |       |
|   |         | Purged Orders                              |       |
|   | 3.2.4   | Order Status after NASDAQ-generated Events |       |
|   | 3.2.5   | Done for Day                               |       |
|   | 3.2.6   | Other Unsolicited Cancels                  |       |
|   | 3.2.7   | Possible Duplicates and Resends            |       |
|   | 3.2.8   | Reject Messages                            |       |
|   | 3.2.9   | Broker Dealer On Behalf Ofs                |       |
|   | 3.2.10  | Service Bureau On Behalf Ofs               |       |
|   |         | SDAQ Order Functionality                   |       |
|   | 3.3.1   | Pegged Orders                              |       |
|   | 3.3.2   | Discretionary Orders                       |       |
|   | 3.3.3   | Opening Cross                              |       |
|   | 3.3.4   | Closing Cross                              |       |
|   | 3.3.5   | Behavior of IOC, IOX, DAY, and DAYX Orders |       |
| 4 | Mossa   | ge Formats                                 | 2 =   |
|   |         | ge Formatsndard Messages                   |       |
|   |         |                                            |       |
|   | 4.1.1   | Header Inbound to NASDAQ                   |       |
|   | 4.1.2   | Trailer Inbound to NASDAQ                  |       |
|   | 4.1.3   | Header Outbound from NASDAQ                |       |
|   | 4.1.4   | Trailer Outbound from NASDAQ               | .28   |

|   | 4.1.5            | Ses | sion Reject                                         | 29  |
|---|------------------|-----|-----------------------------------------------------|-----|
| 4 |                  |     | strative Messages                                   |     |
|   | 4.2.1            | Hea | ırtbeat                                             | 30  |
|   |                  |     | on                                                  |     |
|   | 4.2.3            | Tes | t Request                                           | 30  |
|   | 4.2.4            | Res | end Request                                         | 31  |
|   | 4.2.5            | Sec | uence Reset                                         | 31  |
|   | 4.2.6            | Log | out                                                 | 31  |
| 4 |                  |     | tion Messages                                       |     |
|   |                  |     | ound to NASDAQ                                      |     |
|   | 4.3.1.           | _   | New Order – Single                                  | 32  |
|   | 4.3.1.           |     | Order Cancel Request                                |     |
|   | 4.3.1.           | _   | Cancel/Replace Request (Order Modification Request) |     |
|   | 4.3.1.           |     | Order Status Request                                |     |
|   | 4.3.1.           | _   | Complaint Message                                   |     |
|   |                  |     | bound from NASDAQ                                   |     |
|   | 4.3.2.           | _   | Order Acknowledgement                               |     |
|   | 4.3.2.           |     | Execution/Trade Report                              |     |
|   | 4.3.2.           |     | Order Reject                                        |     |
|   | 4.3.2.           |     | Pending Cancel                                      |     |
|   | 4.3.2.           | _   | Accepted Cancel                                     |     |
|   | 4.3.2.           |     | Rejected Cancel                                     |     |
|   | 4.3.2.           |     | Pending Cancel/Replace                              |     |
|   | 4.3.2.           |     | Accepted Cancel/Replace                             |     |
|   | 4.3.2.           | -   | Rejected Cancel/Replace                             |     |
|   | 4.3.2.<br>4.3.2. | _   | Order Status Response                               |     |
|   | 4.3.2.<br>4.3.2. |     | Trade Through Notification                          |     |
|   | 4.3.2.<br>4.3.2. |     | Drop Copies                                         | _   |
|   | 4.3.2.           | 13  | Drop Copies                                         | / 2 |
| 5 | Append           | xik | A: State Matrices                                   | 74  |
| 5 | Append           | xik | B: Order Timeline                                   | 91  |
| 7 | Append           | xik | C: Reject Codes                                     | 92  |
| 3 | Append           | xik | D: Publication History                              | 122 |

#### 1 Overview

This document contains the FIX 4.2 protocols used by NASDAQ, the functionality of NASDAQ FIX, and the user requirements for accessing the NASDAQ FIX protocol. This document outlines the messages transmitted via FIX for entering orders into NASDAQ market center. This document considers neither messages transmitted via other entry points into NASDAQ nor applications other than NASDAQ market center. Future releases will include other NASDAQ applications.

Users should be familiar with the FIX 4.2 specifications, as this document supplements those specifications.

**Other** 

#### NASDAQ supports:

- Order;
- Cancel;

**Quote Processing** 

- Cancel/Replace; and
- Order Status.

These messages are not currently supported in NASDAQ FIX:

| <u>auoto i rocessing</u>              | <u>Othor</u>                   |
|---------------------------------------|--------------------------------|
| Mass Quote                            | Advertisements                 |
| Quote Acknowledgement                 | Allocation                     |
| Quote Cancel                          | Allocation ACK                 |
| Quote Request                         | Bid Request                    |
| Quote Status Request                  | Bid Response                   |
|                                       | E-mail                         |
| Market Data                           | Indications of Interest        |
| Market Data Request                   | List Execute                   |
| Market Data - Snapshot / Full Refresh | List Status                    |
| Market Data - Incremental Refresh     | List Strike Price              |
|                                       | News                           |
|                                       | Security Definition            |
|                                       | Security Definition Request    |
|                                       | Security Status                |
|                                       | Security Status Request        |
|                                       | Settlement Instructions        |
|                                       | Trading Session Status         |
|                                       | Trading Session Status Request |
|                                       |                                |

As new NASDAQ FIX functionality becomes available, you will receive technical updates detailing that functionality. At the same time the technical update is distributed, this programming specification will be updated on the NASDAQ Trader web site.

#### 1.1 Related Documentation

The NASDAQ FIX Trade Reporting Programming Specification is here: <a href="http://www.nasdagtrader.com/trader/tradingservices/specsinstallquides/fixactspec.pdf">http://www.nasdagtrader.com/trader/tradingservices/specsinstallquides/fixactspec.pdf</a>

The NASDAQ FIX ACES Programming Specification is here: <a href="http://www.nasdaqtrader.com/trader/tradingservices/specsinstallquides/fixacesspec.pdf">http://www.nasdaqtrader.com/trader/tradingservices/specsinstallquides/fixacesspec.pdf</a>

# 1.2 NASDAQ Customer Support

| NASDAQ FIX Support         | 800-243-4284                |
|----------------------------|-----------------------------|
| NASDAQ FIX Support         | mailto:NASDAQFIX@NASDAQ.COM |
| NASDAQ Testing Facility    | 800-288-3783                |
| NASDAQ Subscriber Services | 800-777-5606                |
| NASDAQ Trading Services    | 800-219-4861                |

#### 1.3 Publication Information

This section contains the information for the last six publications of this specification. Additional historical information is in section 8.

| Date           | Version | Enhancements                                                                                                    |
|----------------|---------|----------------------------------------------------------------------------------------------------|
| May 24, 2005   | 2005-06 | General Updates  Added filtered drop copy functionality. Modification of TIF is now allowed.                                                                                                    |
| April 19, 2005 | 2005-05 | General Updates  Added tag 11, MaxFloor to all MsgType = 8; updated tag 18, ExecInst, tag 100, ExDestination; and tag 9307, PfdMktMkr in New Order Single; and added tag 58, Text, to Accepted Cancel message.                                                         |
| April 5, 2005  | 2005-04 | NASDAQ FIX Routing 2 With this release, NASDAQ introduces functionality that allows you to enter super-aggressive and thru orders, peg to the NASDAQ Inside or NBBO, enter a 2-character peg difference amount, and route to non-participant, external market centers. |
| March 17, 2005 | 2005-03 | NASDAQ FIX software version 6.1  With this release, NASDAQ introduces functionality that allows you to enter GTC and GTX orders, define an order as DNI or DNR, and provide multiple values in ExecInst. We have also added an optional display size                   |

| Date              | Version | Enhancements                                                                                                    |
|-------------------|---------|----------------------------------------------------------------------------------------------------|
|                   |         | tag.                                                                                                    |
| February 10, 2005 | 2005-02 | NASDAQ FIX Routing and Pre-Market  NASDAQ introduces functionality that allows you to route orders to the NASDAQ Market Center only.  NASDAQ announces the addition of pre-market session from 8:00 a.m. to 9:25 a.m.                      |
| January 21, 2005  | 2005-01 | NASDAQ FIX software version 5.4  With this release, NASDAQ introduces functionality that allows you to update both price and size with a cancel/replace message. We have also added optional refresh and reserve size tags and a memo tag. |

### 2 Session Overview

#### 2.1 Architecture

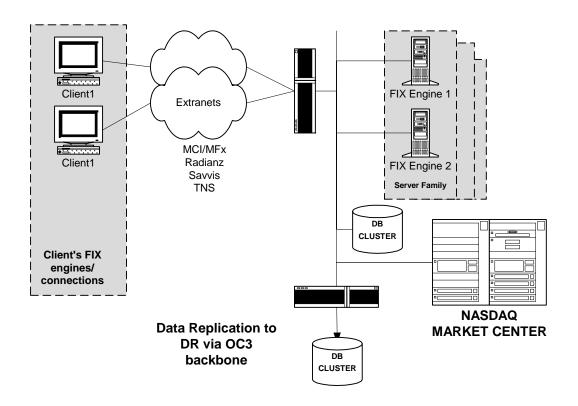

# 2.2 Connectivity

- A connector ID is good for one and only one I1I2.
- The initial logon message is validated for both the sender comp ID (MPID) and the sender sub ID (I112).
- If logon fails, the user will not receive a message indicating this failure.
- Subsequent administrative and application messages will validate the connector ID and I1I2.

#### 2.3 Hours of Operation

All times are Eastern. Please see Appendix B: Order Timeline.

#### 2.3.1 Regular Trading Day

#### Logon/Logoff

| FIX Startup  | FIX Shutdown |
|--------------|--------------|
| 4:00 a.m. ET | 7:00 p.m. ET |

- NASDAQ FIX will be up and accessible at 4:00 a.m.
- NASDAQ FIX will remain up and running until 7:00 p.m.
- Although it is not required, we suggest you log off at the end of your trading day.
   Otherwise, NASDAQ will log you off at shutdown.

#### **Order Entry for NMS Security Trading**

| Start Time   | End Time     |
|--------------|--------------|
| 7:30 a.m. ET | 4:00 p.m. ET |

#### Order Entry for Exchange-listed Security Trading

| Start Time   | End Time     |
|--------------|--------------|
| 7:30 a.m. ET | 6:30 p.m. ET |

- Orders entered between 4:00 a.m. and 7:30 a.m. will be rejected.
- Orders for NMS securities submitted after 4:00 p.m. will be rejected with a NOT WITHIN ALLOWABLE TIME message, as the current implementation of NASDAQ FIX will support only IOC and DAY orders.
- Orders for exchange-listed securities submitted after 6:30 p.m. will be rejected with a NOT WITHIN ALLOWABLE TIME message.
- Order Cancel and Cancel Replace requests for NMS securities made after 4:00 p.m., while possible, will most likely receive an ORDER NOT FOUND message, as these will be for DAY or IOC orders.
- Order Cancel and Cancel Replace requests for exchange-listed securities made after 6:30 p.m., while possible, will most likely receive an ORDER NOT FOUND message, as these will be for the X trading session. See Section 2.4 information.
- NASDAQ will continue to generate Execution Reports for NMS securities after the 4:00 p.m. market close until all reports have been generated.
- NASDAQ will continue to generate Execution Reports for exchange-listed securities after the 6:30 p.m. session close until all reports have been generated.

NASDAQ FIX will reset its inbound and outbound sequence numbers to 1 at approximately 7:00 p.m. each day.

#### 2.3.2 Early Close Trading Day

A planned early market close usually occurs at 1:00 p.m. NASDAQ will notify you of an early close by Head Trader Alert that will provide closing times. In unforeseen circumstances, an unplanned early market close may be necessary. Again, NASDAQ will notify you of such an event by Head Trader Alert. Head Trader Alerts are available online at: <a href="http://www.nasdaqtrader.com/dynamic/newsindex/headtraderalerts">http://www.nasdaqtrader.com/dynamic/newsindex/headtraderalerts</a> 2004.stm.

#### Logon/Logoff

| FIX Startup  | FIX Shutdown |
|--------------|--------------|
| 4:00 a.m. ET | 4:00 p.m. ET |

- As with regular trading days, NASDAQ FIX will be up and accessible at 4:00 a.m.
- Logons are accepted any time after 4:00 a.m., and all messaging remains the same through market open.
- NASDAQ FIX will remain up and running until 4:00 p.m.
- Logoffs are not required. If you choose to log off, do so by 4:00 p.m.

### **Order Entry for NMS Security Trading**

| Start Time   | End Time (Market Close) |
|--------------|-------------------------|
| 7:30 a.m. ET | 1:00 p.m. ET            |

# **Order Entry for Exchange-listed Security Trading**

| Start Time   | End Time (Session Close) |
|--------------|--------------------------|
| 7:30 a.m. ET | 3:30 p.m. ET             |

- Orders entered between 4:00 a.m. and 7:30 a.m. will be rejected.
- Orders for NMS securities submitted after 1:00 p.m. will be rejected with a NOT WITHIN ALLOWABLE TIME message, as the current implementation of NASDAQ FIX will support only IOC and DAY orders.
- Orders for exchange-listed securities submitted after 3:30 p.m. will be rejected with a NOT WITHIN ALLOWABLE TIME message.
- Order Cancel and Cancel Replace requests for NMS securities made after 1:00 p.m., while possible, will most likely receive an ORDER NOT FOUND message, as these will be for DAY or IOC orders.

- Order Cancel and Cancel Replace requests for exchange-listed securities made after 3:30 p.m., while possible, will most likely receive an ORDER NOT FOUND message, as these will be for the X trading session. See Section 2.4 for additional information.
- NASDAQ will continue to generate Execution Reports for NMS securities after the 1:00 p.m. market close until all reports have been generated.
- NASDAQ will continue to generate Execution Reports for exchange-listed securities after the 3:30 p.m. session close until all reports have been generated.

NASDAQ FIX will reset its inbound and outbound sequence numbers to 1 at approximately 4:00 p.m. each day.

#### 2.3.3 Non-trading Days

All messages, including logon, will be rejected on non-trading days. Of course, users will be able to logon and test on User Acceptance Test days.

#### 2.4 Trading Session ID (336=?)

NASDAQ has defined a new trading session. This new session includes pre-market, regular market, and extended market hours. These trading sessions are defined in <code>TradingSessionID</code> [336] by the values "P" and "X". Orders with a trading session ID of "P" will be displayed to the market during the regular trading day. Orders with a trading session ID of "X" will be displayed during the regular and extended markets. These rules apply to both NMS and Listed securities.

# 2.5 Encryption

NASDAQ FIX, in its initial releases, will not support use of encrypted messages. While these specifications indicate that the use of tags 90 and 91 are optional in the message header, no encryption/decryption is intended.

#### 2.6 Expiry

When an expiry event has occurred, the FIX engine will respond to the submitting user as follows:

If the inbound message was a 35=D or 35=E, NASDAQ will send an execution report (35=8) with an ExecType Rejected (150=8), OrdRejReason (103=8), and text in tag 58 to the effect of *Transaction Time Expired*.

If the inbound message was a 35=F or 35=G, NASDAQ will send an execution report (35=8) with an ExecType Rejected (150=8), CxlRejReason (102=8), and text in tag 58 to the effect of *Transaction Time Expired*.

As a default, your connector will be set up to perform this expiry checking. If you notice that all of your inbound messages are being rejected because of expiry checking, it may be

that your and our system clocks are significantly different. Please call our FIX Support Group, and they will temporarily disable expiry checking for your connectors.

# 2.7 Session Rejects

Sometimes, messages that are inbound to NASDAQ FIX are rejected directly resulting in session level rejects. In these cases, you will receive a reject message (35=3) that includes the reject reason (tag 373) and detailed, specific causes of the reject (tag 58). Each reject reason in tag 58 is associated with a number in the range of 0001-0199. The session reject message format is in section 4.1.5.

#### 3 NASDAQ FIX for Orders

#### 3.1 Tags

# 3.1.1 Supported Message Types (35=?)

| TYPE | Message                | Inbound, Outbound,<br>or Both |
|------|------------------------|-------------------------------|
| 0    | Heartbeat              | В                             |
| 1    | Test Request           | В                             |
| 2    | Resend Request         | В                             |
| 3    | Reject                 | 0                             |
| 4    | Sequence Reset         | В                             |
| 5    | Logout                 | В                             |
| 8    | Execution Report       | 0                             |
| 9    | Order Cancel Reject    | 0                             |
| Α    | Logon                  | В                             |
| D    | Order Single           | I                             |
| F    | Order Cancel Request   | I                             |
| G    | Cancel/Replace Request | I                             |
| Н    | Order Status Request   | I                             |

NASDAQ FIX uses execution reports to communicate various statuses of the order. These reports go out when NASDAQ FIX/NASDAQ:

- Accepts/acknowledges an order;
- Rejects an order;
- Pends a cancel;
- Accepts/processes a cancel;
- Pends a cancel/replace;
- Accepts/processes a cancel/replace;
- Rejects a cancel/replace; and
- Executes a trade.

Each of these events will be mapped out in this section, depicting what the execution report will convey under each scenario. The table of reject reasons will be conveyed in their respective sections.

In the NASDAQ market center, certain situations result in your orders being made "Not Available." This "Not Available" state is not supported in FIX, and so no corresponding execution report is generated. For instance, if an issue goes into an Issue Halt state, any orders for that stock are made "Not Available." When the halt is lifted, the orders are made

available again. Similarly, if a NASDAQ supervisor performs an "Office Outage," that firm's orders are placed in a "Not Available" state. When the outage is lifted, those orders are made available again. FIX does not send a message in either scenario to let the user know the "Not Available" state or the following "Available State."

### 3.1.2 Supported Order Types (40=?)

NASDAQ FIX supports Market (1), Limit (2), and Pegged (P) order types. Exchange-listed securities cannot be part of a pegged order. Pegged orders are discussed in detail in section 3.3.

### 3.1.3 Supported Order TIFs (59 =?)

NASDAQ FIX supports DAY (0), OPG (2), IOC (3), CLO (7), GTC (1), and GTX (5) orders.

GTC orders are valid for one year. If they are not executed by that time, they will be cancelled automatically. GTC orders are susceptible to corporate actions. Order Quantity, Reserve Quantity, Leaves Quantity, Cumulative Quantity, Price, and Max Floor may all change based on these corporate actions. You will not receive notice of these changes via UM, but you can access all order details by either an Order Status Request or a Recap file. If a GTC order is cancelled as a result of a corporate action, then you will receive an OUT. If ClOrdIds are unique, then you will be able to differentiate between GTC orders that remain on the book. Please keep this issue in mind when you assign ClOrdID values.

You may enter GTX orders one of two ways. You may use value 5 (GTX) in tag 59. You may also use value 1 (GTC) in tag 59 and value X (regular and extended trading hours) in tag 336, TradingSessionID, similarly to how you enter DAYX orders now. If you select 59 = 5 and 336 = P, then NASDAQ will process this order as a GTX.

GTD, FOK, and OPG may be supported in subsequent releases.

#### 3.1.4 Price fields

NASDAQ supports decimal pricing, but does not support sub-penny pricing. Any orders that are received with price fields held in amounts that are more granular than 0.01 will be:

| Side  | Action                           |  |
|-------|----------------------------------|--|
| Buys  | Rounded down to the nearest 0.01 |  |
| Sells | Rounded up to the nearest 0.01   |  |

#### 3.1.5 AvgPx

An average price is returned only on Fills, Partial Fills, and Execution Reports. The average price is computed using this formula:

```
AvgPx = [(AvgPx * CumQty) + (LastShares * LastPx)] / (LastShares + CumQty).
```

If MsgType = 8 and the message is not a fill or partial fill, then AvgPx = 0. If  $OrdStatus \neq 1$  or 2, then AvgPx = 0.

#### 3.2 NASDAQ Implementation of FIX

#### 3.2.1 Mass Order Cancel

You can choose to cancel all open orders automatically upon disconnect in these situations:

- Logout sent by the firm;
- NASDAQ initiated server fail-over;
- NASDAQ initiated connection kill;
- · Network failure and resulting disconnects; and
- Client FIX engine failure.

You must first send written authorization to NASDAQ. Mass cancel should be used in extraordinary circumstances only and not for routine log off. Mass cancel will be performed manually if NASDAQ's FIX engine fails. If you do not have an authorization on file, then NASDAQ will consult you first. When the connection is re-established, you will receive the UROUTS resulting from the cancels.

The FIX engine will cancel all open orders. As some trades may happen too close to logoff to be reported, we cannot assure complete cancellation of all open orders.

While mass cancel is in progress, you are not allowed to log on. Please allow at least 10 seconds between connection attempts.

NASDAQ's Mass Cancel Indicator has three values:

N = you do not participate in mass cancel;

Y = you participate in mass cancel and all orders are applicable; and

O = you participate in mass cancel, but you want On Open, On Close, and Imbalance Only orders excluded from the cancel.

If you choose "O", then orders with tags (9376 = I) or (59 = 2 or 7) or (40 = 5 or B) will be excluded from mass cancel.

#### 3.2.2 Not Available Status

Issue halts, office outages, and customer-initiated supervisory transactions can cause orders to become "not available." An issue halt results from a supervisory action to suspend trading in a security due to market conditions. An office outage results directly from a customer communication to NASDAQ. Several other supervisory transactions can cause orders to become "not available." In each of these situations, NASDAQ FIX will not send notification that that the order status is now not available to the user. The order may, however, become available again without user intervention. Again, NASDAQ FIX will not send notification that the order is now available to the user. Users should note that if they query NASDAQ FIX, the order will appear open without reference to its current status.

It is important that users understand that the market may move while an order is unavailable and that the order may become available in different market conditions. Users

should pay particular attention to issue halts, so that they can either cancel the order or keep track of the market in case the order is made available. In all situations where an order is made "not available," users are able to cancel the order.

#### 3.2.3 Purged Orders

A purged order is another type of not available order. A purged order may result from a user request to a NASDAQ Supervisor to purge orders. NASDAQ FIX will not send the user notification of the change in order status. Purged orders do not automatically become active again. The user may request the NASDAQ Supervisor reinstate a purged order to an active status. If a purged order is not reinstated and its Time-In-Force is DAY, it will be cancelled by the system at the end of the day. The user will receive a cancel UM.

#### 3.2.4 Order Status after NASDAQ-generated Events

Some infrequent supervisory cases exist in which NASDAQ Market Operations personnel may take action that will not result in message communications back to the originating user on orders. Certain events, such as Office Outages, Mass Order Purges, and Position State Changes result in orders changing (often to a status of not available) without corresponding notification to the originating user. Typically, users initiate these events as a result of phone, power, or infrastructural problems at their sites. Please note that a mass order purge is not the same as a mass order cancel. NASDAQ Operations manually initiates a mass order purge. The NASDAQ FIX Engine initiates a mass order cancel in the event that your FIX engine loses communication with NASDAQ.

If these events do, however, occur, and an order status is requested of NASDAQ FIX, there will be no notification of the change in order status. That is, an <code>OrdStatus</code> of <code>9-Suspended</code>, is not supported.

The order status message is designed only to relate summary information regarding the order status, primarily:

- original order quantity;
- total shares executed;
- leaves quantity; and
- average price.

OrdStatus will reflect the most recent message status of the order, i.e. new if an Acknowledgement was generated or canceled if so. The order status, suspended, will not be supported until FIX supports a suspend message in response to events such as mass purge.

#### 3.2.5 Done for Day

NASDAQ FIX will no longer send done for day messages. DAY orders, which expire at the end of the day, will be cancelled, and you will receive a cancel message.

#### 3.2.6 Other Unsolicited Cancels

There are a number of situations in which NASDAQ's system can return a cancel of an order without that cancel being specifically requested by you. The end of day canceling of DAY orders will result in a spin of these canceled DAY orders that will be passed on to you. Similarly, a spin will occur for exchange-listed securities. When this occurs, the Cancel Accept message will be as outlined above with one very specific difference. Tag 11, ClordId, when created for one of these unsolicited cancels, will contain the Original order id, just as tag 41 will. Whereas normally tag 11 responds with your *cancel* order ID, unsolicited cancels respond with the *original* order ID.

Other cases result in an unsolicited cancel message. If a customer submits an IOC order and that order is determined to be marketable and happens to be delivered to an ECN, the ECN can either accept it or decline it. If a decline occurs, and your IOC order is rechecked for marketability and it is no longer marketable (the inside has moved), a cancel (obviously unsolicited) will be returned. Here too, the tag 11 will contain the <code>OrigOrdId</code>.

#### 3.2.7 Possible Duplicates and Resends

You should set tag 43, PossDupFlag, if you are sending a message with a sequence number that was already used. This tag is required for retransmissions. NASDAQ will process as follows:

| If tag 43 = | & Seq # is a dup | then, NASDAQ will             |  |
|-------------|------------------|-------------------------------|--|
| Υ           | Υ                | ignore the message.           |  |
| Υ           | N                | process the message normally. |  |
| N           | Υ                | drop the connection.          |  |
| N           | N                | process the message normally. |  |

You should set tag 97, PossResend, if you are sending a message that may be a duplicate of another message. NASDAQ will process as follows:

| If tag 97 = | & tag 11 is a dup | then, NASDAQ will             |  |
|-------------|-------------------|-------------------------------|--|
| Y           | Y                 | reject the message.           |  |
| N           | Υ                 | reject the message.           |  |
| Υ           | N                 | process the message normally. |  |
| N           | N                 | process the message normally. |  |

#### 3.2.8 Reject Messages

Messages can be rejected when tag content validation fails, resulting in business level rejects. Messages can also be rejected by the application. Both business and application rejects include order, cancel, and cancel/replace rejects. The message formats for these rejects are in sections 4.3.2.3, 4.3.2.6, and 4.3.2.9.

#### 3.2.9 Broker Dealer On Behalf Ofs

NASDAQ allows broker dealers to enter transactions on behalf of a customer. To do so, broker dealers submit tag 115, OnBehalfOfId, and tag 116, OnBehalfOfSubId. The meaning of these tags is no different for broker dealer processing than it is for standard processing.

Tags 115 and 116 are not validated and are not sent to the destination system. NASDAQ will echo these values in tags 128 and 129 on the outbound message.

#### 3.2.10 Service Bureau On Behalf Ofs

NASDAQ allows service bureaus to submit transactions for several customers over a single connector. These customers enter the application as their own entity, that is, with their own MPID. Service bureaus are no longer required to have a distinct connector for each customer. A service bureau may, however, have multiple connectors and use them however they wish.

Service bureaus will be required to submit both their NASDAQ-assigned dummy I1I2s and each customer I1I2 for each message. Specifically, the service bureau will submit a message containing:

- Tag 49, SenderCompId, the service bureau's company ID;
- Tag 50, SenderSubId, the service bureau's stub I1I2;
- Tag 115, OnBehalfOfId, the individual customer's MPID; and
- Tag 116, OnBehalfOfSubId, the individual customer's I1I2.

The processing of these tags for service bureaus differs from standard processing. The MPID submitted in tag 49 is a 4-character code that identifies the service bureau. It could be a valid NASDAQ MPID or a representative code used for FIX processing only. This flexibility is allowed because the value is not passed to a destination system. Likewise, the dummy I1I2 submitted in tag 50 is not passed to the destination system. It is used only for identification purposes.

If a service bureau submits a message that includes values for tags 49 and 50, but does not include values in both tag 115 and tag 116, then the message will be rejected.

On messages from NASDAQ to the service bureau, tags 115 and 116 are unused. The individual customer's MPID is returned to the service bureau in tag 128, DeliverToCompId, and the I1I2 is returned in tag 129, DeliverToSubId.

#### 3.3 NASDAQ Order Functionality

# 3.3.1 Pegged Orders

The price of a pegged order will automatically be adjusted to reflect the price movement of the NASDAQ Inside. A pegged order will, therefore, track the inside and assure that the order's price position relative to the inside bid or ask price remains consistent.

You will be able to enter two types of pegged orders:

- Regular pegged orders are pegged to a price equal to the inside quote on the same side of the National market. A regular buy order will be pegged to the Inside Bid price. A regular sell order will be pegged to the Inside Offer price.
- Reverse pegged orders are pegged to a price that is better than the inside quote on the contra side of the market. A reverse pegged buy order will be pegged to a price that is better than the Inside Offer price. A reverse pegged sell order will be pegged to a price that is better than the Inside Bid price.

Short sale orders may be entered as a regular and reverse pegged orders.

You will specify pegged orders using peg option, peg offset value, and cap price. The peg option defines if the order will be pegged. If pegged, set OrdType (40) = P (pegged). To indicate the type of pegged order, set ExecInst (18) = R for a regular pegged order where the order will be pegged to the inside on the same side or set ExecInst (18) = P for a reverse pegged order where the order will be pegged to the inside on the opposite side of the market.

Cap Price is an optional field that defines a limit price at which the pegging action stops. By setting this limit, you can prevent the order from executing at an undesirable price. Failure to enter a cap price will allow the order price to continue pegging to the Inside Bid/offer allowing the order to execute at any price. At order entry, if the Inside exceeds the Cap Price for a Buy order or the Inside is less than the Cap Price for a Sell order, the system converts the order to a standard limit order. Both buy and sell orders cannot be priced higher than the cap price. Once the buy order reaches the cap price, the price becomes fixed at that cap price. All pegging action is terminated, effectively converting the order into a standard limit order.

#### Pegged orders:

- can have only DAY as TIF;
- cannot be preferenced;
- do not require an order price;
- are regulated by all existing order entry and update rules; and
- will receive the same solicited and unsolicited messages as other orders.

Orders for exchange-listed securities cannot be pegged.

#### 3.3.2 Discretionary Orders

A discretionary order allows you to enter an order that is displayed to the market at a specified price, but executable at a price that is better than the displayed price, as defined by an incremental price improvement spread.

Discretionary orders:

- can have only DAY as TIF;
- cannot be preferenced;
- are regulated by all existing order entry and update rules; and
- will receive the same solicited and unsolicited messages as other orders.

Participants will specify discretionary orders using the following parameters:

Display Price is the price at which the order quantity is quoted and displayed. The user may enter a limit price in the price tag (44) to fix the price range at which the order is displayed and executable. The display price may be at or away from the current inside price on that side. Orders entered with a price of Market will be rejected immediately and returned to the entering firm. The user may peg the display price of the discretionary order using the rules and parameters defined for a regular pegged order type to provide a floating price range at which the order is displayed and executable. The user will not be able to use the reverse pegged option for discretionary orders.

You may indicate an incremental value that is applied to the display price to establish a price range within which the discretionary order may be executed. The values of <code>DiscretionOffset</code> (389) are from .01 to .99. If <code>DiscretionOffset</code> is specified, then <code>DiscretionInst</code> (388) is required. This field identifies the price to which a <code>DiscretionOffset</code> is related to which it should be added. The only <code>DiscretionInst</code> value supported at this time is 0. Discretionary orders entered with a discretionary offset of zero (0) will be rejected immediately and returned to the entering firm.

Discretionary short sale orders cannot be entered as pegged or reverse pegged. Discretionary orders cannot be entered as reverse pegged.

Orders for exchange-listed securities cannot be discretionary.

### 3.3.3 Opening Cross

The Opening Cross release introduces two new order types (tag 40 and tag 59): market on open and limit on open. These orders are executable only during the Opening Cross.

On Open orders:

- will be processed as unpreferenced.
- can be entered as buy, sell, sell short, and sell short exempt.
- will not support a pegged display price or a discretionary price.
- will have the attributable indicator set for full anonymity.
- will have the AIQ set to allow internalization.
- will have the Price Improvement Indicator set to 'No'.

• will have the dividend/split indicators (DNR and DNI) set to 'No'.

Reserve size will be consolidated with the display size by the system for execution purposes.

The Opening Cross release also includes Imbalance Only orders (tag 9376 = imbalance only (IO)). This algorithm identifies specific On Open orders that are liquidity-providing orders intended to offset a buy/sell imbalance during the opening cross auction. This value currently exists for Closing Cross. For this release, the definition of that value is expanded.

An On Open Imbalance Order Only order has TimeInForce = 2 and SMExecAlgorFlag = I. An On Close Imbalance Order Only order has TimeInForce = 7 and SMExecAlgorFlag = I.

#### IO orders:

- will be processed as unpreferenced.
- can be entered as buy, sell, sell short, and sell short exempt.
- must be limit priced.
- will have the attributable indicator set to full anonymity.
- will have the AIQ set to allow internalization.
- must have an order type of limit on open.
- must specify IO in the prioritization algorithm field.
- will have the Price Improvement Indicator set to 'No'.
- will have the dividend/split indicators (DNR and DNI) set to 'No'.
- will not support a pegged display price or a discretionary price.

Market price IO orders will be rejected. IO orders whose limit price is more aggressive than the predicted 9:30 a.m. NASDAQ Market Center Inside will be re-priced to the appropriate bid/ask price starting from the pre-open information dissemination period start time. Reserve size will be consolidated with the display size by the system for execution purposes.

All executions performed during the Opening Cross are subject to auto-ex only. No order delivery will be performed. All auto-ex participants will participate in the Opening Cross process by default. They are not allowed to opt out. Delivery MPs are allowed to indicate their participation in the Opening Cross or not.

On Open orders can be entered at session open at 7:30 a.m. and cannot be entered after 9:28 a.m. They are not displayed and are executed during the opening cross.

Imbalance Only orders can be entered at session open at 7:30 a.m. Opening Cross Imbalance Only orders should be entered before market open at 9:30 a.m. After that time, if the order TimeInForce = 2, then the order will be rejected. If the order TimeInForce = 7, then the order will be accepted for Closing Cross.

At 9:28 a.m., NASDAQ starts calculating and disseminating the opening imbalance information, halts order entry, order cancels, and order cancel/replace orders for regular market on open orders, and halts order cancels for imbalance only and limit on open orders.

NASDAQ will differentiate between early and late regular day orders (DAY and IOC). Regular day orders received prior to 9:28 a.m. will be considered early orders that participate fully in the opening cross. Regular day orders received after 9:28 a.m. are considered late orders that participate in the opening cross only to the extent that there is liquidity available on the other side at the crossing price.

#### 3.3.4 Closing Cross

The Closing Cross release introduces two new order types (tag 40 and tag 59): market on close and limit on close. These orders are executable only during the Closing Cross.

#### OC orders:

- will be processed as unpreferenced.
- can be entered as buy, sell, sell short, and sell short exempt.
- will not support a pegged display price or a discretionary price.
- will have the attributable indicator set for full anonymity.
- will have the AIQ set to allow internalization.
- will have the Price Improvement Indicator set to 'No'.
- will have the dividend/split indicators (DNR and DNI) set to 'No'.

Reserve size will be consolidated with the display size by the system for execution purposes. You can enter the new prioritization algorithm value, imbalance only, described below.

The Closing Cross release also introduces a new prioritization algorithm value (tag 9376), imbalance only (IO). This algorithm identifies specific On Close orders that are liquidity-providing orders intended to offset a buy/sell imbalance during the closing cross auction.

An On Close Imbalance Order Only order has TimeInForce = 7 and SMExecAlgorFlag = I. An On Open Imbalance Order Only order has TimeInForce = 2 and SMExecAlgorFlag = I. The Opening Cross is explained in the next section.

#### IO orders:

- will be processed as unpreferenced.
- can be entered as buy, sell, sell short, and sell short exempt.
- must be limit priced.
- will have the attributable indicator set to full anonymity.
- will have the AIQ set to allow internalization.
- must have an order type of LOC.
- must specify IO in the prioritization algorithm field.
- will have the Price Improvement Indicator set to 'No'.
- will have the dividend/split indicators (DNR and DNI) set to 'No'.
- will not support a pegged display price or a discretionary price.

Market price IO orders will be rejected. IO orders whose limit price is more aggressive than the NASDAQ market center Inside will be re-priced to the appropriate bid/ask price starting

from the pre-close information dissemination period start time. Reserve size will be consolidated with the display size by the system for execution purposes.

All executions performed during the Closing Cross are subject to auto-ex only. No order delivery will be performed. All auto-ex participants will participate in the Closing Cross process by default. They are not allowed to opt out. Delivery MPs are allowed to indicate their participation in the Closing Cross or not.

On regular trading days, OC order entry can be entered at 09:30:01 a.m. and will not be accepted after 3:50 p.m. IO orders can be entered at 3:30 p.m. and will not be accepted after 4:00 p.m. OC and IO orders are not displayable and are not included in the display quote (attributable and non-attributable) and inside calculations. Please note that these times do not apply to early close days.

At 3:50 p.m., NASDAQ starts calculating and disseminating the imbalance information, halts order entry, order cancels, and order cancel/replace orders for regular OC orders, and halts order cancels for IO orders.

#### 3.3.5 Behavior of IOC, IOX, DAY, and DAYX Orders

| If order is submitted:                      | IOC order                                        | IOX order                                                             | DAY order                                                  | X (DAYX) Order                                                                                    |
|---------------------------------------------|--------------------------------------------------|-----------------------------------------------------------------------|------------------------------------------------------------|---------------------------------------------------------------------------------------------------|
| Session Open<br>7:30 a.m 8:00 a.m.          | Pended & put in queue until market open at 9:30. | Rejected.                                                             | Pended & put in queue until market open at 9:30.           | Put on the book & able to lock or cross other X orders or quotes until premarket session at 8:00. |
| Pre-Market Session<br>8:00 a.m 9:25 a.m.    | Pended & put in queue until market open at 9:30. | Either executed or rejected as non-executable.                        | Pended & put in queue until market open at 9:30.           | Either executed or put on the book.                                                               |
| Pre-Open Session<br>9:25 - 9:30 a.m.        | Pended & put in queue until market open (9:30).  | Either executed or rejected as non-executable.                        | Pended & put on<br>a queue until<br>market open<br>(9:30). | Either executed or put on the book.                                                               |
| 9:30 a.m market close (typically 4:00 p.m.) | Either executed or rejected as non-executable.   | Acts as IOC.<br>Either executed or<br>rejected as non-<br>executable. | Either executed or put on the book.                        | Either executed or put on the book.                                                               |
| After Market Close                          | Rejected.                                        | Rejected.                                                             | Rejected.                                                  | Rejected.                                                                                         |

# 4 Message Formats

The following tables describe NASDAQ's special handling or requirements for each of the supported FIX messages.

# 4.1 Standard Messages

All inbound messages will begin with a standard header and end with a standard footer.

# 4.1.1 Header Inbound to NASDAQ

| Tag | Field Name   | Req'd         | NASDAQ Implementation                                                                                                    |
|-----|--------------|---------------|----------------------------------------------------------------------------------------------------|
| 8   | BeginString  | Y             | FIX.4.2, unencrypted, must be first field in the message.                                                                                                    |
| 9   | BodyLength   | Υ             | Unencrypted, must be second field in the message.                                                                                                    |
| 34  | MsgSeqNum    | Y             | Integer message sequence number.                                                                                                    |
| 35  | MsgType      | Y             | Unencrypted, must be third field in the message. See section 3.1.1 for supported message types.                                                                                                    |
| 43  | PossDupFlag  | N             | Required for retransmissions. Indicates possible retransmission of message with this sequence number Valid values: Y = Possible duplicate N = Original transmission                                                            |
| 49  | SenderCompID | Y             | To be supplied by Member. This is your 4-character ID assigned to you by NASDAQ as part of your NASDAQ connectivity.  For service bureau on behalf ofs, this tag contains the service bureau's company ID. See section 3.2.10. |
| 50  | SenderSubID  | Y<br>(NASDAQ) | User ID must be supplied here. NASDAQ assigns this ID to you as part of your NASDAQ connectivity.  For service bureau on behalf ofs, this tag contains the service bureau's stub I1I2. See section 3.2.10.                     |
| 52  | SendingTime  | Y             | YYYYMMDD-HH:MM:SS                                                                                                    |
|     |              |               | Currently, this tag is not functional.                                                                                                    |
| 56  | TargetCompID | Y             | NSDQ                                                                                                    |
| 57  | TargetSubID  | Y             | 1-character indicator to indicate destination system within NASDAQ.  S = NASDAQ market center trading  If tag 57 is any other value, NASDAQ will reject.                                                                       |

| Tag | Field Name       | Req'd | NASDAQ Implementation                                                                                                    |
|-----|------------------|-------|----------------------------------------------------------------------------------------------------|
| 90  | SecureDataLen    | N     | Not supported in initial release. Encrypted length. Required to identify any such section of the message. See the FIX specifications.                                                                                                    |
| 91  | SecureData       | N     | Not supported in initial release. See the FIX specifications.                                                                                                    |
| 97  | PossResend       | N     | This tag is required if the message is being resent and is a possible duplicate of a different message sequence number.                                                                                                    |
| 115 | OnBehalfOfCompID | N     | You can use this field to submit your customer's MPID. This value will be returned to you in tag 128 on the outbound message. Please note that while it is possible for you submit a chain of transactions with inconsistent values for this tag in different messages, you are strongly advised not to do so.  For broker dealer on behalf ofs, this tag contains the customer's MPID. See section 3.2.9  For service bureau on behalf ofs, this tag contains the individual customer's MPID. See section 3.2.10. |
| 116 | OnBehalfOfSubID  | N     | You can use this field to submit your customer's I1I2. This value will be returned to you in tag 129 on the outbound message. Please note that while it is possible for you submit a chain of transactions with inconsistent values for this tag in different messages, you are strongly advised not to do so. For broker dealer on behalf ofs, this tag contains the customer's MPID. See section 3.2.9. For service bureau on behalf ofs, this tag contains the individual customer's I1I2. See section 3.2.10.  |
| 122 | OrigSendingTime  | N     | YYYYMMDD-HH:MM:SS Required for message resends.                                                                                                    |

# 4.1.2 Trailer Inbound to NASDAQ

| Tag | Field Name | Req'd | NASDAQ Implementation   |
|-----|------------|-------|-------------------------|
| 10  | CheckSum   | Υ     | See FIX specifications. |

# 4.1.3 Header Outbound from NASDAQ

| Tag | Field Name       | Req'd | NASDAQ Implementation                                                                                                    |
|-----|------------------|-------|----------------------------------------------------------------------------------------------------|
| 8   | BeginString      | Y     | FIX.4.2, unencrypted, must be first field in the message.                                                                                                    |
| 9   | BodyLength       | Υ     | Unencrypted, must be second field in the message.                                                                                                    |
| 34  | MsgSeqNum        | Υ     | See the FIX specifications.                                                                                                    |
| 35  | MsgType          | Y     | Unencrypted, must be third field in the message.<br>Refer to Supported Message types.                                                                                                    |
| 43  | PossDupFlag      | N     | Required for retransmissions. See the FIX specifications.                                                                                                    |
| 49  | SenderCompID     | Υ     | Will hold "NSDQ".                                                                                                    |
| 50  | SenderSubID      | N     | 1-character indicator to denote which destination system within NASDAQ was involved. S = NASDAQ market center                                                                                                    |
| 52  | SendingTime      | Y     | YYYYMMDD-HH:MM:SS Please note that this time is the time the message left NASDAQ's FIX application. It has no relevancy to execution time, reject time, or cancel time in the destination systems.                                                    |
| 56  | TargetCompID     | Υ     | From 49 on the original inbound message.                                                                                                    |
| 57  | TargetSubID      | Υ     | From 50 on the original inbound message.                                                                                                    |
| 90  | SecureDataLen    | N     | Not supported in initial release. Encrypted length. Required to identify any such section of the message. See the FIX specifications.                                                                                                    |
| 91  | SecureData       | N     | Not supported in initial release. See the FIX specifications.                                                                                                    |
| 115 | OnBehalfOfCompID | N     | This field will not be populated. See tag 128.                                                                                                    |
| 116 | OnBehalfOfSubID  | N     | This field will not be populated. See tag 129.                                                                                                    |
| 122 | OrigSendingTime  | N     | YYYYMMDD-HH:MM:SS. Required for message resends.                                                                                                    |
| 128 | DeliverToCompID  | N     | Your MPID as stated in tag 115 in the inbound message is returned to the service bureau in this tag. Please see the explanation after this table. For service bureau on behalf of messages, this field contains the service bureau's customer's MPID. |
| 129 | DeliverToSubID   | N     | Your I1I2 as stated in tag 116 in the inbound header is returned to the service bureau in this tag. Please see the explanation below.  For service bureau on behalf of messages, this                                                                 |

| Tag | Field Name | Req'd | NASDAQ Implementation                                |
|-----|------------|-------|------------------------------------------------------|
|     |            |       | field contains the service bureau's customer's I1I2. |

#### Sent from A to B via Q:

If A sends to Q, then:

SenderCompID = A

TargetCompID = Q

DeliverToCompID = B

If Q sends to B, then:

SenderCompID = Q

OnBehalfOfCompID = A

TargetCompID = B

OnBehalfOfSendingTime = A's time

### B responds to A via Q:

If B sends to Q, then:

SenderCompID = B

TargetCompID = Q

DeliverToCompID = A

If Q sends to A, then:

SenderCompID = Q

OnBehalfOfCompID = B

TargetCompID = A

OnBehalfOfSendingTime = B's time

#### 4.1.4 Trailer Outbound from NASDAQ

| Tag | Field Name | Req'd | NASDAQ Implementation   |
|-----|------------|-------|-------------------------|
| 10  | CheckSum   | Υ     | See FIX specifications. |

# 4.1.5 Session Reject

| Tag  | Field Name          | Req'd         | Comments                                                                                                    |
|------|---------------------|---------------|----------------------------------------------------------------------------------------------------|
|      | Standard Header     |               | MsgType = 3                                                                                                    |
| 45   | RefSeqNum           | Y             | MsgSeqNum of Rejected message                                                                                                    |
| 58   | Text                | Y<br>(NASDAQ) | Where possible, coded message that includes an indicator and text to explain reason for rejection. 0001 Invalid tag number 0002 Required tag missing 0003 Tag not defined for this message type 0004 Undefined Tag 0005 Tag specified without a value 0006 Value is incorrect (out of range) for tag 0007 Incorrect data format for value 0009 Signature problem 0010 Tag CompID problem 0011 SendingTime accuracy problem 0012 Invalid value for MsgType tag |
| 371  | RefTagId            | N             | The tag number, if appropriate, being referenced in tag 373.                                                                                                    |
| 372  | RefMsgType          | N             | The message type, tag 35, of the FIX message being referenced.                                                                                                    |
| 373  | SessionRejectReason | Y<br>(NASDAQ) | As per FIX specifications, the reason for the reject: Valid values: 0 = Invalid tag number 1 = Required tag missing 2 = Tag not defined for this message type 3 = Undefined Tag 4 = Tag specified without a value 5 = Value is incorrect (out of range) for this tag 6 = Incorrect data format for value 7 = Decryption problem 8 = Signature problem 9 = CompID problem 10 = SendingTime accuracy problem 11 = Invalid MsgType                               |
| 5149 | Memo                | N             | This tag will contain the text in the message that is being rejected.                                                                                                    |
|      | Standard Trailer    |               |                                                                                                    |

#### 4.2 Administrative Messages

#### 4.2.1 Heartbeat

| Tag | Field Name       | Req'd | Comments                                                                                                    |
|-----|------------------|-------|----------------------------------------------------------------------------------------------------|
|     | Standard Header  | Υ     | MsgType = 0                                                                                                    |
| 112 | TestReqID        | N     | Required when the heartbeat is in response to a Test Request. It is the TestReqID received from TestRequest message. |
|     | Standard Trailer | Υ     |                                                                                                    |

#### 4.2.2 Logon

After establishing your TCP connection with NASDAQ FIX, a Logon must be the first message that you send. NASDAQ will respond with its own Logon. You must wait for that Logon before sending additional messages. Messages received without a prior logon will be rejected with a "Please Logon" message.

| Tag | Field Name       | Req'd | Comments                                                                                                    |
|-----|------------------|-------|----------------------------------------------------------------------------------------------------|
|     | Standard Header  | Υ     | MsgType = A                                                                                                    |
| 95  | RawDataLength    | N     |                                                                                                    |
| 96  | RawData          | N     |                                                                                                    |
| 98  | EncryptMethod    | Υ     | Must be 0.                                                                                                    |
| 108 | HeartBtInt       | Y     | NASDAQ recommends an interval between 30-60 seconds. If you submit a value of less than 30 seconds, the logon will be rejected. |
|     | Standard Trailer | Y     |                                                                                                    |

#### 4.2.3 Test Request

The HeartBtInt that is specified in the Logon message will be used to make sure that your connection is alive and functioning. If NASDAQ detects inactivity for a period longer than the HeartBtInt + 1 second, we will send a Test Request to determine if you are still active. If after another HeartBtInt, there is still no activity, NASDAQ will send another test request. If there is still no activity after this additional HeartBtInt, NASDAQ will immediately send a logout message and the connection will be closed. It is expected that similar logic will be used on your side in order to detect host activity.

| Tag | Field Name      | Req'd | Comments              |
|-----|-----------------|-------|-----------------------|
|     | Standard Header | Υ     | MsgType = 1           |
| 112 | TestReqID       | Υ     | Date/Time combination |

| Tag | Field Name       | Req'd | Comments |
|-----|------------------|-------|----------|
|     | Standard Trailer | Υ     |          |

# 4.2.4 Resend Request

| Tag | Field Name       | Req'd | Comments                                       |
|-----|------------------|-------|------------------------------------------------|
|     | Standard Header  | Υ     | MsgType = 2                                    |
| 7   | BeginSeqNo       | Υ     | Beginning sequence number of Requested Message |
| 16  | EndSeqNo         | Υ     | Ending sequence number of Requested Message    |
|     | Standard Trailer | Υ     |                                                |

# 4.2.5 Sequence Reset

| Tag | Field Name       | Req'd | Comments                      |
|-----|------------------|-------|-------------------------------|
|     | Standard Header  | Y     | MsgType = 4                   |
| 36  | NewSeqNum        | Υ     | Next expected sequence number |
| 123 | GapFillFlag      | N     |                               |
|     | Standard Trailer | Y     |                               |

# 4.2.6 Logout

Logouts will occur as a normal end of day routine but may also occur as a result of inactivity. It is the your responsibility to logout prior to 5:00 p.m. each trading day.

| Tag | Field Name       | Req'd | Comments    |
|-----|------------------|-------|-------------|
|     | Standard Header  | Υ     | MsgType = 5 |
| 58  | Text             | N     |             |
|     | Standard Trailer | Υ     |             |

# 4.3 Application Messages

#### 4.3.1 Inbound to NASDAQ

Note: An invalid FIX tag on an inbound message will result in no response.

# 4.3.1.1 New Order – Single

You use this message to send orders to NASDAQ. You will receive either an Order Acknowledgement or a reject message in response.

| Tag | Field Name      | Req'd | Comments                                                                                                    |
|-----|-----------------|-------|----------------------------------------------------------------------------------------------------|
|     | Standard Header | Y     | MsgType = D                                                                                                    |
| 1   | Account         | N     | Account mnemonic as agreed between broker and institution. Limited to 20 characters.                                                                                                    |
| 11  | ClOrdID         | Υ     | Must be unique for each order. Limited to 20 characters.                                                                                                    |
| 15  | Currency        | N     | Reserved for future use.                                                                                                    |
| 18  | ExecInst        | N     | Valid values:  E = Do Not Increase (DNI)  F = Do Not Reduce (DNR)  R = regular pegged to NASDAQ Inside  P = reverse pegged to NASDAQ Inside  H = regular pegged to NBBO (default) (Production, Routing 2, 7/11)  Q = reverse pegged to NBBO (Production, Routing 2, 7/11)  You may enter more than one value in this tag, separated by a space. For example:  18=E F R  You cannot enter any combination of R, P, H, and Q.  If this tag is not present and 59 = 1, then your action is not subject to corporate action. |
| 21  | HandlInst       | Y     | Valid value:  1 = automated execution order, private, no                                                                                                    |
|     |                 |       | broker intervention                                                                                                    |
| 22  | IDSource        | N     | Reserved for future use.                                                                                                    |
| 38  | OrderQty        | Y     | For NMS orders, acceptable values range from 1 to 999999. No commas, decimals, or spaces are allowed, nor are negative numbers. This value represents the total Order Quantity. If MaxFloor (Tag 111) is not present, the display quantity will be set to the Order Quantity. If MaxFloor                                                                                                    |

| Tag | Field Name | Req'd | Comments                                                                                                    |
|-----|------------|-------|----------------------------------------------------------------------------------------------------|
|     |            |       | (Tag 111) is present, the display quantity will be set to the Max Floor size and the reserve size will be set to the difference between Order Quantity and MaxFloor). (Order Quantity – MaxFloor).  To enter an odd lot: Enter total order quantity in OrderQty (Tag 38) To enter an order with reserve: Enter total order quantity (display + reserve) in OrderQty (Tag 38). Enter display quantity in MaxFloor (Tag 111). The order's display quantity will be set to Max Floor. Reserve size will be set to (Order Quantity – MaxFloor). Refresh size will be set to Max Floor.  To enter an order without reserve: Enter total order quantity in OrderQty (Tag 38). Do not include MaxFloor (Tag 111) in the message. For exchange-listed securities, only round lot multiples and mixed lots are allowed. Odd lots are not allowed and will be rejected if entered. An order submitted to ITS must be in round lots. |
| 40  | OrdType    | Y     | Valid Values:  1 = market  2 = limit  P = pegged  If tag 40 contains any other value, NASDAQ will reject the order. Exchange-listed security orders cannot be pegged. Please see note at the end of this table.                                                                                                    |
| 44  | Price      | N     | Required if tag 40 = 2.  1-10 character decimal price. "12.34" is the correct presentation of twelve dollars and thirty-four cents.  If tag 40 = 1 or 5 and tag 44 is present, NASDAQ will reject the order.  If tag 40 = P and tag 44 is present, then this tag will be treated as the Peg Cap Price.                                                                                                    |
| 48  | SecurityID | N     | Reserved for future use.                                                                                                    |
| 54  | Side       | Y     | Valid Values:<br>1 = buy<br>2 = sell<br>5 = sell short                                                                                                    |

| Tag | Field Name   | Req'd | Comments                                                                                                    |
|-----|--------------|-------|----------------------------------------------------------------------------------------------------|
|     |              |       | 6 = sell short exempt If tag 54 is any other value, NASDAQ will reject.                                                                                                    |
| 55  | Symbol       | Y     | 1-14 character security identifier. Spaces, periods, commas are not allowed. All incoming messages will send the symbol as entered. If the symbol is sent in lower case, then NASDAQ will reject it.  This field will contain the base listed symbol only for listed securities. See SymbolSfx [65] field for additional information about the security.                                                                                                    |
| 59  | TimeInForce  | N     | Valid values:  0 = DAY (default)  1 = GTC  2 = At the Opening (OPG)  3 = Immediate or Cancel (IOC)  5 = GTX  7 = At the Close  If tag 59 contains any other value, then  NASDAQ will reject it.  NASDAQ automatically converts MKT orders to  IOC.  X and IOX orders are supported. Please see the  chart in section 3.3.5 to understand the  behavior of these orders. In order to create an  IOX order, this tag 59 should be coded with a  "3" while tag 336 is coded with an X. In order  to create an X order, this tag 59 should be  coded with a "0" while tag 336 is coded with an  X.  Please see note at the end of this table. |
| 60  | TransactTime | Y     | The time that you released this request.  If NASDAQ FIX receives a New Order Single that is more than 120 seconds old, the transaction                                                                                                    |
|     |              |       | will be rejected. That is, if tag 60 is more than 120 seconds older than the NASDAQ FIX engine's GMT, then the order is rejected with a 103=4. It is important that you are aware of possible variances between our time stamp and your time stamp. NASDAQ's clocks are synchronized with the Global Positioning Satellite that is maintained by the Department of Defense.                                                                                                    |

| Tag | Field Name    | Req'd | Comments                                                                                                    |
|-----|---------------|-------|----------------------------------------------------------------------------------------------------|
| 65  | SymbolSfx     | N     | This field will contain only the additional information about the security (e.g. preferred, warrants, etc.) for listed securities. This additional information must be in CMS format and is uppercase. No delimiters are allowed in this tag. For example, security "OXY PRB" would be formatted as follows:  Symbol [55]: OXY SymbolSfx [65]: PRB                                                                                                    |
| 76  | ExecBroker    | N     | If a give-up MPID is to be indicated to NASDAQ market center, place the MPID here. Give-Up trades are prohibited through the ITS system for exchange-listed securities.                                                                                                    |
| 99  | StopPx        | N     | Reserved for future use.                                                                                                    |
| 100 | ExDestination | N     | This tag indicates the execution destination for your order. If this tag is not present, then no preference exists and the order may execute with both NASDAQ and up to three exchanges. The order will execute within the price level in NASDAQ first, then it will route to an exchange.  For NMS securities (Production, Routing 2, 7/11), the allowed values are:  A = American Stock Exchange B = Boston Stock Exchange C = Cincinnati Stock Exchange M = Chicago Stock Exchange N = New York Stock Exchange O = NASDAQ (executes only in NASDAQ without trading through an exchange's quote) P = ARCA/EX Pacific Stock Exchange W = Chicago Board Options Exchange (CBOE) X = Philadelphia Stock Exchange Y = Attain (Production, Routing 2, 7/11) Z = Instinet (Production, Routing 2, 7/11) blank = executes with both NASDAQ and an Exchange (default) |
|     |               |       | For Exchange-listed securities, the allowed values are:  A = American Stock Exchange  B = Boston Stock Exchange  C = Cincinnati Stock Exchange                                                                                                    |

| Tag | Field Name       | Req'd | Comments                                                                                                    |
|-----|------------------|-------|----------------------------------------------------------------------------------------------------|
|     |                  |       | <ul> <li>M = Chicago Stock Exchange</li> <li>N = New York Stock Exchange</li> <li>O = NASDAQ (executes only in NASDAQ without trading through an exchange's quote)</li> <li>P = ARCA/EX Pacific Stock Exchange</li> <li>W = Chicago Board Options Exchange (CBOE)</li> <li>X = Philadelphia Stock Exchange</li> <li>blank = executes with both NASDAQ and an Exchange (default)</li> </ul>                                                                                                    |
| 111 | MaxFloor         | N     | Optional 1-6 character field indicating the display quantity and refresh quantity. Must be in shares in round lot multiples.  Example 1 - New Order Entered with Max Floor:  In FIX New Order Single Message OrdQty = 10000 and Max Floor = 1000. In NASDAQ market center, the display quantity = 1000, Reserve Quantity = 9000 and Refresh Quantity = 1000.  Example 2 - New Order Entered without Max Floor:  In FIX New Order Single Message OrdQty = 10000.In NASDAQ market center, the display quantity = 10000, Reserve Quantity = 0 and Refresh Quantity = 0. |
| 211 | PegDifference    | N     | .0199 allowed for regular and reverse pegged.                                                                                                    |
| 336 | TradingSessionID | N     | Values are: P = Regular market hours (default) X = Regular and extended trading hours                                                                                                    |
| 388 | DiscretionInst   | N     | Required only if tag 389 is present. Code to identify the price that a DiscretionOffset is related to and should be mathematically added to. NASDAQ supports only a value of 0 = related to display price.                                                                                                    |
| 389 | DiscretionOffset | N     | If present, this field implies a discretionary order. This value (.0199) is applied to the display price to establish the price range within which the discretionary order may be executed.                                                                                                    |
| 440 | ClearingAccount  | N     | 1-4 character numeric clearing number. Orders preferenced to ITS exchanges must be cleared through the primary clearing arrangement.                                                                                                    |

| Tag  | Field Name    | Req'd | Comments                                                                                                    |
|------|---------------|-------|----------------------------------------------------------------------------------------------------|
| 528  | OrderCapacity | N     | Valid values:  A = Agency P = Principal R = Riskless Principal If tag 528 is anything else, NASDAQ will reject the order.                                                                                                    |
| 5149 | Memo          | N     | Free format, 60-character text field. Single and double quotes, pipes, and carets are not allowed. This text cannot be changed in an order modify message.                                                                                                    |
| 9211 | SMAttribFlag  | N     | Indicates whether the order should be anonymous or not. Non-attributable = anonymous  Y = attributable (default)  N = pre-trade and post-trade non-attributable ("SIZE")  P = pre-trade non-attributable                                                                                                    |
| 9212 | SMAIQFlag     | N     | This value is used to specify whether internalization is allowed on this order. Keep in mind that AIQ means <i>anti</i> -internalization.  I = allow this order to match orders with same MPID.  Y = never allow internalization. Orders with the same MPID will not match with this order.                                                                                                    |
| 9214 | SMBnchdFlag   | N     | For NMS orders, a 1-character indicator, B, for bunched orders. This tag is passed back on execution reports.                                                                                                    |
| 9233 | ComplResp     | N     | For exchange-listed securities, this field contains the complaint ID (ITS reference number) when an order being preferenced to an exchange is to satisfy a complaint. The ID number is obtained from NASDAQ Market Watch as part of our notification of the complaint to the participant.                                                                                                    |
| 9234 | BlkOrdFlag    | N     | For exchange-listed securities, allows a participant to submit a block order, indicated by a 'Y' in this field, The flag is applicable only if it is indicated on an ITS commitment. It will be ignored if the order is preferenced to a security participant or to only exchange-listed securities. Currently, two reasons exist to use this tag:  1. It may indicate an order has a sizeable quantity, 10,000 shares or more, or a large order value, \$200,000 or greater. It may also |

| Tag  | Field Name      | Req'd | Comments                                                                                                    |
|------|-----------------|-------|----------------------------------------------------------------------------------------------------|
|      |                 |       | indicate that the order is away from the inside.  2. It may indicate that the commitment may be in response to a complaint received via ITS, and the order has to be executed at the block price to satisfy the complaint.                                                                                                    |
| 9307 | PfdMktMkr       | N     | For both NMS and exchange-listed securities, if you are preferencing this order to a particular Market Maker at the inside, place their MPID here.  An order entered without preferences will be routed to the ITS system if it is marketable against an exchange's quote. An Order Entry participant can direct only a preferenced order to a specific exchange-listed security participant or enter an order that is exchange-listed only (the NASDAQ exchange) to access exchange-listed market participants only. OE firms are prohibited to trade with ITS participants.                                                                                                    |
| 9376 | SMExecAlgorFlag | N     | For NMS orders, value that indicates which execution algorithm is to be used.  A = super-aggressive H = thru order I = imbalance only P = summary order T = price/time (default) U = auto-ex Allowed values for exchange-listed securities are: T = price/time S = trading sweep for exchange-listed securities The price/time algorithm (T) is used when your order is matched at a price level and it goes against crossing orders on a pure time basis. That is, those that were there first, get hit first. The price/time algorithm is used most frequently. Your order will cross with NASDAQ first and if the order is marketable, then go out to an alternate exchange to seek fill. If order is not marketable, then post residual in NASDAQ book. NB: NASDAQ presumes that unless otherwise instructed, all orders are routable. An auto-ex order (U) will execute only against automatic execution participants that do not charge an access fee in the NASDAQ Market Center book. |

| Tag | Field Name       | Req'd | Comments                                                                                                    |
|-----|------------------|-------|----------------------------------------------------------------------------------------------------|
|     |                  |       | The Imbalance-Only algorithm (I) identifies specific On Open or On Close orders that are liquidity-providing orders intended to offset a buy/sell imbalance during the opening and closing cross auctions.  The sweep algorithm (S) allows participants the option to trade through the BBO when executing their exchange-listed security orders. A participant is allowed to select the "S" algorithm only if it has an open/valid quotation in the security. This option is applicable if either the order is preferenced to an exchange-listed security market participant or the order is an exchange-listed security only order. |
|     | Standard Trailer | Y     |                                                                                                    |

Note: NASDAQ will still support an alternative means of coding at the close orders. If desired, you may code tag 40 to include the values, 5 = Market on Close (MOC) and B = Limit on Close (LOC). Please note that if this tag = 5 or B and tag 59 contains any value, then we will ignore the value coded in 59. This is not the preferred means of coding at the close order types, but it is accepted.

#### 4.3.1.2 Order Cancel Request

You use this message to cancel orders that you have sent to NASDAQ. NASDAQ will always return both a Pending Cancel when the inbound cancel request is received by NASDAQ FIX, and either an Accepted Cancel or a Rejected Cancel after the cancel is acted upon by the destination system. We intend to send the Pending Cancel message before the Cancel Acknowledgement message, but that sequence is not guaranteed. NASDAQ views a cancel request as a request to cancel any remaining quantity on an order. As such, any value passed in tag 38 in a cancel request is superfluous.

| Field Name      | Req'd                                                                                        | Comments                                                                                                    |
|-----------------|----------------------------------------------------------------------------------------------|----------------------------------------------------------------------------------------------------|
| Standard Header | Y                                                                                            | MsgType = F                                                                                                    |
| Account         | N                                                                                            | Account mnemonic as agreed between broker and institution. Limited to 20 characters. The sum of tags 1 and 11 cannot exceed 19 characters.                                                                                                    |
| ClOrdID         | Y                                                                                            | This is your new and unique ID for this request. Limited to 20 characters.                                                                                                    |
| OrderID         | N                                                                                            | This is NASDAQ's reference number for the order to be canceled. If you do not supply this number, then NASDAQ will supply it for you.                                                                                                    |
| OrderQty        | N                                                                                            | NASDAQ will always cancel any remaining quantity in response to a cancel request.                                                                                                    |
| OrigClOrdID     | Y                                                                                            | This is your unique id of the original order, the order to be canceled. Limited to 20 characters.                                                                                                    |
| Side            | Υ                                                                                            | Must be the same as the side of the original order.                                                                                                    |
| Symbol          | Y                                                                                            | Must be the same as the symbol of the original order. All incoming messages will send the symbol as entered. If the symbol is sent in lower case, then NASDAQ will reject it.  For exchange-listed securities, this field will contain the base listed symbol only. See SymbolSfx [65] field for additional information about the security.                  |
| TransactTime    | V                                                                                            | The time that you released this request.                                                                                                    |
| SymbolSfx       | N                                                                                            | For exchange-listed securities, this field will contain only the additional information about the security (e.g. preferred, warrants, etc.). This additional information must be in CMS format and is uppercase. No delimiters are allowed in this tag. For example, security "OXY PRB" would be formatted as follows:  Symbol [55]: OXY Symbolsfx [65]: PRB |
|                 | Standard Header Account  ClOrdID  OrderID  OrderQty  OrigClOrdID  Side  Symbol  TransactTime | Standard Header Y Account N  ClOrdID Y  OrderID N  OrderQty N  OrigClOrdID Y  Side Y  Symbol Y  TransactTime Y                                                                                                    |

| Tag  | Field Name       | Req'd | Comments                                                                                                    |
|------|------------------|-------|----------------------------------------------------------------------------------------------------|
| 125  | CxlType          | N     | Not used. Whereas this was a required tag in earlier versions of FIX, this tag is no longer used. If it is present on any cancel requests inbound to NASDAQ, we will ignore it. |
| 5149 | Memo             | N     | Free format, 60-character text field. Single and double quotes, pipes, and carets are not allowed.                                                                              |
|      | Standard Trailer | Υ     |                                                                                                    |

### 4.3.1.3 Cancel/Replace Request (Order Modification Request)

You use this message to cancel/replace orders that you have sent to NASDAQ. NASDAQ will return both a Pending Cancel/Replace, when the inbound cancel request is received by NASDAQ FIX, and either an Accepted Cancel/Replace or a Rejected Cancel/Replace after the cancel is acted upon by the destination system.

| Tag | Field Name      | Req'd | Comments                                                                                                    |
|-----|-----------------|-------|----------------------------------------------------------------------------------------------------|
|     | Standard Header | Υ     | MsgType = G                                                                                                    |
| 1   | Account         | N     | Account mnemonic as agreed between broker and institution. Limited to 20 characters                                                                                                    |
| 11  | ClOrdID         | Y     | This is your new and unique ID for this request. Limited to 20 characters.                                                                                                    |
| 18  | ExecInst        | N     | As per the original New Order Single.                                                                                                    |
| 21  | HandlInst       | Y     | Valid value:  1 = automated execution order, private, no broker intervention                                                                                                    |
| 37  | OrderID         | N     | This is NASDAQ's reference number for the order to be canceled. If you have not taken an action against the original order, then this number is the ID as passed back in the original order acknowledgement. If you have taken an action against the original order, such as a cancel/replace, then this number is the ID as passed back in the associated acknowledgement message.                                                                                                    |
| 38  | OrderQty        | Y     | This value represents the new total Order Quantity. This new order quantity will be compared to the original Order Quantity to determine whether to increment or decrement the order. For NMS orders, acceptable values range from 1 to 999999. Exchange-listed security orders allow only round and mixed lots.  If incrementing the order and the original MaxFloor is greater than 0, the Reserve Size will be increased.  If incrementing the order and there is no original MaxFloor, the display quantity will be increased.  If decrementing the order, the Display Quantity will be decreased. If the decrement quantity is greater than the display size and Reserve Size is greater than 0, Reserve Size will be decreased.  If MaxFloor is specified on the CxlRpl and there was none on the original order, the Qty increment will be applied to Reserve. Please refer to the MaxFloor field description for further details. |

| Tag | Field Name   | Req'd | Comments                                                                                                    |
|-----|--------------|-------|----------------------------------------------------------------------------------------------------|
| 40  | OrdType      | Y     | Must be the same as the original order. Exchange-listed security orders do not allow pegged orders.                                                                                                    |
| 41  | OrigClOrdID  | Y     | ClOrderID of the order to be canceled. (Original ClOrderID if order has not been replaced or ClOrderID of last Replace.)                                                                                                    |
| 44  | Price        | N     | 1-10 character decimal price. 12.34 is the correct presentation of twelve dollars and thirty four cents.                                                                                                    |
| 54  | Side         | Υ     | Must be the same as the side of the original order.                                                                                                    |
| 55  | Symbol       | Y     | Must be the same as the symbol of the original order. All incoming messages will send the symbol as entered. If the symbol is sent in lower case, then we will reject it.  For exchange-listed securities, this field will contain the base listed symbol only. See SymbolSfx [65] field for additional information about the security.                                                                                                    |
| 59  | TimeInForce  | N     | Valid values:  0 = DAY  1 = GTC  2 = At the Opening (OPG)  3 = Immediate or Cancel (IOC)  5 = GTX  7 = At the Close  You may modify DAY to GTC and GTC to DAY only.                                                                                                    |
| 60  | TransactTime | Y     | The time that you released this request.  If NASDAQ FIX receives a cancel/replace request that is more than 120 seconds old, the transaction will be rejected. That is, if tag 60 is more than 120 seconds older than the NASDAQ FIX engine's GMT, then the order is rejected with a 103=4. It is important that you are aware of possible variances between our time stamp and your time stamp.  NASDAQ's clocks are synchronized with the Global Positioning Satellite that is maintained by the Department of Defense. |
| 65  | SymbolSfx    | N     | For exchange-listed securities, this field will contain only the additional information about the security (e.g. preferred, warrants, etc.). This additional information must be in CMS format and is uppercase. No delimiters are allowed in this tag. For example, security "OXY PRB" would be formatted as follows:  Symbol [55]: OXY                                                                                                    |

| Tag | Field Name | Req'd | Comments                                                                                                    |
|-----|------------|-------|----------------------------------------------------------------------------------------------------|
|     |            |       | SymbolSfx [65]: PRB                                                                                                    |
| 76  | ExecBroker | N     | Must be the same as the ExecBroker of the original order. For exchange-listed securities, Give-Up trades are prohibited through the ITS system                                                                                                    |
| 111 | MaxFloor   | N     | Optional 1-6 character field indicating the new refresh quantity. Must be in shares in round lot multiples. The new Max Floor Size will update the Refresh Size.  Example 1 - Cancel Replace Decrement:  The FIX New Order Single was entered with the following values: OrdQty = 10000  MaxFloor = 1000  The order has the following values: Display Quantity = 1000  Refresh Quantity = 9000  Refresh Quantity = 1000  A FIX Cancel/Replace Message is entered with OrdQty = 8000. Since the Original Order Quantity is greater than Cancel/Replace Order Quantity, the order will be decremented by 2000 shares. The display quantity will be decremented by 1000 and the Reserve Quantity will be decremented by 1000 resulting in the following values: Display Quantity = 1000  Reserve Quantity = 7000  Refresh Quantity = 1000  Example 2 - Cancel Replace Increment with MaxFloor: The FIX New Order Single was entered with the following values: OrdQty = 10000  MaxFloor = 1000  The order has the following values: Display Quantity = 1000  Reserve Quantity = 1000  Reserve Quantity = 1000  AFIX Cancel/Replace Message is entered with OrdQty = 12000. Since the Original Order Quantity is less than Cancel/Replace Order Quantity, the order will be incremented by 2000 shares. Since the Order will be incremented by 2000 shares. Since the order has a MaxFloor, the reserve quantity will be incremented by 2000 resulting in the following values: |

| Tag  | Field Name       | Req'd | Comments                                                                                                    |
|------|------------------|-------|----------------------------------------------------------------------------------------------------|
|      |                  |       | Display Quantity = 1000 Reserve Quantity = 11000 Refresh Quantity = 1000  Example 3 - Cancel Replace Increment without MaxFloor: The FIX New Order Single was entered with the following values: ordQty = 10000 The order has the following values: Display Quantity = 10000 A FIX Cancel/Replace Message is entered with OrdQty = 12000. Since the Original Order Quantity is less than Cancel/Replace Order Quantity, the order will be incremented by 2000 shares. Since the order does not have a MaxFloor, the display quantity will be incremented by 2000 resulting in Display Quantity = 12000. |
| 211  | PegDifference    | N     | Must be the same as the original order.                                                                                                    |
| 336  | TradingSessionID | N     | Must be the same as the original order.                                                                                                    |
| 5149 | Memo             | N     | Free format, 60-character text field. Single and double quotes, pipes, and carets are not allowed. This text cannot be modified.                                                                                                    |
|      | Standard Trailer | Y     |                                                                                                    |

# Example 1: Cancel/Replace Decrement of 1 share resulting in a Mixed lot display quantity

The FIX New Order Single was entered with the following values:

OrdQty = 500MaxFloor = 200

The order has the following values:

Display Quantity = 200 Reserve Quantity = 300 Refresh Quantity = 200

A FIX Cancel/Replace Message is entered with ordQty = 499. Since the Original Order Quantity is greater than Cancel/Replace Order Quantity, display quantity will be decremented by 1 share (500 – 499) resulting in the following values:

Display Quantity = 199 Reserve Quantity = 300 Refresh Quantity = 200 When the display quantity is a mixed lot, the display size is rounded down to the nearest round lot on feeds and displays. In this case, the display size will be disseminated as 1 round lot.

#### Example 2: Cancel/Replace Decrement that causes a Refresh

The FIX New Order Single was entered with the following values:

OrdQty = 500 MaxFloor = 100

The order has the following values:

Display Quantity = 100 Reserve Quantity = 400 Refresh Quantity = 100

A FIX Cancel/Replace Message is entered with OrdQty = 450. Since the Original Order Quantity is greater than Cancel/Replace Order Quantity, display quantity will be decremented by 50 shares (500 - 450) resulting in the following values:

Display Quantity = 50 Reserve Quantity = 400 Refresh Quantity = 100

Because the display quantity is less than a round lot, the display quantity will be refreshed to a round lot resulting in the following values:

Display Quantity = 100 Reserve Quantity = 350 Refresh Quantity = 100

# 4.3.1.4 Order Status Request

You use this message to obtain an order's status. The tags below are the only tags considered by NASDAQ on this message. All other tags are ignored.

| Tag  | Field Name       | Req'd | Comments                                                                                                    |
|------|------------------|-------|----------------------------------------------------------------------------------------------------|
|      | Standard Header  | Y     | MsgType = H                                                                                                    |
| 11   | ClOrdID          | Y     | This is your unique ID of the original order, the order whose status you are requesting.                                                                                                    |
| 37   | OrderID          | N     | This is NASDAQ's reference number for the order whose status you are requesting, as passed back in the original order acknowledgement.                                                                                                    |
| 54   | Side             | Υ     | Must be the same as the side of the original order.                                                                                                    |
| 55   | Symbol           | Y     | Must be the same as the symbol of the original order. All incoming messages will send the symbol as entered. If the symbol is sent in lower case, then we will reject it.                                                                                                    |
|      |                  |       | For exchange-listed securities, this field will contain the base listed symbol only. See SymbolSfx [65] field for additional information about the security.                                                                                                    |
| 65   | SymbolSfx        | N     | For exchange-listed securities, this field will contain only the additional information about the security (e.g. preferred, warrants, etc.). This additional information must be in CMS format and is uppercase. No delimiters are allowed in this tag. For example, security "OXY PRB" would be formatted as follows:  Symbol [55]: OXY Symbol [55]: PRB |
| 5149 | Memo             | N     | Free format, 60-character text field. Single and double quotes, pipes, and carets are not allowed.                                                                                                    |
|      | Standard Trailer | Υ     |                                                                                                    |

# 4.3.1.5 Complaint Message

| Tag | Field           | Req'd | Name/Meaning                                                                                                    |
|-----|-----------------|-------|----------------------------------------------------------------------------------------------------|
|     | Standard Header | Y     | MsgType = 8                                                                                                    |
| 1   | Account         | N     | This field is limited to 20 characters.                                                                                                    |
| 6   | AvgPx           | Υ     | 0.0                                                                                                    |
| 11  | ClOrdID         | N     | This is your unique ID of the original order, the order whose status you are requesting.                                                                                                    |
| 14  | CumQty          | Υ     | 0                                                                                                    |
| 17  | ExecID          | Υ     | 0                                                                                                    |
| 20  | ExecTransType   | Y     | Valid value:<br>0 = New                                                                                                    |
| 37  | OrderID         | Υ     |                                                                                                    |
| 39  | OrdStatus       | Υ     | 0                                                                                                    |
| 54  | Side            | Υ     | As per New Order Single.                                                                                                    |
| 55  | Symbol          | Y     | Stock market or exchange assigned symbol of a specific security. For exchange-listed securities, this symbol must represent a CQS security and must be in CMS format. For example:  OXY PRB  ROY PR                                                                                                    |
| 65  | SymbolSfx       | N     | For exchange-listed securities, this field will contain only the additional information about the security (e.g. preferred, warrants, etc.). This additional information must be in CMS format and is uppercase. No delimiters are allowed in this tag. For example, security "OXY PRB" would be formatted as follows:  Symbol [55]: OXY SymbolSfx [65]: PRB |
| 100 | ExDestination   | N     | A = American Stock Exchange B = Boston Stock Exchange C = Cincinnati Stock Exchange M = Chicago Stock Exchange N = New York Stock Exchange O = NASDAQ P = ARCA/EX Pacific Stock Exchange W = Chicago Board Options Exchange X = Philadelphia Stock Exchange Y = Attain Z = Instinet                                                                          |

| Tag  | Field            | Req'd | Name/Meaning                                                                                                    |
|------|------------------|-------|----------------------------------------------------------------------------------------------------|
| 150  | ExecType         | Υ     |                                                                                                    |
| 151  | LeavesQty        | Υ     |                                                                                                    |
| 5149 | Memo             | Q     | Free format, 60-character text field to expand upon complaint code. Single and double quotes, pipes, and carets are not allowed.                                        |
| 9829 | ComplaintCode    | Q     | 91 = block trade through 92 = locked market 93 = lock/ship 94 = pre open report 95 = quote error 96 = quote change 97 = resend comm. 98 = trade through 99 = why cancel |
|      | Standard Trailer | Y     |                                                                                                    |

### 4.3.2 Outbound from NASDAQ

### 4.3.2.1 Order Acknowledgement

You will receive this message when NASDAQ FIX receives a New Order Single, and its destination system has accepted that order.

| Tag | Field Name      | Req'd | Comments                                                                                                    |
|-----|-----------------|-------|----------------------------------------------------------------------------------------------------|
|     | Standard Header | Y     | MsgType = 8                                                                                                    |
| 1   | Account         | N     | This field is limited to 20 characters.                                                                                                    |
| 6   | AvgPx           | Υ     | 0.0                                                                                                    |
| 11  | ClOrdID         | Y     | NASDAQ FIX will return the Client Order ID, as submitted on the original New Order Single.                                                                               |
| 14  | CumQty          | Y     | 0                                                                                                    |
| 15  | Currency        | N     | Not present in initial releases.                                                                                                    |
| 17  | ExecID          | Y     | Uniquely generated by NASDAQ FIX, this is an identifier for this message.                                                                                                |
| 18  | ExecInst        | N     | As per New Order Single.                                                                                                    |
| 20  | ExecTransType   | Y     | Valid value:<br>0 = New                                                                                                    |
| 37  | OrderID         | Y     | NASDAQ's Order Reference number, as generated by its destination system.                                                                                                 |
| 38  | OrderQty        | Υ     | The order's original quantity.                                                                                                    |
| 39  | OrdStatus       | Y     | Valid value:<br>0 = New                                                                                                    |
| 40  | OrdType         | N     | As per the original New Order Single.                                                                                                    |
| 44  | Price           | N     | As per the original New Order Single. If tag 40 = P and tag 44 is present, this tag is the Peg Cap Price.                                                                |
| 54  | Side            | Υ     | As per the original New Order Single.                                                                                                    |
| 55  | Symbol          | Υ     | As per the New Order Single.                                                                                                    |
| 59  | TimeInForce     | N     | As per the New Order Single.                                                                                                    |
| 65  | SymbolSfx       | N     | As per the New Order Single.                                                                                                    |
| 111 | MaxFloor        | N     | 1-6 character field indicating the display quantity and refresh quantity. Must be in shares in round lot multiples. If MaxFloor = 0, then this tag will not be returned. |
| 150 | ЕхесТуре        | Y     | Valid value:<br>0 = New                                                                                                    |
| 151 | LeavesQty       | Y     | For an Order Acknowledgement, Leaves Qty is equal to OrderQty.                                                                                                    |

| Tag  | Field Name       | Req'd | Comments                                                                                                    |
|------|------------------|-------|----------------------------------------------------------------------------------------------------|
| 211  | PegDifference    | N     | As per original order.                                                                                                    |
| 336  | TradingSessionID | N     | NASDAQ will echo the value of the new order single message.                                                                                                    |
| 388  | DiscretionInst   | N     | Code to identify the price a DiscretionOffset is related to and should be mathematically added to. NASDAQ supports only a value of 0 = related to display price. Required if DiscretionOffset is specified. |
|      |                  |       | This tag will be returned only if it was present in the original New Order Single.                                                                                                    |
| 389  | DiscretionOffset | N     | If present implies a discretionary order. This value (.0199) is applied to the display price to establish the price range within which the discretionary order may be executed.                             |
|      |                  |       | This tag will be returned only if it was present in the original New Order Single.                                                                                                    |
| 5149 | Memo             | N     | This tag will contain the text included in the New Order Single.                                                                                                    |
|      | Standard Trailer | Υ     |                                                                                                    |

# 4.3.2.2 Execution/Trade Report

You will receive this message when your order has been executed.

| Tag | Field Name      | Req'd | Comments                                                                                                    |
|-----|-----------------|-------|----------------------------------------------------------------------------------------------------|
|     | Standard Header | Υ     | MsgType = 8                                                                                                    |
| 1   | Account         | N     | This field is limited to 20 characters.                                                                                                    |
| 6   | AvgPx           | Y     | An average price is returned on Fills and Partial fills. The average price is computed using this formula: AvgPx = [(AvgPx * CumQty) + (LastShares * LastPx)] / (LastShares + CumQty). |
| 11  | ClOrdID         | Y     | NASDAQ FIX will return the Client Order Id as submitted on the original New Order Single                                                                                               |
| 14  | CumQty          | Υ     | Cumulative quantity executed against this order.                                                                                                    |
| 15  | Currency        | N     | Not present in initial releases.                                                                                                    |
| 17  | ExecID          | Y     | Uniquely generated by NASDAQ FIX, this is an identifier for this message.                                                                                                    |
| 18  | ExecInst        | N     | As per the New Order Single.                                                                                                    |
| 19  | ExecRefID       | N     | Not present in Execution reports for trade reports.                                                                                                    |
| 20  | ExecTransType   | Υ     | 0 = New                                                                                                    |
| 31  | LastPx          | Υ     | Price of shares executed in this fill.                                                                                                    |
| 32  | LastShares      | Υ     | Number of shares executed in this fill.                                                                                                    |
| 37  | OrderID         | Y     | NASDAQ's Order Reference number for the original order that is being executed, as generated by its destination system.                                                                 |
| 38  | OrderQty        | Υ     | The order's original quantity, or, as per State matrixes in FIX 4.2 specifications.                                                                                                    |
| 39  | OrdStatus       | Y     | Valid values:<br>1 = Partially filled<br>2 = Filled                                                                                                    |
| 40  | OrdType         | N     | As per the New Order Single.                                                                                                    |
| 41  | OrigClOrdID     | Υ     | ClordID of the first order in a Cancel Replace chain.                                                                                                    |
| 44  | Price           | N     | As per the New Order Single.                                                                                                    |
| 54  | Side            | Υ     | As per the New Order Single.                                                                                                    |
| 55  | Symbol          | Υ     | As per the New Order Single.                                                                                                    |
| 59  | TimeInForce     | N     | As per the New Order Single.                                                                                                    |
| 60  | TransactTime    | N     | Time of the execution as per execution venue system.                                                                                                    |

| Tag | Field Name       | Req'd | Comments                                                                                                    |
|-----|------------------|-------|----------------------------------------------------------------------------------------------------|
| 65  | SymbolSfx        | N     | As per the New Order Single.                                                                                                    |
| 76  | ExecBroker       | N     | This tag echoes the value that was submitted in the incoming new order single.                                                                                                    |
| 111 | MaxFloor         | N     | 1-6 character field indicating the display quantity and refresh quantity. Must be in shares in round lot multiples. If MaxFloor = 0, then this tag will not be returned.                                                                                                    |
| 150 | ExecType         | Y     | Valid values:<br>1 = Partial Fill<br>2 = Fill                                                                                                    |
| 151 | LeavesQty        | Y     | Quantity left on the order, as per State Matrixes – Appendix D of FIX specifications. Note that in initial implementations, the Leaves quantity returned here is the sum of unexecuted display and reserve quantities.                                                                                                    |
| 211 | PegDifference    | N     | As per the New Order Single.                                                                                                    |
| 336 | TradingSessionID | N     | As per the New Order Single.                                                                                                    |
| 375 | ContraBroker     | N     | MPID. First field in repeating group. Required if NoContraBrokers > 0. This field will be present in the message if the OrdStatus = 1 or 2. For exchange-listed securities: 4-char MPID or 4-char exchange  Exchange Values: American Stock Exchange = AMEX Boston Stock Exchange = BOSX Cincinnati Stock Exchange = CINN Chicago Stock Exchange = XMSE New York Stock Exchange = NYSE Pacific Stock Exchange = PACX Philadelphia Stock Exchange = PHLX |
| 382 | NoContraBrokers  | N     | Number of ContraBrokers repeating group instances. This field will be present in the message if the OrdStatus = 1 or 2.                                                                                                    |
| 388 | DiscretionInst   | N     | Code to identify the price to which a DiscretionOffset is related and should be added. NASDAQ market center supports only a value of 0 = related to display price. Required if DiscretionOffset is specified. This tag will be returned only if it was present in the original New Order Single.                                                                                                    |

| Tag  | Field Name       | Req'd | Comments                                                                                                    |
|------|------------------|-------|----------------------------------------------------------------------------------------------------|
| 389  | DiscretionOffset | N     | If present implies a discretionary order. This value (.0199) is applied to the display price to establish the price range within which the discretionary order may be executed. This tag will be returned only if it was present in the original New Order Single.                                                                                                    |
| 440  | ClearingAccount  | N     | 1-4 character numeric clearing number.                                                                                                    |
| 5149 | Memo             | N     | This tag will contain the text included in the New Order Single.                                                                                                    |
| 9231 | TradeThruFlag    | N     | For exchange-listed securities, Y identifies when the order that corresponds to this trade report is traded through another market center.                                                                                                    |
| 9730 | LiqProvFlg       | Y     | Required on trade reports, this indicates whether the execution of this order accessed liquidity or provided liquidity. Valid values:  A = adds liquidity (provided)  R = removes liquidity (accessor)  I = during closing cross, adds liquidity  D = during closing cross, removes liquidity  S = during opening cross, adds liquidity  E = during opening cross, removes liquidity  B = routed accessor |
| 9870 | ReserveSize      | N     | Indicates the leaves quantity of the reserve size. Reserve size must be either in round lot multiples or in mixed lots. You may configure your system, so that you do not receive this tag.                                                                                                    |
| 9872 | DisplaySize      | N     | Indicates the display quantity. You may configure your system, so that you do not receive this tag.                                                                                                    |
|      | Standard Trailer | Υ     |                                                                                                    |

#### 4.3.2.3 Order Reject

You will receive this message when a New Order Single message is rejected. Tag 103, OrdRejectReason, and the ExecType =8 signify the fact that this message is a reject. NASDAQ will include tag 103. Specific causes, i.e. more detailed explanations, will be conveyed by tag 58. Although tag 58 is intended as text, NASDAQ will communicate reasoning via a series of codes, so as both to economize message length and to allow application decision on your part without the need for parsing text.

| Tag | Field Name      | Req'd | Comments                                                                                                    |
|-----|-----------------|-------|----------------------------------------------------------------------------------------------------|
|     | Standard Header | Y     | MsgType = 8                                                                                                    |
| 1   | Account         | N     | This field is limited to 20 characters.                                                                                         |
| 6   | AvgPx           | Υ     | 0.0                                                                                                    |
| 11  | ClOrdID         | Y     | NASDAQ FIX will return the Client Order ID as submitted on the original New Order Single.                                       |
| 14  | CumQty          | Υ     | Set to 0 for an Order Reject.                                                                                                   |
| 15  | Currency        | N     | Not present in initial releases.                                                                                                |
| 17  | ExecID          | Y     | Uniquely generated by NASDAQ FIX, this is an identifier for this message.                                                       |
| 18  | ExecInst        | N     | As per the New Order Single.                                                                                                    |
| 20  | ExecTransType   | Υ     | 0 = New                                                                                                    |
| 37  | OrderID         | Y     | NASDAQ's Order Reference number, as generated by its destination system.                                                        |
| 38  | OrderQty        | Υ     | The order's original quantity.                                                                                                  |
| 39  | OrdStatus       | Υ     | 8 = Rejected                                                                                                    |
| 40  | OrdType         | N     | As per the New Order Single.                                                                                                    |
| 44  | Price           | N     | As per the New Order Single. If tag 40 = P and tag 44 is present, this tag is the Peg Cap Price.                                |
| 54  | Side            | Υ     | As per the New Order Single.                                                                                                    |
| 55  | Symbol          | Υ     | As per the New Order Single.                                                                                                    |
| 58  | Text            | N     | Where possible, a coded message to explain reason for rejection. Business reject and application reject codes are in section 7. |
| 59  | TimeInForce     | N     | If this tag was present in the original New Order Single, it will be returned here. Otherwise, this tag will not be returned.   |
| 65  | SymbolSfx       | N     | As per the New Order Single.                                                                                                    |
| 103 | OrdRejReason    | N     | Code to identify reason for order rejection.  Valid values:  0 = Broker option  1 = Unknown symbol                              |

| Tag  | Field Name       | Req'd | Comments                                                                                                    |
|------|------------------|-------|----------------------------------------------------------------------------------------------------|
|      |                  |       | 2 = Exchange closed 3 = Order exceeds limit 4 = Too late to enter 5 = Unknown Order 6 = Duplicate Order (e.g. dupe clordID) 7 = Duplicate of a verbally communicated order 8 = Stale Order                                                                                                    |
| 111  | MaxFloor         | N     | 1-6 character field indicating the display quantity and refresh quantity. Must be in shares in round lot multiples. If MaxFloor = 0, then this tag will not be returned.                                                                                                    |
| 150  | ExecType         | Υ     | 8 = Rejected                                                                                                    |
| 151  | LeavesQty        | Y     | For an Order reject, Leaves Qty is equal to OrderQty.                                                                                                    |
| 211  | PegDifference    | N     | As per the New Order Single.                                                                                                    |
| 388  | DiscretionInst   | N     | Code to identify the price to which a DiscretionOffset is related and should be added. NASDAQ market center only supports a value of 0 = related to display price. Required if DiscretionOffset is specified.  This tag will be returned only if it was present in the original New Order Single. |
| 389  | DiscretionOffset | N     | If present implies a discretionary order. This value (.0199) is applied to the display price to establish the price range within which the discretionary order may be executed. This tag will be returned only if it was present in the original New Order Single.                                |
| 5149 | Memo             | N     | This tag will contain the text included in the New Order Single.                                                                                                    |
|      | Standard Trailer | Υ     |                                                                                                    |

### 4.3.2.4 Pending Cancel

You will receive this message in response to a Cancel Request. This message is followed by either an Accepted Cancel or a Rejected Cancel after the request has been acted upon. Although there is no guarantee of sequencing, the intent is to return the Pending Cancel before the Cancel Acknowledgement. It is, therefore, incumbent upon you to have cancel processing logic that anticipates this possibility.

| Tag | Field Name      | Req'd | Comments                                                                                                    |
|-----|-----------------|-------|----------------------------------------------------------------------------------------------------|
|     | Standard Header | Υ     | MsgType = 8                                                                                                    |
| 1   | Account         | N     | This field is limited to 20 characters.                                                                                                    |
| 6   | AvgPx           | Υ     | 0.0                                                                                                    |
| 11  | ClOrdID         | Y     | NASDAQ FIX will return the Client Order ID as submitted on the Cancel request.                                                                                                    |
| 14  | CumQty          | Y     | For a pending cancel, this represents the current total executed quantity against this order when the cancel request was received. As per State Matrixes, Appendix D of FIX specifications. |
| 15  | Currency        | N     | Not present, in initial releases.                                                                                                    |
| 17  | ExecID          | Y     | Uniquely generated by NASDAQ FIX, this is an identifier for this message.                                                                                                    |
| 18  | ExecInst        | N     | As per the New Order Single.                                                                                                    |
| 20  | ExecTransType   | Y     | For this pending message: 0 = New                                                                                                    |
| 37  | OrderID         | Y     | NASDAQ's Order Reference number for the order attempting to be canceled, as generated by its destination system.                                                                            |
| 38  | OrderQty        | Y     | The order's original quantity or from state matrixes in FIX 4.2 specifications.                                                                                                    |
| 39  | OrdStatus       | Y     | Valid value: 6 = pending cancel                                                                                                    |
| 40  | OrdType         | N     | As per the New Order Single.                                                                                                    |
| 41  | OrigClOrdID     | Υ     | Returns your unique ID of the order to be cancelled.                                                                                                    |
| 44  | Price           | N     | As per the New Order Single. If tag 40 = P and tag 44 is present, this tag is the Peg Cap Price.                                                                                            |
| 54  | Side            | Υ     | As per the New Order Single.                                                                                                    |
| 55  | Symbol          | Υ     | As per the New Order Single.                                                                                                    |
| 59  | TimeInForce     | N     | As per the New Order Single.                                                                                                    |
| 65  | SymbolSfx       | N     | As per the New Order Single.                                                                                                    |
| 111 | MaxFloor        | N     | 1-6 character field indicating the display quantity and refresh quantity. Must be in shares in round lot                                                                                    |

| Tag  | Field Name       | Req'd | Comments                                                                                                    |
|------|------------------|-------|----------------------------------------------------------------------------------------------------|
|      |                  |       | multiples. If MaxFloor = 0, then this tag will not be returned.                                                                                                    |
| 150  | ExecType         | Y     | Valid values: 6 = pending cancel D = restated (ExecutionRpt sent unsolicited by sell side with ExecRestatementReason set)                                                                                                    |
| 151  | LeavesQty        | Y     | For a pending cancel, this represents the current leaves quantity for this order when the cancel request was received.                                                                                                    |
| 211  | PegDifference    | N     | As per the New Order Single.                                                                                                    |
| 336  | TradingSessionID | N     | As per the New Order Single.                                                                                                    |
| 388  | DiscretionInst   | N     | Code to identify the price to which a DiscretionOffset is related and should be added. NASDAQ market center only supports a value of 0 = related to display price. Required if DiscretionOffset is specified. This tag will be returned only if it was present in the original New Order Single. |
| 389  | DiscretionOffset | N     | If present implies a discretionary order. This value (.0199) is applied to the display price to establish the price range within which the discretionary order may be executed.  This tag will be returned only if it was present in the original New Order Single.                              |
| 5149 | Memo             | N     | This tag will contain the text included in the Cancel Request.                                                                                                    |
|      | Standard Trailer | Υ     |                                                                                                    |

### 4.3.2.5 Accepted Cancel

You will receive this message in response to a Cancel Request, unless that request is rejected. The accepted cancel conveys that the remaining quantity or a portion thereof has been cancelled. NASDAQ presumes that a cancel request is for all remaining shares. NASDAQ may cancel part of the remaining quantity. This message is usually preceded by a Pending Cancel, although sequencing is not guaranteed.

| Tag | Field Name      | Req'd | Comments                                                                                                    |
|-----|-----------------|-------|----------------------------------------------------------------------------------------------------|
|     | Standard Header | Y     | MsgType = 8                                                                                                    |
| 1   | Account         | N     | This field is limited to 20 characters.                                                                          |
| 6   | AvgPx           | Υ     | 0.0 if no fills have occurred.                                                                                   |
| 11  | ClOrdID         | Y     | NASDAQ FIX will return the Client Order ID as submitted on the Cancel request.                                   |
| 14  | CumQty          | Y     | For a cancel, this represents the total executed quantity against this order when the cancel occurred.           |
| 15  | Currency        | N     | Not present in initial releases.                                                                                 |
| 17  | ExecID          | Y     | Uniquely generated by NASDAQ FIX, this is an identifier for this message.                                        |
| 18  | ExecInst        | N     | As per the original New Order Single.                                                                            |
| 20  | ExecTransType   | Υ     | Valid value:                                                                                                    |
|     |                 |       | 0 = New                                                                                                    |
| 31  | LastPx          | Υ     | Set to 0 for Accepted Cancels.                                                                                   |
| 32  | LastShares      | Υ     | Set to 0 for Accepted Cancels.                                                                                   |
| 37  | OrderID         | Y     | NASDAQ's Order Reference number for the order attempting to be canceled, as generated by its destination system. |
| 38  | OrderQty        | Y     | The order's original quantity or from State matrixes as per FIX 4.2 specifications.                              |
| 39  | OrdStatus       | Y     | Valid value:<br>4 = Cancelled                                                                                    |
| 40  | OrdType         | Υ     | As per the New Order Single.                                                                                     |
| 41  | OrigClOrdID     | Υ     | Returns your unique ID of the order to be cancelled.                                                             |
| 44  | Price           | N     | As per the original New Order Single. If tag 40 = P and tag 44 is present, this tag is the Peg Cap Price.        |
| 54  | Side            | Υ     | As per the New Order Single.                                                                                     |
| 55  | Symbol          | Υ     | As per the New Order Single.                                                                                     |
| 58  | Text            | N     | This tag is returned only for unsolicited cancels.                                                               |
| 59  | TimeInForce     | N     | As per the New Order Single.                                                                                     |

| Tag  | Field Name       | Req'd | Comments                                                                                                    |
|------|------------------|-------|----------------------------------------------------------------------------------------------------|
| 65   | SymbolSfx        | N     | As per the New Order Single.                                                                                                    |
| 111  | MaxFloor         | N     | 1-6 character field indicating the display quantity and refresh quantity. Must be in shares in round lot multiples. If MaxFloor = 0, then this tag will not be returned.                                                                                            |
| 150  | ЕхесТуре         | Y     | Valid value:<br>4 = Cancel                                                                                                    |
| 151  | LeavesQty        | Y     | Will be zero in most cases, but in the case of order delivery scenarios as mentioned below, this may be non-zero in cases where tag 378 = 5.                                                                                                    |
| 211  | PegDifference    | N     | As per the New Order Single.                                                                                                    |
| 388  | DiscretionInst   | N     | Code to identify the price to which a  DiscretionOffset is related and should be added.  NASDAQ market center supports only a value of 0 = related to display price. Required if  DiscretionOffset is specified.                                                    |
|      |                  |       | This tag will be returned only if it was present in the original New Order Single.                                                                                                    |
| 389  | DiscretionOffset | N     | If present implies a discretionary order. This value (.0199) is applied to the display price to establish the price range within which the discretionary order may be executed.  This tag will be returned only if it was present in the original New Order Single. |
| 5149 | Memo             | N     | This tag will contain the text included in the Cancel Request.                                                                                                    |
| 9870 | ReserveSize      | N     | Indicates the quantity of the reserve size. Reserve size must be either in round lot multiples or in mixed lots. You may configure your system, so that you do not receive this tag.                                                                                |
| 9872 | DisplaySize      | N     | Indicates the display quantity. You may configure your system, so that you do not receive this tag.                                                                                                    |
|      | Standard Trailer | Υ     |                                                                                                    |

# 4.3.2.6 Rejected Cancel

NASDAQ FIX sends this message when a Cancel Request is rejected. We will include tag 102 in its Cancel Reject messages. Specific causes will be detailed in tag 58.

| Tag  | Field Name       | Req'd | Comments                                                                                                    |
|------|------------------|-------|----------------------------------------------------------------------------------------------------|
|      | Standard Header  | Y     | MsgType = 9                                                                                                    |
| 11   | ClOrdID          | Y     | NASDAQ FIX will return the Client Order Id as submitted on the Cancel request.                                                                                                    |
| 37   | OrderId          | Y     | If CxlRejReason=1, then this tag will be populated with "None". Otherwise, this tag will contain NASDAQ's order reference number.                                                         |
| 39   | OrdStatus        | Y     | Order status after the cancel reject is applied.                                                                                                    |
| 41   | OrigClOrdID      | Y     | Returns your unique id of the original order – the order that was attempted to be canceled.                                                                                               |
| 58   | Text             | N     | Where possible, coded message to explain reason for rejection. Business reject and application reject codes are in section 7.                                                             |
| 76   | ExecBroker       | N     | Not used.                                                                                                    |
| 102  | CxlRejReason     | N     | Code to identify reason for cancel rejection.  Valid values:  0 = Too late to cancel  1 = Unknown order  2 = Broker Option  3 = Order already in Pending Cancel or Pending Replace status |
| 5149 | Memo             | N     | This tag will contain the text included in the Cancel Request.                                                                                                    |
|      | Standard Trailer | Υ     |                                                                                                    |

# 4.3.2.7 Pending Cancel/Replace

You will receive this message in response to a Cancel/Replace Request. Either an accept or reject message follows after the request has been acted upon by the destination system.

| Tag | Field Name      | Req'd | Comments                                                                                                    |
|-----|-----------------|-------|----------------------------------------------------------------------------------------------------|
|     | Standard Header | Υ     | MsgType = 8                                                                                                    |
| 1   | Account         | N     | This field is limited to 20 characters.                                                                                                    |
| 6   | AvgPx           | Y     | 0.0                                                                                                    |
| 11  | ClOrdID         | Y     | NASDAQ FIX will return the Client Order Id as submitted on the Cancel/replace request.                                                                                                    |
| 14  | CumQty          | Y     | For a pending cancel/replace, this represents the current total executed quantity against this order when the cancel request was received. As per State Matrixes – Appendix D of FIX specifications. |
| 15  | Currency        | N     | Not present, in initial releases                                                                                                    |
| 17  | ExecID          | Y     | Uniquely generated by NASDAQ FIX, this is an identifier for this message.                                                                                                    |
| 18  | ExecInst        | N     | As per the original New Order Single.                                                                                                    |
| 20  | ExecTransType   | Y     | For this pending message: 0 = New                                                                                                    |
| 37  | OrderID         | Y     | NASDAQ's Order Reference number for the order attempting to be canceled/replaced, as generated by its destination system.                                                                            |
| 38  | OrderQty        | Y     | The order's original quantity, or, as per State matrixes as per FIX 4.2 specifications.                                                                                                    |
| 39  | OrdStatus       | Y     | Valid value: E = pending replace                                                                                                    |
| 40  | OrdType         | N     | As per the New Order Single.                                                                                                    |
| 41  | OrigClOrdID     | Y     | Returns your unique id of the original order – the order to be canceled.                                                                                                    |
| 44  | Price           | N     | If tag 40 = P and tag 44 is present, this tag is the Peg Cap Price.                                                                                                    |
| 54  | Side            | Υ     | As per the New Order Single.                                                                                                    |
| 55  | Symbol          | Υ     | As per the New Order Single.                                                                                                    |
| 59  | TimeInForce     | N     | As per the New Order Single.                                                                                                    |
| 65  | SymbolSfx       | N     | As per the New Order Single                                                                                                    |
| 111 | MaxFloor        | N     | 1-6 character field indicating the display quantity and refresh quantity. Must be in shares in round lot multiples. If MaxFloor = 0, then this tag will not be returned.                             |

| Tag  | Field Name       | Req'd | Comments                                                                                                    |
|------|------------------|-------|----------------------------------------------------------------------------------------------------|
| 150  | ЕхесТуре         | Υ     | Valid value:                                                                                                    |
|      |                  |       | E = Pending Replace                                                                                                    |
| 151  | LeavesQty        | Y     | For a pending cancel/replace, this represents the current leaves quantity for this order when the cancel/replace request was received. Note that in initial implementations, the Leaves quantity returned here is the sum of unexecuted display, reserve, and delivery quantities.               |
| 211  | PegDifference    | N     | As per the New Order Single.                                                                                                    |
| 388  | DiscretionInst   | N     | Code to identify the price to which a DiscretionOffset is related and should be added. NASDAQ market center supports only a value of 0 = related to display price. Required if DiscretionOffset is specified. This tag will be returned only if it was present in the original New Order Single. |
| 389  | DiscretionOffset | N     | If present implies a discretionary order. This value (.0199) is applied to the display price to establish the price range within which the discretionary order may be executed. This tag will be returned only if it was present in the original New Order Single.                               |
| 5149 | Memo             | N     | This tag will contain the text included in the Cancel/Replace Request.                                                                                                    |
|      | Standard Trailer | Y     |                                                                                                    |

# 4.3.2.8 Accepted Cancel/Replace

You will receive this message in response to a Cancel/Replace Request, unless that request is rejected. This message is usually preceded by a Pending Cancel/Replace, although sequencing is not guaranteed.

| Tag | Field Name      | Req'd | Comments                                                                                                    |
|-----|-----------------|-------|----------------------------------------------------------------------------------------------------|
|     | Standard Header | Υ     | MsgType = 8                                                                                                    |
| 1   | Account         | N     | This field is limited to 20 characters.                                                                                                    |
| 6   | AvgPx           | Υ     | 0.0                                                                                                    |
| 11  | ClOrdID         | Y     | NASDAQ FIX will return the Client Order ID as submitted on the Cancel/Replace request.                                                                         |
| 14  | CumQty          | Y     | As per State Matrixes, Appendix D of FIX specifications.                                                                                                    |
| 15  | Currency        | N     | Not present in initial releases.                                                                                                    |
| 17  | ExecID          | Y     | Uniquely generated by NASDAQ FIX, this is an identifier for this message.                                                                                      |
| 18  | ExecInst        | N     | Not present in initial releases.                                                                                                    |
| 19  | ExecRefID       | N     | Reference ID.                                                                                                    |
| 20  | ExecTransType   | Υ     | Valid value:                                                                                                    |
|     |                 |       | 0 = New                                                                                                    |
| 31  | LastPx          | N     | 0 for Cancel Replace acknowledgements.                                                                                                    |
| 32  | LastShares      | N     | 0 for Cancel Replace acknowledgements.                                                                                                    |
| 37  | OrderID         | Y     | NASDAQ's Order Reference number for the order attempting to be cancel/replaced, as generated by its destination system.                                        |
| 38  | OrderQty        | Y     | The order's original quantity, or, as per State matrixes as per FIX 4.2 specifications.                                                                        |
| 39  | OrdStatus       | Υ     | As per State matrixes in FIX 4.2 specifications.                                                                                                    |
| 40  | OrdType         | N     | As per the New Order Single.                                                                                                    |
| 41  | OrigClOrdID     | Υ     | Unique ID of the order to be cancel/replaced.                                                                                                    |
| 44  | Price           | N     | 1-10 character decimal price. 12.34 is the correct presentation of twelve dollars and thirty four cents.                                                       |
| 54  | Side            | Υ     | As per the New Order Single.                                                                                                    |
| 55  | Symbol          | Υ     | As per the New Order Single.                                                                                                    |
| 59  | TimeInForce     | N     | As per the New Order Single.                                                                                                    |
| 65  | SymbolSfx       | N     | As per the New Order Single.                                                                                                    |
| 111 | MaxFloor        | N     | 1-6 character field indicating the display quantity and refresh quantity. Must be in shares in round lot multiples. If MaxFloor = 0, then this tag will not be |

| Tag  | Field Name       | Req'd | Comments                                                                                                    |
|------|------------------|-------|----------------------------------------------------------------------------------------------------|
|      |                  |       | returned.                                                                                                    |
| 150  | ЕхесТуре         | Y     | As per State matrixes in FIX 4.2 specifications.                                                                                                    |
| 151  | LeavesQty        | Y     | The leaves quantity will be returned representing this order's leaves quantity as of the processing of this cancel replace. Note that in initial implementations, the Leaves quantity returned here is the sum of unexecuted display, reserve, and delivery quantities.                          |
| 211  | PegDifference    | N     | As per New Order Single.                                                                                                    |
| 388  | DiscretionInst   | N     | Code to identify the price to which a DiscretionOffset is related and should be added. NASDAQ market center supports only a value of 0 = related to display price. Required if DiscretionOffset is specified. This tag will be returned only if it was present in the original New Order Single. |
| 389  | DiscretionOffset | N     | If present implies a discretionary order. This value (.0199) is applied to the display price to establish the price range within which the discretionary order may be executed. This tag will be returned only if it was present in the original New Order Single.                               |
| 5149 | Memo             | N     | This tag will contain the text included in the Cancel/Replace Request.                                                                                                    |
| 9870 | ReserveSize      | N     | Indicates the quantity of the reserve size. Reserve size must be either in round lot multiples or in mixed lots. You may configure your system, so that you do not receive this tag.                                                                                                    |
| 9872 | DisplaySize      | N     | Indicates the display quantity. You may configure your system, so that you do not receive this tag.                                                                                                    |
|      | Standard Trailer | Υ     |                                                                                                    |

# 4.3.2.9 Rejected Cancel/Replace

You will receive this message when a Cancel/Replace is rejected. NASDAQ will include tag 102. Specific causes will be detailed in tag 58.

| Tag  | Field Name       | Req'd | Comments                                                                                                    |
|------|------------------|-------|----------------------------------------------------------------------------------------------------|
|      | Standard Header  | Y     | MsgType = 9                                                                                                    |
| 11   | ClOrdID          | Y     | NASDAQ FIX will return the Client Order ID as submitted on the Cancel/Replace request.                                                                                                    |
| 37   | OrderId          | Y     | If CxlRejReason=1, then this tag will be populated with "None". Otherwise, this tag will contain NASDAQ's order reference number.                                                         |
| 39   | OrdStatus        | Y     | Order status after the cancel/replace reject is applied.                                                                                                    |
| 41   | OrigClOrdID      | Y     | Returns your unique ID of the order that was attempted to be replaced.                                                                                                    |
| 58   | Text             | N     | Where possible, coded message to explain reason for rejection. Business reject and application reject codes are in section 7.                                                             |
| 76   | ExecBroker       | N     | Not used.                                                                                                    |
| 102  | CxlRejReason     | N     | Code to identify reason for cancel rejection.  Valid values:  0 = Too late to cancel  1 = Unknown order  2 = Broker Option  3 = Order already in Pending Cancel or Pending Replace status |
| 5149 | Memo             | N     | This tag will contain the text included in the Cancel/Replace Request.                                                                                                    |
|      | Standard Trailer | Y     |                                                                                                    |

### 4.3.2.10 Order Status Response

You will receive this message in response to an Order Status Request. It represents the current state of the order when NASDAQ FIX receives the request. Should you submit an Order Status request for an order that has already been filled or canceled, the status request will receive a reject with Tag 58=0202 Unknown Client Order Id (ClOrdId).

| Tag | Field Name      | Req'd | Comments                                                                                                    |
|-----|-----------------|-------|----------------------------------------------------------------------------------------------------|
|     | Standard Header | Υ     | MsgType = 8                                                                                                    |
| 1   | Account         | N     | This field is limited to 20 characters.                                                                                                    |
| 6   | AvgPx           | Y     | An average price is returned on Fills and Partial fills. The average price is computed using this formula:  AvgPx = [(AvgPx * CumQty) + (LastShares * LastPx)] / (LastShares + CumQty).                                                                   |
| 11  | ClOrdID         | Υ     | As per the New Order Single.                                                                                                    |
| 14  | CumQty          | Υ     | Total shares executed against this order to date.                                                                                                    |
| 15  | Currency        | N     | As per the New Order Single.                                                                                                    |
| 17  | ExecID          | Υ     | Set to 0 for Order Status response.                                                                                                    |
| 18  | ExecInst        | N     | Not present in initial releases.                                                                                                    |
| 20  | ExecTransType   | Y     | Valid value:<br>3 = Status                                                                                                    |
| 37  | OrderID         | Y     | NASDAQ's Order Reference number for the original order, as generated by its destination system.                                                                                                    |
| 38  | OrderQty        | Υ     | Original quantity of the order.                                                                                                    |
| 39  | OrdStatus       | Y     | Identifies current status of order. Valid values:  0 = New  1 = Partially filled  5 = Replaced  6 = Pending Cancel (e.g. result of Order Cancel Request)  A = Pending New  C = Expired  E = Pending Replace (e.g. result of Order Cancel/Replace Request) |
| 40  | OrdType         | N     | As per the New Order Single.                                                                                                    |
| 44  | Price           | N     | As per the New Order Single.                                                                                                    |
| 54  | Side            | Υ     | As per the New Order Single.                                                                                                    |
| 55  | Symbol          | Υ     | As per the New Order Single.                                                                                                    |
| 59  | TimeInForce     | N     | The TIF after considering all cancel/replace orders.                                                                                                    |
| 65  | SymbolSfx       | N     | As per the New Order Single.                                                                                                    |
| 111 | MaxFloor        | N     | 1-6 character field indicating the display quantity and refresh quantity. Must be in shares in round lot                                                                                                    |

| Tag  | Field Name       | Req'd | Comments                                                                                                    |
|------|------------------|-------|----------------------------------------------------------------------------------------------------|
|      |                  |       | multiples. If MaxFloor = 0, then this tag will not be returned.                                                                                                    |
| 150  | ExecType         | Υ     | As per State matrixes in FIX 4.2 specifications.                                                                                                    |
| 151  | LeavesQty        | Y     | Quantity left on the order, as per State Matrixes – Appendix D of FIX specifications. Note that in initial implementations, the Leaves quantity is returned here.                            |
| 5149 | Memo             | N     | This tag will contain the text included in the New Order Single.                                                                                                    |
| 9870 | ReserveSize      | N     | Indicates the current quantity of the reserve size. Reserve size must be either in round lot multiples or in mixed lots. You may configure your system, so that you do not receive this tag. |
| 9872 | DisplaySize      | N     | Indicates the display quantity. You may configure your system, so that you do not receive this tag.                                                                                          |
|      | Standard Trailer | Y     |                                                                                                    |

# 4.3.2.11 Trade Through Notification

Message notifies firm that their Bid/Ask was traded through.

| Tag | Field         | Req'd | Name/Meaning                                         |
|-----|---------------|-------|------------------------------------------------------|
| ??? | Market Center |       | American                                             |
|     |               |       | Boston                                               |
|     |               |       | Cincinnati                                           |
|     |               |       | Chicago                                              |
|     |               |       | New York                                             |
|     |               |       | ARCA EX/Pacific Stock Exchange                       |
|     |               |       | NASDAQ                                               |
|     |               |       | CBOE                                                 |
|     |               |       | Philadelphia                                         |
| 31  | LastPx        | Q     | Price of shares executed in this fill.               |
| 55  | Symbol        | Q     | As per the New Order Single.                         |
| 60  | TransactTime  | Q     | Time of the execution as per execution venue system. |
| 65  | SymbolSfx     | N     | As per the New Order Single.                         |

#### 4.3.2.12 Restatement

While NASDAQ presumes that a Cancel Request is for all remaining shares, NASDAQ may cancel part of the remaining quantity. If a Cancel Request is received while the order has shares in delivery, a user may receive a Restatement and Accepted Cancel for a single Cancel Request. The first message will indicate the number of shares that were cancelled immediately, as they were not in delivery. If additional shares can be cancelled when the delivery is complete, that is, declined or partially declined, a second UR Out will be sent for that amount. If no additional shares can be cancelled after the delivery, the user will receive an Execution Report to indicate the trade. IOC (59 = 3) orders follow this same process.

| Tag | Field Name      | Req'd | Comments                                                                                                    |
|-----|-----------------|-------|----------------------------------------------------------------------------------------------------|
|     | Standard Header | Y     | MsgType = 8                                                                                                    |
| 1   | Account         | N     | This field is limited to 20 characters.                                                                                                    |
| 6   | AvgPx           | Υ     | 0.0 if no partial fills have occurred.                                                                                                    |
| 11  | ClOrdID         | Y     | NASDAQ FIX will return the Client Order ID as submitted on the Cancel request.                                                                     |
| 14  | CumQty          | Y     | For a restatement, this represents the total executed quantity against this order when the restatement occurred.                                   |
| 15  | Currency        | N     | Not present in initial releases.                                                                                                    |
| 17  | ExecID          | Y     | Identifier for this message uniquely generated by NASDAQ FIX.                                                                                      |
| 18  | ExecInst        | N     | As per the New Order Single.                                                                                                    |
| 20  | ExecTransType   | Y     | Valid value:<br>0 = New                                                                                                    |
| 31  | LastPx          | Υ     | Set to 0 for Restatements.                                                                                                    |
| 32  | LastShares      | Y     | Set to 0 for Restatements.                                                                                                    |
| 37  | OrderID         | Y     | NASDAQ's Order Reference number for the original order attempting to be restated, as generated by its destination system.                          |
| 38  | OrderQty        | Υ     | The restated order quantity.                                                                                                    |
| 39  | OrdStatus       | Υ     | Identifies current status of order.                                                                                                    |
| 40  | OrdType         | N     | As per the New Order Single.                                                                                                    |
| 41  | OrigClOrdID     | Y     | Returns the current ClOrdID of the order after any cancel/replace orders                                                                           |
| 44  | Price           | N     | This field will be returned even if it was not included in the original order. If tag 40 = P and tag 44 is present, this tag is the Peg Cap Price. |
| 54  | Side            | Υ     | As per the New Order Single.                                                                                                    |
| 55  | Symbol          | Y     | As per the New Order Single.                                                                                                    |

| Tag  | Field Name             | Req'd | Comments                                                                                                    |
|------|------------------------|-------|----------------------------------------------------------------------------------------------------|
| 59   | TimeInForce            | N     | As per the original New Order Single.                                                                                                    |
| 65   | SymbolSfx              | Ν     | As per the original New Order Single.                                                                                                    |
| 111  | MaxFloor               | N     | 1-6 character field indicating the display quantity and refresh quantity. Must be in shares in round lot multiples. If MaxFloor = 0, then this tag will not be returned.             |
| 150  | ЕхесТуре               | Y     | Valid value: D = Restatement                                                                                                    |
| 151  | LeavesQty              | Υ     | Quantity left on the order.                                                                                                    |
| 211  | PegDifference          | N     | As per New Order Single.                                                                                                    |
| 378  | ExecRestatementRe ason | N     | Used when communicating a specific unsolicited cancel. Valid value:  5 = Partial decline of OrderQty for exchange-initiated partial cancel                                           |
| 5149 | Memo                   | N     | This tag will contain the text included in the New Order Single.                                                                                                    |
| 9870 | ReserveSize            | N     | Indicates the quantity of the reserve size. Reserve size must be either in round lot multiples or in mixed lots. You may configure your system, so that you do not receive this tag. |
| 9872 | DisplaySize            | N     | Indicates the display quantity. You may configure your system, so that you do not receive this tag.                                                                                  |
|      | Standard Trailer       | Υ     |                                                                                                    |

#### 4.3.2.13 **Drop Copies**

NASDAQ FIX provides drop-copy services on both an application and execution level. A separate I1I2 is required to receive drop copies. The drop copy message will not conform to FIX 4.2 execution report specifications. Some of the expected and mandatory fields may be missing.

NASDAQ introduces functionality that allows you to filter drop copy messages. Messages will be filtered by entering I1I2. If the entering I1I2 on the execution report corresponds to an entering I1I2 that you provided for filtering, then that execution report will be drop copied. If the entering I1I2 on the execution report is not one of the I1I2s that you provided for filtering, then the execution report is not drop copied. If you would like to use filtered drop copies, please contact the FIX Support Group at 800-243-4284.

#### **Application Drop Copy**

NASDAQ is introducing additional drop copy functionality. This new functionality allows you to register to receive drop copies of all application messages. You must register to receive these new messages. Registration occurs on a connector-by-connector basis. Note that every application message that you receive over your primary connector will be duplicated on your drop copy connector. There is no message format table associated with this new functionality. If you would like to receive application drop copies, please contact the FIX Support Group at 800-243-4284.

#### **Execution Drop Copy**

| Tag | Field Name      | Req'd | Comments                                                                                         |
|-----|-----------------|-------|--------------------------------------------------------------------------------------------------|
|     | Standard Header | Υ     | MsgType = 8                                                                                      |
| 1   | Account         | Y     | As specified in New Order Single.                                                                |
| 6   | AvgPx           | Υ     | The value of this tag is always 0.                                                               |
| 11  | ClOrdId         | Y     | Clordid of the original order. This is the CLORDID of the first order in a Cancel Replace Chain. |
| 14  | CumQty          | Υ     | The value of this tag is always 0.                                                               |
| 17  | ExecId          | Y     | Execution reference number returned from NASDAQ market center.                                   |
| 20  | ExecTransType   | Υ     | The value of this tag is always 0.                                                               |
| 31  | LastPx          | Υ     | Price of this Partial Fill/Fill.                                                                 |
| 32  | LastShares      | Υ     | Executed quantity.                                                                               |
| 37  | OrderID         | Υ     | Unique ORDERID assigned by NASDAQ market center.                                                 |
| 39  | OrdStatus       | Υ     | Order status indicating a Partial Fill/Fill.                                                     |
| 54  | Side            | Υ     | Side indicating bought or sold.                                                                  |
| 55  | Symbol          | Υ     | Security Symbol.                                                                                 |
| 60  | TransactTime    | Υ     | The time that you released this request.                                                         |
| 65  | SymbolSfx       | Υ     | Security symbol suffix.                                                                          |

| Tag  | Field Name       | Req'd | Comments                                                                                                    |
|------|------------------|-------|----------------------------------------------------------------------------------------------------|
| 111  | MaxFloor         | N     | 1-6 character field indicating the display quantity and refresh quantity. Must be in shares in round lot multiples. If MaxFloor = 0, then this tag will not be returned.             |
| 150  | ExecType         | Υ     | Indicates indicating a Partial Fill/Fill.                                                                                                    |
| 151  | LeavesQty        | Υ     | Non-Restate leaves quantity.                                                                                                    |
| 375  | ContraBroker     | Υ     | The other side on this execution.                                                                                                    |
| 382  | NoContraBrokers  | Υ     | The number of ContraBroker entries.                                                                                                    |
| 440  | ClearingAccount  | Υ     | Clearing account.                                                                                                    |
| 5149 | Memo             | N     | This tag will contain the text included in the New Order Single.                                                                                                    |
| 9730 | LiqProvFlag      | Y     | Indicates indicating if the FIRM accessed or provided liquidity.                                                                                                    |
| 9870 | ReserveSize      | N     | Indicates the quantity of the reserve size. Reserve size must be either in round lot multiples or in mixed lots. You may configure your system, so that you do not receive this tag. |
|      | Standard Trailer | Υ     |                                                                                                    |

#### 5 Appendix A: State Matrices

This section provides possible scenarios encountered during delivery. These scenarios complement the scenarios in the FIX 4.2 specifications. The matrices describe the messages received by a FIX client and its contents. Sub-scenarios or variations of the scenarios are indicated by repeating the time line for a new set of messages. For example, in scenario 4, line 5 is repeated to illustrate a sub-scenario.

These abbreviations are used in the matrices that follow:

| This abbreviation | means this       |
|-------------------|------------------|
| 0                 | New              |
| 1                 | Partially Filled |
| 2                 | Filled           |
| 4                 | Cancel           |
| 5                 | Replaced         |
| 6                 | Pending Cancel   |
| D                 | Restate          |
| Е                 | Pending Replaced |
| CxI               | Cancel           |
| CxlRj             | Cancel Reject    |
| CxRp              | Cancel Replaced  |
| Exec              | Execution        |
| Ord               | New Order        |

Scenario 1: Cancel Order Full Delivery/ Declined

| Time | Msg Rcv<br>[ClOrdl D,<br>OrigClOrdl D] | Msg Sent<br>[ClOrdID,<br>OrigClOrdID] | Exec<br>Type | Ord<br>Status | Exec<br>Trans | OrderQty/<br>MaxFloor | Cum<br>Qty | Lvs<br>Qty | Last<br>Shares | Comments                                                                   |
|------|----------------------------------------|---------------------------------------|--------------|---------------|---------------|-----------------------|------------|------------|----------------|----------------------------------------------------------------------------|
| 1    | Ord(x)                                 |                                       |              |               |               | 1000                  |            |            |                | 1000 shares go into delivery.                                              |
| 2    |                                        | Exec(x)                               | 0            | 0             | 0             | 1000                  | 0          | 1000       | 0              |                                                                            |
| 3    | Cxl(y,x)                               |                                       |              |               |               | 1000                  |            |            |                |                                                                            |
| 4    |                                        | Exec(y,x)                             | 6            | 6             | 0             | 1000                  | 0          | 1000       | 0              |                                                                            |
| 5    |                                        | CxlRj(y,x)                            |              | 0             |               | 1000                  |            |            |                | If Cancel is rejected by SM / FIX Engine.                                  |
| 5    |                                        | Exec(y,x)                             | 6            | 6             | 0             | 1000                  | 0          | 1000       | 0              | SM sends an additional pending Cancel message for orders in full delivery. |
| 6    |                                        | Exec(y,x)                             | 4            | 4             | 0             | 1000                  | 0          | 0          | 0              | Delivery declined, Order is canceled.                                      |

### Scenario 2: Cancel Order in Partial Delivery / Declined

| Time | Msg Rcv<br>[ClOrdID,<br>OrigClOrdID] | Msg Sent<br>[CIOrdID,<br>OrigCIOrdID] | Exec<br>Type | Ord<br>Status | Exec<br>Trans |      | Cum<br>Qty | Lvs<br>Qty | Last<br>Shares | Comments                                                                                         |
|------|--------------------------------------|---------------------------------------|--------------|---------------|---------------|------|------------|------------|----------------|--------------------------------------------------------------------------------------------------|
| 1    | Ord(x)                               |                                       |              |               |               | 1000 |            |            |                | 500 Shares go into delivery immediately.                                                         |
| 2    |                                      | Exec(x)                               | 0            | 0             | 0             | 1000 | 0          | 1000       | 0              |                                                                                                  |
| 3    | Cxl(y,x)                             |                                       |              |               |               | 1000 |            |            |                |                                                                                                  |
| 4    |                                      | Exec(y,x)                             | 6            | 6             | 0             | 1000 | 0          | 1000       | 0              |                                                                                                  |
| 5    |                                      | CxlRj(y,x)                            |              | 0             |               | 1000 |            |            |                | Cancel is rejected by SM.                                                                        |
| 5    |                                      | Exec(x)                               | D            | 6             | 0             | 500  | 0          | 500        | 0              | Execution restatement is sent to indicate a partial cancel 500 shares that were not in delivery. |
| 6    |                                      | Exec(y,x)                             | 4            | 4             | 0             | 500  | 0          | 0          | 0              | Delivery declined, Order is canceled.                                                            |

Scenario 3: Cancel Order in Full Delivery / Accepted

| Time | •        | Msg Sent<br>[ClOrdID,<br>OrigClOrdID] | Exec<br>Type | Ord<br>Status | Exec<br>Trans | OrderQty/<br>MaxFloor | Cum<br>Qty | Lvs<br>Qty | Last<br>Shares | Comments                                        |
|------|----------|---------------------------------------|--------------|---------------|---------------|-----------------------|------------|------------|----------------|-------------------------------------------------|
| 1    | Ord(x)   |                                       |              |               |               | 1000                  |            |            |                | 1000 shares entered go into delivery.           |
| 2    |          | Exec(x)                               | 0            | 0             | 0             | 1000                  | 0          | 1000       | 0              |                                                 |
| 3    | Cxl(y,x) |                                       |              |               |               | 1000                  |            |            |                |                                                 |
| 4    |          | Exec(y,x)                             | 6            | 6             | 0             | 1000                  | 0          | 1000       | 0              |                                                 |
| 5    |          | CxlRj(y,x)                            |              | 0             |               | 1000                  |            |            |                | Cancel rejected by SM.                          |
| 5    |          | Exec(y,x)                             | 6            | 6             | 0             | 1000                  | 0          | 1000       | 0              |                                                 |
| 6    |          | Exec(x)                               | 2            | 2             | 0             | 1000                  |            | 0          | 1000           | Delivery accepted in full results in execution. |
| 7    |          | CxlRj(y,x)                            |              | 2             |               | 1000                  |            |            |                | Cancel gets rejected with TLTC.                 |

Scenario 4: Cancel Order in Partial Delivery / Accepted

| Time | Msg Rcv<br>[ClOrdl D,<br>OrigClOrdl D] | Msg Sent<br>[ClOrdID,<br>OrigClOrdID] | Exec<br>Type | Ord<br>Status | Exec<br>Trans | OrderQty/<br>MaxFloor | Cum<br>Qty | Lvs<br>Qty | Last<br>Shares | Comments                                                             |
|------|----------------------------------------|---------------------------------------|--------------|---------------|---------------|-----------------------|------------|------------|----------------|----------------------------------------------------------------------|
| 1    | Ord(x)                                 |                                       |              |               |               | 1000                  |            |            |                | 1000 shares entered, 500 shares go into delivery.                    |
| 2    |                                        | Exec(x)                               | 0            | 0             | 0             | 1000                  | 0          | 1000       | 0              |                                                                      |
| 3    | Cxl(y,x)                               |                                       |              |               |               | 1000                  |            |            |                |                                                                      |
| 4    |                                        | Exec(y,x)                             | 6            | 6             | 0             | 1000                  | 0          | 1000       | 0              |                                                                      |
| 5    |                                        | CxlRj(y,x)                            |              | 0             |               | 1000                  |            |            |                | Cancel rejected by SM.                                               |
| 5    |                                        | Exec(x)                               | D            | 6             | 0             | 500                   | 0          | 500        | 0              | Restatement indicating partial cancel of 500 shares not in delivery. |
| 6    |                                        | Exec(x)                               | 2            | 2             | 0             | 500                   | 500        | 0          | 500            | Delivery accepted results in execution.                              |
| 7    |                                        | CxlRj(y,x)                            |              | 2             |               | 1000                  |            |            |                | Cancel gets rejected with TLTC.                                      |

Scenario 5: Cancel Order in Full Delivery / Partially Accepted

| Time | Msg Rcv<br>[ClOrdID,<br>OrigClOrdID] | Msg Sent<br>[CIOrdID,<br>OrigCIOrdID] | Exec<br>Type | Ord<br>Status | Exec<br>Trans | OrderQty/<br>MaxFloor | Cum<br>Qty | Lvs<br>Qty | Last<br>Shares | Comments                                                                   |
|------|--------------------------------------|---------------------------------------|--------------|---------------|---------------|-----------------------|------------|------------|----------------|----------------------------------------------------------------------------|
| 1    | Ord(x)                               |                                       |              |               |               | 1000                  |            |            |                | 1000 Shares entered goes into delivery.                                    |
| 2    |                                      | Exec(x)                               | 0            | 0             | 0             | 1000                  | 0          | 1000       | 0              |                                                                            |
| 3    | Cxl(y,x)                             |                                       |              |               |               | 1000                  |            |            |                |                                                                            |
| 4    |                                      | Exec(y,x)                             | 6            | 6             | 0             | 1000                  |            | 1000       | 0              |                                                                            |
| 5    |                                      | Exec(y,x)                             | 6            | 6             | 0             | 1000                  | 0          | 1000       |                | SM sends an additional pending Cancel message for orders in full delivery. |
| 6    |                                      | Exec(x)                               | 1            | 6             | 0             | 1000                  | 500        | 0          | 500            | Delivery accepted partially results in execution.                          |
| 7    |                                      | Exec(y,x)                             | 4            | 4             | 0             | 1000                  | 500        | 0          | 0              | Remaining Quantity Canceled.                                               |

### Scenario 6: Cancel Order in Partial Delivery / Partially Accepted

| Time | Msg Rcv<br>[ClOrdI D,<br>OrigClOrdI D] | Msg Sent<br>[CIOrdID,<br>OrigCIOrdID] | Exec<br>Type | Ord<br>Status | Exec<br>Trans | OrderQty/<br>MaxFloor | Cum<br>Qty | Lvs<br>Qty | Last<br>Shares | Comments                                                             |
|------|----------------------------------------|---------------------------------------|--------------|---------------|---------------|-----------------------|------------|------------|----------------|----------------------------------------------------------------------|
| 1    | Ord(x)                                 |                                       |              |               |               | 1000                  |            |            |                | 1000 shares entered 500 shares go into delivery.                     |
| 2    |                                        | Exec(x)                               | 0            | 0             | 0             | 1000                  | 0          | 1000       | 0              |                                                                      |
| 3    | Cxl(y,x)                               |                                       |              |               |               | 1000                  |            |            |                |                                                                      |
| 4    |                                        | Exec(y,x)                             | 6            | 6             | 0             | 1000                  | 0          | 1000       | 0              |                                                                      |
| 5    |                                        | CxlRj(y,x)                            |              | 0             |               | 1000                  |            |            |                | Cancel Rejected by SM.                                               |
| 5    |                                        | Exec(x)                               | D            | 6             | 0             | 500                   | 0          | 500        | 0              | Restatement indicating partial cancel of 500 shares not in delivery. |
| 6    |                                        | Exec(x)                               | 1            | 6             | 0             | 500                   | 250        | 250        | 250            | Delivery Partially accepted results in execution.                    |
| 7    |                                        | Exec(y,x)                             | 4            | 4             | 0             | 500                   | 250        | 0          | 0              | Remaining Quantity Canceled.                                         |

Scenario 7: Cancel/Replace - Increment Quantity

| Time | Msg Rcv<br>[ClOrdID,<br>OrigClOrdID] | Msg Sent<br>[ClOrdID,<br>OrigClOrdID] | Exec<br>Type | Ord<br>Status | Exec<br>Trans | OrderQty/<br>MaxFloor | Cum<br>Qty | Lvs<br>Qty | Last<br>Shares | Comments                              |
|------|--------------------------------------|---------------------------------------|--------------|---------------|---------------|-----------------------|------------|------------|----------------|---------------------------------------|
| 1    | Ord(x)                               |                                       |              |               |               | 1000                  |            |            |                |                                       |
| 2    |                                      | Exec(x)                               | 0            | 0             | 0             | 1000                  | 0          | 1000       | 0              |                                       |
| 3    | CxRp(y,x)                            |                                       |              |               |               | 2000                  |            |            |                | Cancel Replace incrementing Quantity. |
| 4    |                                      | Exec(y,x)                             | Е            | Е             | 0             | 1000                  | 0          | 1000       |                |                                       |
| 5    |                                      | Exec(y,x)                             | 5            | 5             | 0             | 2000                  | 0          | 2000       |                | Order replaced.                       |
| 6    |                                      | Exec(y)                               | 2            | 2             | 0             | 2000                  | 2000       | 0          | 2000           | New order executed for 2000 shares.   |

### Scenario 8: Cancel/Replace - Increment Quantity/Refresh Size with Initial Refresh Size at 0

| Time | Msg Rcv<br>[ClOrdl D,<br>OrigClOrdl D] | Msg Sent<br>[CIOrdID,<br>OrigCIOrdID] | Exec<br>Type | Ord<br>Status | Exec<br>Trans | OrderQty/<br>MaxFloor | Cum<br>Qty | Lvs<br>Qty | Last<br>Shares | Comments                                            |
|------|----------------------------------------|---------------------------------------|--------------|---------------|---------------|-----------------------|------------|------------|----------------|-----------------------------------------------------|
| 1    | Ord(x)                                 |                                       |              |               |               | 1000                  |            |            |                | Order entered without refresh size.                 |
| 2    |                                        | Exec(x)                               | 0            | 0             | 0             | 1000                  | 0          | 1000       | 0              |                                                     |
| 3    | CxRp(y,x)                              |                                       |              |               |               | 2000<br>1000 MF       |            |            |                | Cancel Replace modifying Quantity and refresh size. |
| 4    |                                        | Exec(y,x)                             | Е            | Е             | 0             | 1000                  | 0          | 1000       |                |                                                     |
| 5    |                                        | Exec(y,x)                             | 5            | 5             | 0             | 2000<br>1000          | 0          | 2000       |                | Order Replaced.                                     |
| 6    |                                        | Exec(y)                               | 2            | 2             | 0             | 2000<br>1000          | 2000       | 0          | 2000           | New order fully executed.                           |

Scenario 9: Cancel/Replace - Increment Quantity/Refresh Size with initial refresh size > 0

| Time | Msg Rcv<br>[ClOrdID,<br>OrigClOrdID] | Msg Sent<br>[CIOrdID,<br>OrigCIOrdID] | Exec<br>Type | Ord<br>Status | Exec<br>Trans | OrderQty/<br>MaxFloor | Cum<br>Qty | Lvs<br>Qty | Last<br>Shares | Comments                                                 |
|------|--------------------------------------|---------------------------------------|--------------|---------------|---------------|-----------------------|------------|------------|----------------|----------------------------------------------------------|
| 1    | Ord(x)                               |                                       |              |               |               | 2000<br>1000          |            |            |                | Order entered with refresh size of 1000.                 |
| 2    |                                      | Exec(x)                               | 0            | 0             | 0             | 2000<br>1000          | 0          | 2000       | 0              |                                                          |
| 3    | CxRp(y,x)                            |                                       |              |               |               | 3000<br>2000          |            |            |                | Cancel Replace modifying both Quantity and Refresh size. |
| 4    |                                      | Exec(y,x)                             | Е            | Е             | 0             | 2000<br>1000          | 0          | 2000       |                |                                                          |
| 5    |                                      | Exec(y,x)                             | 5            | 5             | 0             | 3000<br>2000          | 0          | 3000       |                | Order replaced with new order.                           |
| 6    |                                      | Exec(y)                               | 2            | 2             | 0             | 3000<br>2000          | 3000       | 0          | 3000           | New order fully executed.                                |

## Scenario 10: Cancel/Replace - Increment Quantity/Refresh Size with Initial refresh size > 0 with executions

| Time | Msg Rcv<br>[ClOrdID,<br>OrigClOrdID] | Msg Sent<br>[CIOrdID,<br>OrigCIOrdID] | Exec<br>Type | Ord<br>Status | Exec<br>Trans | OrderQty/<br>MaxFloor | Cum<br>Qty | Lvs<br>Qty | Last<br>Shares | Comments                                                            |
|------|--------------------------------------|---------------------------------------|--------------|---------------|---------------|-----------------------|------------|------------|----------------|---------------------------------------------------------------------|
| 1    | Ord(x)                               |                                       |              |               |               | 2000<br>1000          |            |            |                | Order entered with a refresh size of 1000.                          |
| 2    |                                      | Exec(x)                               | 0            | 0             | 0             | 2000<br>1000          | 0          | 2000       | 0              |                                                                     |
| 3    | CxRp(y,x)                            |                                       |              |               |               | 3000<br>2000          |            |            |                | Cancel Replace modifying refresh size to 2000 and Quantity to 3000. |
| 4    |                                      | Exec(x)                               | 1            | 1             | 0             | 2000<br>1000          | 1000       | 1000       | 1000           | Partial Fill.                                                       |

| Time | Msg Rcv<br>[ClOrdl D,<br>OrigClOrdl D] | Msg Sent<br>[CIOrdID,<br>OrigCIOrdID] | Exec<br>Type | Ord<br>Status | Exec<br>Trans |              | Cum<br>Qty | Lvs<br>Qty | Last<br>Shares | Comments                       |
|------|----------------------------------------|---------------------------------------|--------------|---------------|---------------|--------------|------------|------------|----------------|--------------------------------|
| 5    |                                        | Exec(y,x)                             | Е            | E             | 0             | 2000<br>1000 | 1000       | 1000       |                |                                |
| 6    |                                        | Exec(y,x)                             | 5            | 1             | 0             | 3000<br>2000 | 1000       | 2000       |                | Order replaced with new order. |
| 7    |                                        | Ever(v)                               | 2            | 1             | 0             | 3000         | 2000       | 0          | 2000           | Now and an fully avecuted      |
| 7    |                                        | Exec(y)                               | 2            | 2             | 0             | 3000<br>2000 | 3000       | 0          | 2000           | New order fully executed.      |

## Scenario 11: Cancel/Replace - Decrement Refresh Size

| Time | Msg Rcv<br>[ClOrdID,<br>OrigClOrdID] | Msg Sent<br>[CIOrdID,<br>OrigCIOrdID] | Exec<br>Type | Ord<br>Status | Exec<br>Trans | OrderQty/<br>MaxFloor | Cum<br>Qty | Lvs<br>Qty | Last<br>Shares | Comments                                       |
|------|--------------------------------------|---------------------------------------|--------------|---------------|---------------|-----------------------|------------|------------|----------------|------------------------------------------------|
| 1    | Ord(x)                               |                                       |              |               |               | 2000<br>1000          |            |            |                | Order entered with a refresh size of 1000.     |
| 2    |                                      | Exec(x)                               | 0            | 0             | 0             | 2000<br>1000          | 0          | 2000       | 0              |                                                |
| 3    | CxRp(y,x)                            |                                       |              |               |               | 2000<br>500           |            |            |                | Cancel replace decrementing only refresh size. |
| 4    |                                      | Exec(x)                               | 1            | 1             | 0             | 2000<br>1000          | 1000       | 1000       | 1000           |                                                |
| 5    |                                      | Exec(y,x)                             | Е            | E             | 0             | 2000<br>1000          | 1000       | 1000       |                |                                                |
| 6    |                                      | Exec(y,x)                             | 5            | 1             | 0             | 2000<br>500           | 1000       | 1000       |                | Order replaced with new order.                 |
| 7    |                                      | Exec(y)                               | 2            | 2             | 0             | 2000<br>500           | 2000       | 0          | 1000           | New order fully executed.                      |

Scenario 12: Cancel/Replace - Decrement Qty and Decrement Refresh Size

| Time | Msg Rcv<br>[ClOrdl D,<br>OrigClOrdl D] | Msg Sent<br>[ClOrdID,<br>OrigClOrdID] | Exec<br>Type |   | Exec<br>Trans | OrderQty/<br>MaxFloor | Cum<br>Qty | Lvs<br>Qty | Last<br>Shares | Comments                                                    |
|------|----------------------------------------|---------------------------------------|--------------|---|---------------|-----------------------|------------|------------|----------------|-------------------------------------------------------------|
| 1    | Ord(x)                                 |                                       |              |   |               | 2000<br>1000          |            |            |                | Order entered with refresh size of 1000.                    |
| 2    |                                        | Exec(x)                               | 0            | 0 | 0             | 2000<br>1000          | 0          | 2000       | 0              |                                                             |
| 3    | CxRp(y,x)                              |                                       |              |   |               | 1500<br>500           |            |            |                | Cancel replace decrementing both quantity and refresh size. |
| 4    |                                        | Exec(x)                               | 1            | 1 | 0             | 2000<br>1000          | 1000       | 1000       | 1000           |                                                             |
| 5    |                                        | Exec(y,x)                             | Е            | Е | 0             | 2000<br>1000          | 1000       | 1000       |                |                                                             |
| 6    |                                        | Exec(y,x)                             | 5            | 1 | 0             | 1500<br>500           | 1000       | 500        |                | Order replaced by new order.                                |
| 7    |                                        | Exec(y)                               | 2            | 2 | 0             | 1500<br>500           | 1500       | 0          | 500            | New order fully executed.                                   |

### Scenario 13: Cancel/Replace -Full Delivery Decrement Refresh Size

| Time | Msg Rcv<br>[ClOrdID,<br>OrigClOrdID] | Msg Sent<br>[CIOrdID,<br>OrigCIOrdID] | Exec<br>Type | Ord<br>Status | Exec<br>Trans | OrderQty/<br>MaxFloor | Cum<br>Qty | Lvs<br>Qty | Last<br>Shares | Comments                                          |
|------|--------------------------------------|---------------------------------------|--------------|---------------|---------------|-----------------------|------------|------------|----------------|---------------------------------------------------|
| 1    | Ord(x)                               |                                       |              |               |               | 2000<br>1000          |            |            |                | 2000 shares entered go into delivery immediately. |
| 2    |                                      | Exec(x)                               | 0            | 0             | 0             | 2000<br>1000          | 0          | 2000       | 0              |                                                   |
| 3    | CxRp(y,x)                            |                                       |              |               |               | 2000<br>500           |            |            |                | Cancel replaces to decrement refresh size.        |

| Time | Msg Rcv<br>[ClOrdID,<br>OrigClOrdID] | Msg Sent<br>[ClOrdID,<br>OrigClOrdID] | Exec<br>Type | Ord<br>Status | Exec<br>Trans |              | Cum<br>Qty | Lvs<br>Qty | Last<br>Shares | Comments                                                                            |
|------|--------------------------------------|---------------------------------------|--------------|---------------|---------------|--------------|------------|------------|----------------|-------------------------------------------------------------------------------------|
| 4    |                                      | Exec(x)                               | 1            | 1             | 0             | 2000<br>1000 | 1000       | 1000       | 1000           |                                                                                     |
| 5    |                                      | Exec(y,x)                             | Е            | Е             | 0             | 2000<br>1000 | 1000       | 1000       |                |                                                                                     |
| 6    | _                                    | CxlRj(y)                              |              | 1             |               |              |            |            |                | Cancel Replace Rejected, cannot modify refresh size when order is in full delivery. |

## Scenario 14: Cancel/Replace -Partial Delivery Decrement Refresh Size

| Time | Msg Rcv<br>[ClOrdID,<br>OrigClOrdID] | Msg Sent<br>[CIOrdID,<br>OrigCIOrdID] | Exec<br>Type | Ord<br>Status | Exec<br>Trans | OrderQty/<br>MaxFloor | Cum<br>Qty | Lvs<br>Qty | Last<br>Shares | Comments                                  |
|------|--------------------------------------|---------------------------------------|--------------|---------------|---------------|-----------------------|------------|------------|----------------|-------------------------------------------|
| 1    | Ord(x)                               |                                       |              |               |               | 2000<br>1000          |            |            |                | 1000 shares go into delivery immediately. |
| 2    |                                      | Exec(x)                               | 0            | 0             | 0             | 2000<br>1000          | 0          | 2000       | 0              |                                           |
| 3    | CxRp(y,x)                            |                                       |              |               |               | 2000<br>500           |            |            |                | Cancel Replace to decrement refresh size. |
| 4    |                                      | Exec(x)                               | 1            | 1             | 0             | 2000<br>1000          | 1000       | 1000       | 1000           |                                           |
| 5    |                                      | Exec(y,x)                             | Е            | Е             | 0             | 2000<br>1000          | 1000       | 1000       |                |                                           |
| 6    |                                      | Exec(y,x)                             | 5            | 1             | 0             | 2000<br>500           | 1000       | 1000       |                | Order replaced with new order.            |
| 7    |                                      | Exec(y)                               | 2            | 2             | 0             | 2000<br>500           | 2000       | 0          | 1000           | New order fully executed.                 |

Scenario 15: Cancel/Replace -FULL Delivery Decrement Quantity - Delivery Declined

| Time | Msg Rcv<br>[ClOrdID,<br>OrigClOrdID] | Msg Sent<br>[ClOrdID,<br>OrigClOrdID] | Exec<br>Type | Ord<br>Status | Exec<br>Trans | OrderQty/<br>MaxFloor | Cum<br>Qty | Lvs<br>Qty | Last<br>Shares | Comments                                          |
|------|--------------------------------------|---------------------------------------|--------------|---------------|---------------|-----------------------|------------|------------|----------------|---------------------------------------------------|
| 1    | Ord(x)                               |                                       |              |               |               | 2000<br>1000          |            |            |                | 2000 shares entered go into delivery immediately. |
| 2    |                                      | Exec(x)                               | 0            | 0             | 0             | 2000<br>1000          | 0          | 2000       | 0              |                                                   |
| 3    | CxRp(y,x)                            |                                       |              |               |               | 1500<br>1000          |            |            |                | Cancel Replace decrementing to 1500 shares.       |
| 4    |                                      | Exec(y,x)                             | E            | E             | 0             | 2000<br>1000          | 0          | 2000       | 0              |                                                   |
| 5    |                                      | Exec(y,x)                             | Е            | Е             | 0             | 2000<br>1000          | 0          | 2000       | 0              |                                                   |
| 6    |                                      | Exec(y,x)                             | 5            | 5             | 0             | 1500<br>1000          | 0          | 1500       | 0              | Delivery declined, order replaced with new order. |

### Scenario 16: Cancel/Replace -Partial Delivery Decrement Qty - Delivery Declined

| Time | Msg Rcv<br>[ClOrdI D,<br>OrigClOrdI D] | Msg Sent<br>[CIOrdID,<br>OrigCIOrdID] | Exec<br>Type | Ord<br>Status | Exec<br>Trans | 3            | Cum<br>Qty | Lvs<br>Qty | Last<br>Shares | Comments                                                          |
|------|----------------------------------------|---------------------------------------|--------------|---------------|---------------|--------------|------------|------------|----------------|-------------------------------------------------------------------|
| 1    | Ord(x)                                 |                                       |              |               |               | 2000<br>1000 |            |            |                | 2000 shares entered and 1000 shares go into delivery immediately. |
| 2    |                                        | Exec(x)                               | 0            | 0             | 0             | 2000<br>1000 | 0          | 2000       | 0              |                                                                   |
| 3    | CxRp(y,x)                              |                                       |              |               |               | 1500<br>500  |            |            |                | Cancel Replace decrementing quantity to 1500 shares.              |
| 4    |                                        | Exec(x)                               | 1            | 1             | 0             | 2000<br>1000 | 1000       | 1000       | 1000           | Execution for 1000 non-delivered shares.                          |

| Time | Msg Rcv<br>[ClOrdID,<br>OrigClOrdID] | Msg Sent<br>[ClOrdID,<br>OrigClOrdID] | Exec<br>Type | Ord<br>Status |   | •            | Cum<br>Qty | Lvs<br>Qty | Last<br>Shares | Comments                                         |
|------|--------------------------------------|---------------------------------------|--------------|---------------|---|--------------|------------|------------|----------------|--------------------------------------------------|
| 5    |                                      | Exec(y,x)                             | Е            | Е             | 0 | 2000<br>1000 | 1000       | 1000       |                |                                                  |
| 6    |                                      | Exec(y,x)                             | 5            | 1             | 0 | 1500<br>500  | 1000       | 500        |                | Delivery declined order replaced with new order. |
| 7    |                                      | Exec(y)                               | 2            | 2             | 0 | 1500<br>500  | 1500       | 0          | 500            | New order fully executed.                        |

## Scenario 17: Cancel/Replace -FULL Delivery Decrement Quantity - Delivery Accepted

| Time | Msg Rcv<br>[ClOrdID,<br>OrigClOrdID] | Msg Sent<br>[ClOrdID,<br>OrigClOrdID] | Exec<br>Type | Ord<br>Status | Exec<br>Trans | OrderQty/<br>MaxFloor | Cum<br>Qty | Lvs<br>Qty | Last<br>Shares | Comments                                                                    |
|------|--------------------------------------|---------------------------------------|--------------|---------------|---------------|-----------------------|------------|------------|----------------|-----------------------------------------------------------------------------|
| 1    | Ord(x)                               |                                       |              |               |               | 2000<br>1000          |            |            |                | 2000 shares entered go into delivery immediately.                           |
| 2    |                                      | Exec(x)                               | 0            | 0             | 0             | 2000<br>1000          | 0          | 2000       |                |                                                                             |
| 3    | CxRp(y,x)                            |                                       |              |               |               | 1500<br>1000          |            |            |                | Cancel Replace decrementing quantity to 1500 shares.                        |
| 4    |                                      | Exec(y,x)                             | Е            | Е             | 0             | 2000<br>1000          | 0          | 2000       |                |                                                                             |
| 5    |                                      | Exec(y,x)                             | Е            | E             | 0             | 2000<br>1000          | 0          | 2000       |                | SM sends an additional pending replace message for orders in full delivery. |
| 6    |                                      | Exec(x)                               | 2            | 2             | 0             | 2000<br>1000          | 2000       | 0          | 2000           | Delivery Accepted results in execution.                                     |
| 7    |                                      | CxlRj(y,x)                            |              | 2             |               | 1500<br>1000          |            |            |                | Cancel Replace rejected as TLTC.                                            |

Scenario 18: Cancel/Replace -Partial Delivery Decrement Qty - Delivery Accepted

| Time | Msg Rcv<br>[ClOrdID,<br>OrigClOrdID] | Msg Sent<br>[ClOrdID,<br>OrigClOrdID] | Exec<br>Type | Ord<br>Status | Exec<br>Trans | OrderQty/<br>MaxFloor | Cum<br>Qty | Lvs<br>Qty | Last<br>Shares | Comments                                                          |
|------|--------------------------------------|---------------------------------------|--------------|---------------|---------------|-----------------------|------------|------------|----------------|-------------------------------------------------------------------|
| 1    | Ord(x)                               |                                       |              |               |               | 2000<br>1000          |            |            |                | 2000 shares entered 500 shares go into delivery.                  |
| 2    |                                      | Exec(x)                               | 0            | 0             | 0             | 2000<br>1000          | 0          | 2000       | 0              |                                                                   |
| 3    | CxRp(y,x)                            |                                       |              |               |               | 1000<br>500           |            |            |                | Cancel Replace decrementing quantity to 1000.                     |
| 4    |                                      | Exec(x)                               | 1            | 1             | 0             | 2000<br>1000          | 1000       | 1000       | 1000           | 1000 Non-delivered shares executed.                               |
| 5    |                                      | Exec(y,x)                             | E            | E             | 0             | 2000<br>1000          | 1000       | 1000       |                |                                                                   |
| 6    |                                      | Exec(x)                               | D            | E             | 0             | 1500<br>1000          | 1000       | 500        |                | Restatement indicating cancel of 500 non-delivered shares.        |
| 7    |                                      | Exec(x)                               | 5            | 2             | 0             | 1500<br>500           | 1500       | 0          | 500            | Delivery accepted order fully executed for the restated quantity. |
| 8    |                                      | CxlRj(y,x)                            |              | 2             |               | 1500<br>500           |            |            |                | Cancel Replace rejected as TLTC.                                  |

### Scenario 19: Cancel/Replace -Partial Delivery Decrement Qty - Delivery Declined

| Time | Msg Rcv<br>[ClOrdl D,<br>OrigClOrdl D] | Msg Sent<br>[CIOrdID,<br>OrigCIOrdID] | Exec<br>Type | Ord<br>Status | Exec<br>Trans | 3            | Cum<br>Qty | Lvs<br>Qty | Last<br>Shares | Comments                                                                                          |
|------|----------------------------------------|---------------------------------------|--------------|---------------|---------------|--------------|------------|------------|----------------|---------------------------------------------------------------------------------------------------|
| 1    | Ord(x)                                 |                                       |              |               |               | 2000<br>1000 |            |            |                | 2000 shares entered partially delivered to multiple destinations in the amounts 250, 250 and 500. |
| 2    |                                        | Exec(x)                               | 0            | 0             | 0             | 2000<br>1000 | 0          | 2000       | 0              |                                                                                                   |

| Time | Msg Rcv<br>[ClOrdID,<br>OrigClOrdID] | Msg Sent<br>[ClOrdID,<br>OrigClOrdID] | Exec<br>Type |   | Exec<br>Trans | OrderQty/<br>MaxFloor | Cum<br>Qty | Lvs<br>Qty | Last<br>Shares | Comments                                                         |
|------|--------------------------------------|---------------------------------------|--------------|---|---------------|-----------------------|------------|------------|----------------|------------------------------------------------------------------|
| 3    | CxRp(y,x)                            |                                       |              |   |               | 1000<br>500           |            |            |                | Cancel Replaces decrementing quantity to 1000.                   |
| 4    |                                      | Exec(x)                               | 1            | 1 | 0             | 2000<br>1000          | 1000       | 1000       | 1000           | Non-Delivered 1000 shares executed.                              |
| 5    |                                      | Exec(y,x)                             | Е            | E | 0             | 2000<br>1000          | 1000       | 1000       |                |                                                                  |
| 6    |                                      | Exec(x)                               | D            | Е | 0             | 1750<br>1000          | 1000       | 750        |                | Restatement on decline of 250 shares delivered to destination 1. |
| 7    |                                      | Exec(x)                               | D            | Е | 0             | 1500<br>1000          | 1000       | 500        |                | Restatement on decline of 250 shares delivered to destination 2. |
| 8    |                                      | Exec(y,x)                             | 5            | 2 | 0             | 1000<br>500           | 1000       | 0          | 0              | Replaced Filled on decline of 500 shares from destination 3.     |

## Scenario 20: Cancel/Replace - FULL Delivery Decrement Quantity - Delivery Partially Accepted

| Time | Msg Rcv<br>[ClOrdl D,<br>OrigClOrdl D] | Msg Sent<br>[ClOrdID,<br>OrigClOrdID] | Exec<br>Type | Ord<br>Status | Exec<br>Trans | OrderQty/<br>MaxFloor | Cum<br>Qty | Lvs<br>Qty | Last<br>Shares | Comments                                      |
|------|----------------------------------------|---------------------------------------|--------------|---------------|---------------|-----------------------|------------|------------|----------------|-----------------------------------------------|
| 1    | Ord(x)                                 |                                       |              |               |               | 2000<br>1000          |            |            |                | 2000 shares entered goes into delivery.       |
| 2    |                                        | Exec(x)                               | 0            | 0             | 0             | 2000<br>1000          | 0          | 2000       | 0              |                                               |
| 3    | CxRp(y,x)                              |                                       |              |               |               | 1500<br>1000          |            |            |                | Cancel Replace decrementing quantity to 1500. |
| 4    |                                        | Exec(x)                               | 1            | 1             | 0             | 2000<br>1000          | 1000       | 1000       | 1000           | 1000 shares Partially accepted.               |
| 5    |                                        | Exec(y,x)                             | Е            | E             | 0             | 2000<br>1000          | 1000       | 1000       | 0              |                                               |

| Time | Msg Rcv<br>[ClOrdID,<br>OrigClOrdID] | Msg Sent<br>[CIOrdID,<br>OrigCIOrdID] | Exec<br>Type | Ord<br>Status | Exec<br>Trans | OrderQty/<br>MaxFloor | Cum<br>Qty | Lvs<br>Qty | Last<br>Shares | Comments                                                            |
|------|--------------------------------------|---------------------------------------|--------------|---------------|---------------|-----------------------|------------|------------|----------------|---------------------------------------------------------------------|
| 6    |                                      | Exec(y,x)                             | Е            | Е             | 0             | 2000<br>1000          | 1000       | 1000       | 0              | SM sends an additional pending replace message.                     |
| 7    |                                      | Exec(x)                               | 1            | Е             | 0             | 2000<br>1000          | 1750       | 250        | 750            | 750 shares partially accepted.                                      |
| 8    |                                      | Exec(y,x)                             | 5            | 2             | 0             | 1750<br>1000          | 1750       | 0          | 0              | Declined remaining quantity results in order being replaced/filled. |

## Scenario 21: Cancel/Replace -Partial Delivery Decrement Qty - Delivery Partially Accepted

| Time | Msg Rcv<br>[ClOrdID,<br>OrigClOrdID] | Msg Sent<br>[ClOrdID,<br>OrigClOrdID] | Exec<br>Type | Ord<br>Status | Exec<br>Trans | OrderQty/<br>MaxFloor | Cum<br>Qty | Lvs<br>Qty | Last<br>Shares | Comments                                                            |
|------|--------------------------------------|---------------------------------------|--------------|---------------|---------------|-----------------------|------------|------------|----------------|---------------------------------------------------------------------|
| 1    | Ord(x)                               |                                       |              |               |               | 2000<br>1000          |            |            |                | 2000 shares entered of which 500 goes into delivery.                |
| 2    |                                      | Exec(x)                               | 0            | 0             | 0             | 2000<br>1000          | 0          | 2000       | 0              |                                                                     |
| 3    | CxRp(y,x)                            |                                       |              |               |               | 1000<br>500           |            |            |                | Cancel Replace decrementing quantity to 1000 shares.                |
| 4    |                                      | Exec(x)                               | 1            | 1             | 0             | 2000<br>1000          | 1000       | 1000       | 1000           | Execution for 1000 shares.                                          |
| 5    |                                      | Exec(y,x)                             | E            | E             | 0             | 2000<br>1000          | 1000       | 1000       |                |                                                                     |
| 6    |                                      | Exec(x)                               | D            | Е             | 0             | 1500<br>1000          | 1000       | 500        |                | Restatement indicating cancel of 500 non-delivered shares.          |
| 7    |                                      | Exec(x)                               | 1            | Е             | 0             | 1500<br>1000          | 1250       | 250        | 250            | 250 shares partially accepted.                                      |
| 8    |                                      | Exec(y,x)                             | 5            | 2             | 0             | 1250<br>500           | 1250       | 0          |                | Declined remaining quantity results in order being replaced/filled. |

#### Scenario 22: Example Exec Restatement for NASDAQ market center-Generated Event

In this scenario, the order goes into delivery (1), and an acknowledgement is sent (2). 200 shares are executed (4), and the 300 shares remaining are submitted for auto-ex. Because of the price/blow-through rule, this remainder is canceled. A restatement of the order for 200 shares is sent (3).

| Time | Msg Rcv<br>[ClOrdl D,<br>OrigClOrdl D] | Msg Sent<br>[ClOrdID,<br>OrigClOrdID] | Exec<br>Type | Ord<br>Status | Exec<br>Trans | 3   | Cum<br>Qty | Lvs<br>Qty | Last<br>Shares | Comments                                                   |
|------|----------------------------------------|---------------------------------------|--------------|---------------|---------------|-----|------------|------------|----------------|------------------------------------------------------------|
| 1    | Ord(x)                                 |                                       |              |               |               | 500 |            |            |                | 500 shares entered.                                        |
| 2    |                                        | Exec(x)                               | 0            | 0             | 0             | 500 | 0          | 500        |                |                                                            |
| 3    |                                        | Exec(x)                               | D            | 0             | 0             | 200 | 0          | 200        | 0              | Restatement indicating the new order amount of 200 shares. |
| 4    |                                        | Exec(x)                               | 2            | 2             | 0             | 200 | 200        | 0          | 200            | Execution of 200 shares.                                   |

#### Scenario 23: Example Exec Restatement for an AIQ Event

If you submit a "Buy" AIQ order (tag 9212, SMAIQFlag) that is sent out for delivery (routed out to an ECN), partially executed, resubmitted for auto-execution, matched to the inside, and then finds one of your own "Sell" orders there, you will receive an exec restatement like the one in this scenario.

| Time | Msg Rcv<br>[ClOrdID,<br>OrigClOrdID] | Msg Sent<br>[ClOrdID,<br>OrigClOrdID] | Exec<br>Type | Ord<br>Status | Exec<br>Trans | OrderQty/<br>MaxFloor | Cum<br>Qty | Lvs<br>Qty | Last<br>Shares | Comments                                                   |
|------|--------------------------------------|---------------------------------------|--------------|---------------|---------------|-----------------------|------------|------------|----------------|------------------------------------------------------------|
| 1    | Ord(x)                               |                                       |              |               |               | 1200                  |            |            |                | 1200 shares entered.                                       |
| 2    |                                      | Exec(x)                               | 0            | 0             | 0             | 1200                  | 0          | 1200       |                |                                                            |
| 3    |                                      | Exec(x)                               | D            | 0             | 0             | 900                   | 0          | 900        | 0              | Restatement indicating the new order amount of 900 shares. |
| 4    |                                      | Exec(x)                               | 1            | 1             | 0             | 900                   | 700        | 200        | 700            | Partial Execution of 700 shares.                           |
| 5    |                                      | Exec(x)                               | 4            | 4             | 0             | 900                   | 700        | 0          | 0              | Remaining Quantity Canceled.                               |

## Scenario 24: Cancel/Replace - Price Only

In this scenario a cancel replace is performed that changes only the price of an order. Concurrent changes of both price and size are not allowed.

| Time | Msg Rcv<br>[ClOrdl D,<br>OrigClOrdl D] | Msg Sent<br>[CIOrdID,<br>OrigCIOrdID] | Exec<br>Type | Ord<br>Status | Exec<br>Trans |      | Cum<br>Qty | Lvs<br>Qty | Last<br>Shares | Comments                                      |
|------|----------------------------------------|---------------------------------------|--------------|---------------|---------------|------|------------|------------|----------------|-----------------------------------------------|
| 1    | Ord(x)                                 |                                       |              |               |               | 2000 |            |            |                | Priced at 20.00                               |
| 2    |                                        | Exec(x)                               | 0            | 0             | 0             | 2000 | 0          | 2000       | 0              |                                               |
| 3    | CxRp(y,x)                              |                                       |              |               |               | 2000 |            |            |                | Cancel Replace merely changing price to 20.01 |
| 4    |                                        | Exec(y,x)                             | Е            | Е             | 0             | 2000 | 0          | 2000       | 0              | 44 = 20.00                                    |
| 5    |                                        | Exec(y,x)                             | 5            | 5             | 0             | 2000 | 0          | 2000       | 0              | 44 = 20.01                                    |

## 6 Appendix B: Order Timeline

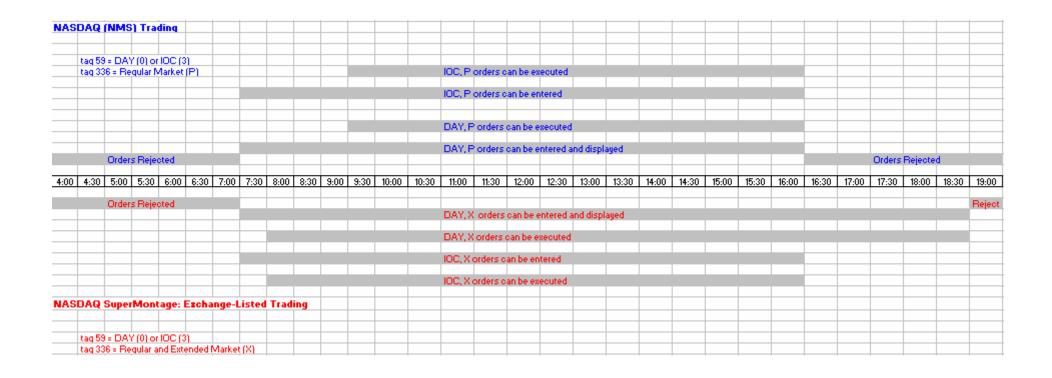

# 7 Appendix C: Reject Codes

The following table lists business reject errors that you will see in tag 58 of business level rejects. See section 4.3.2 for reject message formats.

| Tag 58                                                                                      |
|---------------------------------------------------------------------------------------------|
| 0200 Client Order ID (ClOrdID) exceeds the NASDAQ specified 20-character limit              |
| 0201 Original Client Order ID (OrigClOrdID) exceeds the NASDAQ specified 20-character limit |
| 0202 Unknown Client Order ID (ClOrdID)                                                      |
| 0203 Unknown Original Client Order ID (OrigClOrdID)                                         |
| 0204 Symbol does not match symbol from original order                                       |
| 0205 Side does not match side from original order                                           |
| 0206 Invalid SenderSubID                                                                    |
| 0207 Cannot send Cancel/Replace Request while in Pending New Order state                    |
| 0208 Cannot send Cancel/Replace Request while in Pending Cancel state                       |
| 0214 Non-supported Order Type (OrdType) value                                               |
| 0217 Non-supported Time In Force (TimeInForce) value                                        |
| 0219 Cannot send Cancel/Replace Request while in Pending Replace state                      |
| 0220 Too Late To Cancel                                                                     |
| 0221 Price must be present on Limit Order                                                   |
| 0216 Non-supported Side Value                                                               |
| 0223 Cancel NACKed by NASDAQ Market Center - Not accepted                                   |
| 0224 No Client Order ID (ClOrdID)/Invalid ClOrdID provided                                  |
| 0225 No Original Client Order ID (ClOrdID) provided                                         |
| 0226 Invalid TargetSubID                                                                    |
| 0227 Invalid HandlInst                                                                      |
| 0228 Price not allowed on Market order                                                      |
| 0229 Invalid Dispatch                                                                       |
| 0230 Order Rejected By NASDAQ Market Center                                                 |
| 0231 Invalid Order Capacity                                                                 |
| 0232 Transaction Time is Missing                                                            |
| 0233 PossDup Flag Must be Y or N or None                                                    |
| 0234 PossResend Flag Must be Y or N or None                                                 |
| 0235 Invalid Bunched Indicator                                                              |
| 0236 Error UM has been processed - Possible Duplicate                                       |
| 0237 Cannot send Cancel Request while in Pending New Order state                            |
| 0238 Cannot send Cancel Request while in Pending Cancel state                               |

| Tag 58                                                                                                    |
|----------------------------------------------------------------------------------------------------|
| 0239 Cannot send Cancel Request while in Pending Replace state                                                                                                    |
| 0240 Order Already Cancelled                                                                                                    |
| 0241 Client Order ID must be Alphanumeric                                                                                                    |
| 0300 Invalid Size                                                                                                    |
| 0301 Invalid Reserve/Refresh Size                                                                                                    |
| 0302 Order Not Accepted No Attributable Orders                                                                                                    |
| 0303 Too Late To Cancel                                                                                                    |
| 0304 Not Within Allowable Time                                                                                                    |
| 0305 MPID Not Authorized                                                                                                    |
| 0306 Size Over Limit                                                                                                    |
| 0307 Size Smaller Than Default                                                                                                    |
| 0308 Invalid Delta Update No Reserve Size                                                                                                    |
| 0309 Excessive Open Order Quantity                                                                                                    |
| 0310 Cannot Reinstate a Quote                                                                                                    |
| 0310 Cannot Reinstate - Order Not Purged                                                                                                    |
| 0311 Violation Shortsale Rule                                                                                                    |
| 0312 Order Rejected Due to Anti-Internalization                                                                                                    |
| 0313 Security in Trade Halt                                                                                                    |
| 0314 Security in Quote Halt                                                                                                    |
| 0315 Issue Set to Delete                                                                                                    |
| 0316 Order Not Executable                                                                                                    |
| 0317 Preferenced Order Not Executable                                                                                                    |
| 0318 Preferenced Order Not Executable                                                                                                    |
| 0319 Action Rejected                                                                                                    |
| 0320 Order Not Found                                                                                                    |
| 0321 Cannot Lock/Cross Market                                                                                                    |
| 0322 Quote Not Found                                                                                                    |
| 0323 Order Not Executed                                                                                                    |
| 0324 Invalid Update No Open Qty                                                                                                    |
| 0325 Cannot Cancel Quote                                                                                                    |
| 0326 Cannot Cancel/Replace Quote                                                                                                    |
| 0327 No Display Quote For Destination MPID                                                                                                    |
| 0328 [This message varies in meaning. The text following this message number explains the reason for the reject. Please see the explanation of this reject after this table.] |
| 0499 Order NACKed by NASDAQ Market Center - Not accepted                                                                                                    |

| Tag 58                                                                        |
|-------------------------------------------------------------------------------|
| 0500 Replaced/Filled Orders cannot be Modified                                |
| 0501 Invalid Quantity                                                         |
| 0502 Error SIDE does not match original order / not present on cancel replace |
| 0503 Internal Error Unable to Process Message                                 |
| 0504 Error Duplicate CLORDID                                                  |
| 0505 Error MsgType Not Supported                                              |
| 0506 Illegal character(s) in ClOrdID                                          |
| 0507 Error Layer6 CLORDID not found                                           |
| 0508 Error Outbound NSMP Message I1I2 Invalid                                 |
| 0509 Error Order Not Found                                                    |
| 0510 Cannot Modify Side/Tif/Symbol/OrdType                                    |
| 0511 Account exceeds maximum length of 20                                     |
| 0514 Error Drop Copy I1I2, No Inbound Messages Allowed                        |
| 0515 If OrdType is P ExecInst must be R, P, Q or H                            |
| 0521 Unknown Exchange Destination                                             |
| 0522 Preferenced Market Maker Not Allowed Unless ExDestination is O           |
| 0523 Unknown TradingSessionID                                                 |
| 0612 Temporarily Not Available                                                |

#### A note about value 328:

Business reject messages from NASDAQ may contain the value 328, the text of which is undocumented in this specification. These values are undocumented because unique reject text may be returned to you for enhanced host processing rejects. Allowing a variable text reject through the use of tag 328 and its companion tags enables you to receive these unique rejects in unison with other methods of message delivery (API, CTCI, QIX). This flexibility eliminates the need for you to upgrade your access service software in unison with business rule changes.

While some values of 328 are known at this time, inclusion of these in the specification would result in a still incomplete list due to ongoing system changes and implementations. Instead, we have listed several examples of possible explanations for 328.

In the rare event that your FIX engine does not automatically recognize these values because of the uniqueness of the messages, then please call the FIX Support Group. See section 1.2, NASDAQ Customer Support.

#### Example 1:

Enter a Day or GTC order prior to 9:28, status = K. If you decrement quantity or try to cancel the order after 9:28, you will receive reject **0328 Action Pended at This Time**.

Format is below, where tag 58 (reject code) = 0328 and tag 102 (reject reason) = 0 (too late to cancel)

```
8=FIX.4.2|9=162|35=9|34=149|49=NSDQ|50=S|52=20041203-
15:01:01|56=DLJP|57=03F9|11=120308061324|37=04804DT000MN|39=0|41=120308061
323|58=0328 ACTION PENDED AT THIS TIME|102=0|434=2|10=082|
```

#### Example 2:

Enter an On Open order prior to 9:28, status = Q. If you modify and the price is not better than the open price, you receive reject 0328 Invalid Price. Format is below, where tag 58 (reject code) = 0328 and tag 102 (reject reason) = 0 (too late to cancel)

```
8=FIX.4.2|9=148|35=9|34=102|49=NSDQ|50=S|52=20041203-
14:28:21|56=DLJP|57=03F9|11=120308061317|37=04D04DT000MC|39=0|41=120308061
35|58=0328 INVALID PRICE|102=0|434=2|10=216|
```

#### Example 3:

Enter a Pegged order, where there is not an inside to peg to. You receive reject **0328 Order Not Accepted - No Current Insid**. Format is below where tag 58 (reject code) = 0328. The Order Reject Reason Tag 103 is not required and does not appear on this reject message.

```
8=FIX.4.2|9=246|35=8|34=168|49=NSDQ|50=S|52=20041203-

15:16:44|56=DLJP|57=03F9|6=0.0|11=120308061326|14=0|17=R000000000000000120

072|18=R|20=0|31=0|32=0|37=04D04DT000N1|38=200|39=8|40=P|54=1|55=JPST|58=0

328 ORDER NOT ACCEPTED - NO CURRENT INSID|59=0|150=8|151=200|10=164|
```

#### Example 4:

Enter an auto-ex only order. If it cannot auto execute, you'll receive the reject **0328 Cannot Autoex - Order Rejected**. Format is below where tag 58 (reject code) = 0328. The Order Reject Reason tag 103 is not required and does not appear on this reject message.

```
8=FIX4.2|9=242|35=8|34=180|49=NSDQ|50=S|52=20041203-

15:25:42|56=DLJP|57=03F9|6=0.0|11=120308061328|14=0|17=R000000042949672970

072|20=0|31=0|32=0|37=04D04DT000N4|38=200|39=8|40=2|44=4.33|54=2|55=JPST|5

8=0328 CANNOT AUTOEX - ORDER REJECTED|59=0|150=8|151=200|10=107|
```

The following table lists all of the application error codes. Note that some of these codes are not valid at this time, as they will not be returned given current FIX functionality.

| Message<br>Code | Meaning              |
|-----------------|----------------------|
| 4000            | No Error(s)          |
| 4001            | Function Suspended   |
| 4002            | Function Unavailable |

| Message<br>Code | Meaning                                      |
|-----------------|----------------------------------------------|
| 4003            | Market Closed                                |
| 4004            | Market Not Yet Open                          |
| 4005            | System Not Available                         |
| 4006            | System Not Open                              |
| 4007            | Temporarily Not Available                    |
| 4008            | Corrupted Message                            |
| 4009            | Duplicate Transaction ID                     |
| 4010            | Error in Transaction Record Length           |
| 4011            | Internal Constant Table                      |
| 4012            | Internal Conversion Table                    |
| 4013            | Internal Error                               |
| 4014            | Internal Translation Table                   |
| 4015            | Invalid Client Code                          |
| 4016            | Invalid Data - Must Be Numeric               |
| 4017            | Invalid Data - Invalid Code                  |
| 4018            | Invalid Data - Invalid List Size             |
| 4019            | Invalid Data - List Size Too Large           |
| 4020            | Invalid Data - Must Be Alphanumeric          |
| 4021            | Invalid Data - Must Be Numeric               |
| 4022            | Invalid Data - Must Be Alpha                 |
| 4023            | Invalid Data - Must Be Nonnumeric            |
| 4024            | Invalid Data - Numeric Too Large             |
| 4025            | Invalid Data - String Too long               |
| 4026            | Invalid Data - Too Many Iterations           |
| 4027            | Invalid Data - Value Out Of range            |
| 4028            | Invalid Deregistration Length                |
| 4029            | Invalid Header Information                   |
| 4030            | Invalid Registration Record Length           |
| 4031            | Max Outstanding Transaction Records Exceeded |
| 4032            | Message Lost                                 |
| 4033            | Message Lost from Host                       |
| 4034            | Message Lost to Host                         |
| 4035            | Missing Disconnect Flag                      |
| 4036            | Missing Message Type                         |

| Message<br>Code | Meaning                                     |
|-----------------|---------------------------------------------|
| 4037            | Missing Token                               |
| 4038            | Missing Transaction ID                      |
| 4039            | No Translation For This Transaction         |
| 4040            | No-Host-Confirmation Message Sent           |
| 4041            | No-Host-Confirmation Message Undeliverable  |
| 4042            | Too Many Errors in Transaction              |
| 4043            | Undeliverable Message                       |
| 4044            | User Already Registered                     |
| 4045            | User Not Entitled to Register               |
| 4046            | User Not Registered                         |
| 4047            | User Not Entitled For Transaction           |
| 4048            | Price Over Limit                            |
| 4049            | Size Over Limit                             |
| 4053            | Invalid MPID                                |
| 4100            | Fraction too Small                          |
| 4101            | Decimal too Small                           |
| 4102            | A Free Transfer Must Be Free of Payment     |
| 4103            | A List is Already Assigned To This Issue    |
| 4104            | A Required Field is Missing                 |
| 4105            | ACES Not Available                          |
| 4106            | ACT Entry Suspended                         |
| 4107            | Price/Size Over Limit                       |
| 4108            | An Institution Cannot Enter a Free Transfer |
| 4109            | Beginning Bid Exceeds Ending Bid            |
| 4110            | Beginning Ask Exceeds Ending Ask            |
| 4111            | Beginning Ask Size Exceeds Ending Ask Size  |
| 4112            | Beginning Bid Size Exceeds Ending Bid Size  |
| 4113            | Beginning Price Exceeds Ending Price        |
| 4114            | Beginning Time Exceeds Ending Time          |
| 4115            | Beginning Volume Exceeds Ending Volume      |
| 4116            | Better Quote                                |
| 4117            | Bid Must Be Less Than Offer                 |
| 4118            | Block Volume Reporting Closed               |
| 4119            | Both Files are Locked Out                   |

| Message<br>Code | Meaning                                                    |
|-----------------|------------------------------------------------------------|
| 4120            | Buffer Size Requested Exceeds Max                          |
| 4121            | CAE Not Available                                          |
| 4122            | CLRN 9999 Test MM Only                                     |
| 4123            | CUSIP Number Already Exists                                |
| 4124            | CXL Order Not Found                                        |
| 4125            | CXL/Order Data MisMatch                                    |
| 4126            | Can't Cancel This Entry                                    |
| 4127            | Can't Withdraw After 4 p.m.                                |
| 4128            | Cannot Chg/Dlt Master Trmnl                                |
| 4129            | Check ISIN                                                 |
| 4130            | Check Limit Price                                          |
| 4131            | Check Price                                                |
| 4132            | Check Price & Qty                                          |
| 4133            | Check Qty                                                  |
| 4134            | Check Quote                                                |
| 4135            | Clearing Number and Name Must Be Updated                   |
| 4136            | Clearing Rej                                               |
| 4137            | Clearing Relationship Already Exists                       |
| 4138            | Combination Of Free Of Payment and NonFungible Not Allowed |
| 4139            | Command Not Yet Implemented                                |
| 4140            | Commitment Expired                                         |
| 4141            | Conflicting Data                                           |
| 4142            | Contra Firm Not Authorized                                 |
| 4143            | Contra MMID Already Cancelled                              |
| 4144            | Contra Must Be A Broker/Dealer                             |
| 4145            | Contra Not Ready                                           |
| 4146            | Contra Or BrSeq Not Allowed                                |
| 4147            | Contra Or Price Not Allowed                                |
| 4148            | Counter Not Allowed                                        |
| 4149            | Current MM Auth Not Active, Withdrawn or Del               |
| 4150            | DIAGNOSTIC                                                 |
| 4151            | Data Communication Problems                                |
| 4152            | Delay Execution                                            |
| 4153            | Deleted                                                    |

| Message<br>Code | Meaning                                     |
|-----------------|---------------------------------------------|
| 4154            | Duplicate Entry                             |
| 4155            | Emergency Market Conditions - Trading Halt  |
| 4156            | Enter Both Bid and Offer Prices             |
| 4157            | Entry Not Permitted For Exchanges           |
| 4158            | Entry out of Turn                           |
| 4159            | Entry Placed in Queue                       |
| 4161            | Euro ExcSp & L/C - US Pot ExcSp             |
| 4162            | Euro ExcSp & L/C - US Pot L/C               |
| 4163            | Euro ExcSp - US Pot ExcSp                   |
| 4164            | Euro ExcSp-US Pot ExcSp & L/C               |
| 4165            | Euro ExcSp-US Pot L/C                       |
| 4166            | Euro L/C - US Pot ExcSp                     |
| 4167            | Euro L/C - US Pot ExcSp & L/C               |
| 4168            | Euro L/C - US Pot L/C                       |
| 4169            | Euro Pot L/C - US Pot L/C                   |
| 4170            | Euro Pot L/C - Us Pot ExcSp & L/C           |
| 4171            | Euro Pot L/C                                |
| 4172            | Euro Pot L/C                                |
| 4173            | Euro Pot L/C-US Pot ExcSp                   |
| 4174            | Euro Security Volume Held                   |
| 4175            | Exceeds Capacity                            |
| 4176            | Exceeds Maximum Contract Amount             |
| 4177            | ExcSp                                       |
| 4178            | ExcSp & L/C                                 |
| 4179            | Excessive Open Order Quantity               |
| 4180            | Execution Failure                           |
| 4181            | Execution Time Required                     |
| 4182            | Execution Time Greater Than Trade Rept Time |
| 4183            | Executions Not Allowed                      |
| 4184            | Existing NASDAQ Security                    |
| 4185            | FOK Order Not Executed                      |
| 4186            | Firm Already Closed This Security           |
| 4187            | Firm Already Opened This Security           |
| 4188            | Firm Already Registered In Security         |

| Message<br>Code | Meaning                                  |
|-----------------|------------------------------------------|
| 4189            | Before Office Close Time.                |
| 4190            | Firm No Quote For This Security          |
| 4191            | MMP Not in Security                      |
| 4192            | Security not OTCBB                       |
| 4193            | Firm Not Authorized                      |
| 4194            | Firm Not Registered For This Security    |
| 4195            | Firm Not Registered In Security          |
| 4196            | Firm Not Required                        |
| 4197            | Firm Quote Not Allow For Exempt Security |
| 4198            | Firm Required                            |
| 4199            | Firm Withdrawn This Security             |
| 4200            | Fixed Data Altered                       |
| 4201            | Flag Is Already Set                      |
| 4202            | Function Not Allowed                     |
| 4203            | M2 Match In Progress-No Actions Allowed  |
| 4204            | Function Temporarily Inactive            |
| 4206            | Giveup Table Exceeds Max Size            |
| 4207            | I1I2 Already Allocated                   |
| 4208            | I1I2 Already exists                      |
| 4209            | I1I2 CAE Unauthorized                    |
| 4210            | Illegal Relative Drum Address            |
| 4211            | Improper Form-T Trade                    |
| 4212            | Improper Open/Close Format               |
| 4213            | Improper Reference Number                |
| 4214            | Incorrect OCU Assignment                 |
| 4215            | Index Not Available                      |
| 4216            | Inside Quote Closed                      |
| 4217            | Insufficient Quantity                    |
| 4218            | Invalid AON Response                     |
| 4219            | Invalid Action                           |
| 4220            | Invalid Address                          |
| 4221            | Invalid Amount                           |
| 4222            | Invalid Announcement Indicator           |
| 4223            | Invalid As-Of                            |

| Message<br>Code | Meaning                                |
|-----------------|----------------------------------------|
| 4224            | Invalid Ask                            |
| 4225            | Invalid Ask Indicator                  |
| 4226            | Invalid Ask Size                       |
| 4227            | Invalid Ask Size Indicator             |
| 4228            | Invalid Authorization Code             |
| 4229            | Invalid B/A Indicator                  |
| 4230            | Invalid B/S                            |
| 4231            | Invalid Back Indicator                 |
| 4232            | Invalid Bid                            |
| 4233            | Invalid Bid Indicator                  |
| 4234            | Invalid Bid Size                       |
| 4235            | Invalid Bid Size Indicator             |
| 4236            | Invalid Br/Seq Number                  |
| 4237            | Invalid Buy/Sell Code                  |
| 4238            | Invalid CAE Security                   |
| 4239            | Invalid CHECKSUM                       |
| 4240            | Invalid CLID/EXID Relationship In TARS |
| 4241            | Invalid CUSIP Number                   |
| 4242            | Invalid Canned Message Code            |
| 4243            | Invalid Category                       |
| 4244            | Invalid Character                      |
| 4245            | Invalid Clearance Entry                |
| 4246            | Invalid Clearing Number                |
| 4247            | Invalid Clearing Relationship          |
| 4248            | Invalid Contra                         |
| 4249            | Invalid Control Number                 |
| 4250            | Invalid Currency Code                  |
| 4251            | Invalid Currency Description           |
| 4252            | Invalid Data                           |
| 4253            | Invalid Data Change Indicator          |
| 4254            | Invalid Date                           |
| 4255            | Invalid Day                            |
| 4256            | Invalid Dealer Code                    |
| 4257            | Invalid Dealer Currency Code           |

| Message<br>Code | Meaning                        |
|-----------------|--------------------------------|
| 4258            | Invalid Dealer/Dealer Currency |
| 4259            | Invalid Delimiter              |
| 4260            | Invalid Denominator Entered    |
| 4261            | Invalid Device Address         |
| 4262            | Invalid Display Code           |
| 4263            | Invalid Entry                  |
| 4264            | Invalid Epic Code              |
| 4265            | Invalid Ex-Indicator           |
| 4266            | Invalid Exchange CQS Entry     |
| 4267            | Invalid Exposure Update        |
| 4268            | Invalid FOK Order              |
| 4269            | Invalid Firm                   |
| 4270            | Invalid Force Indicator        |
| 4271            | Invalid Format                 |
| 4272            | Invalid Function               |
| 4273            | Invalid Function Code          |
| 4274            | Invalid Give-up ID             |
| 4275            | Invalid I1I2                   |
| 4276            | Invalid I1I2 - New             |
| 4277            | Invalid I1I2 - Old             |
| 4278            | Invalid I1I2 Authorization     |
| 4279            | Invalid IES - SEDOL            |
| 4280            | Invalid IES Indicator          |
| 4281            | Invalid ISO Code               |
| 4282            | Invalid ITS Line 4             |
| 4283            | Invalid ITS Origin SMM         |
| 4284            | Invalid Index                  |
| 4285            | Invalid Indicator On No Quote  |
| 4286            | Invalid Input                  |
| 4287            | Invalid Interest Amount        |
| 4288            | Invalid Line 1A                |
| 4289            | Invalid Location Identifier    |
| 4290            | Invalid MM1/MM2                |
| 4291            | Invalid MM1/MM3                |

| Message<br>Code | Meaning                                 |
|-----------------|-----------------------------------------|
| 4292            | Invalid MM1/MM4                         |
| 4293            | Invalid MM2/MM3                         |
| 4294            | Invalid MM2/MM4                         |
| 4295            | Invalid MM3/MM4                         |
| 4296            | Invalid MMID                            |
| 4297            | Invalid Market Center                   |
| 4298            | Invalid Market ID                       |
| 4299            | Invalid Market Maker in Requested Order |
| 4300            | Invalid Message Type                    |
| 4301            | Invalid Minimum Quantity                |
| 4302            | Invalid Multiline                       |
| 4303            | Invalid Name                            |
| 4304            | Invalid Non-Negotiable                  |
| 4305            | Invalid Number Entered                  |
| 4306            | Invalid Number Of Giveups               |
| 4307            | Invalid O/C Indicator                   |
| 4308            | Invalid O/M/T Code                      |
| 4309            | Invalid OE Entered                      |
| 4310            | Invalid Oddlot MKT Maker                |
| 4311            | Invalid Oddlot Mkt Order                |
| 4312            | Invalid Order Destination               |
| 4313            | Invalid Order Number                    |
| 4314            | Invalid Origin                          |
| 4315            | Invalid PCL Data                        |
| 4316            | Invalid Parameter                       |
| 4317            | Invalid Partial/Counter Combination     |
| 4318            | Invalid Phone Number Entered            |
| 4319            | Invalid Preference Combination          |
| 4320            | Invalid Preference MM                   |
| 4321            | Invalid Preference Option               |
| 4322            | Invalid Price                           |
| 4323            | Invalid Price Indicator                 |
| 4324            | Invalid Price Override                  |
| 4325            | Invalid Price Updates                   |

| Message<br>Code | Meaning                                |
|-----------------|----------------------------------------|
| 4326            | Invalid Price/Contract Indicator       |
| 4327            | Invalid Price/Non-Negotiable           |
| 4328            | Invalid Capacity                       |
| 4329            | Invalid Processing State Update        |
| 4330            | Invalid Purchase Cust/Dealer Indicator |
| 4331            | Invalid Purchase Price                 |
| 4332            | Invalid Purchase Price Numerator       |
| 4333            | Invalid Purchase Volume                |
| 4334            | Invalid QSR Entry                      |
| 4335            | Invalid Qty/Qualifier                  |
| 4336            | Invalid Qualifier                      |
| 4337            | Invalid Quantity                       |
| 4338            | Invalid Quantity/Non-Negotiable        |
| 4339            | Invalid Quantity/Price                 |
| 4340            | Invalid Quantity/SECID                 |
| 4341            | Invalid Quote Entered                  |
| 4342            | Invalid R.L. This MM                   |
| 4343            | Invalid RTE Code                       |
| 4344            | Invalid Read Displacement              |
| 4345            | Invalid Read Length                    |
| 4346            | Invalid Reference Number               |
| 4347            | Invalid Report Digit                   |
| 4348            | Invalid Request                        |
| 4349            | Invalid Retrieval Code                 |
| 4350            | Invalid Risk Management                |
| 4351            | Invalid Round Lot                      |
| 4352            | Invalid SECID/Non-Negotiable           |
| 4353            | Invalid SECID/Price                    |
| 4354            | Invalid Contra PA                      |
| 4355            | Invalid Sale Cust/Dealer Indicator     |
| 4356            | Invalid Sale Price                     |
| 4357            | Invalid Sale Price Numerator           |
| 4358            | Invalid Sale Volume                    |
| 4359            | Invalid Scan Parameters                |

| Message<br>Code | Meaning                           |
|-----------------|-----------------------------------|
| 4360            | Invalid Security                  |
| 4361            | Invalid Security                  |
| 4362            | Invalid Security Class            |
| 4363            | Invalid Security Code             |
| 4364            | Invalid Security Selection        |
| 4365            | Invalid Security Specification    |
| 4366            | Invalid Security Status           |
| 4367            | Invalid Security Sub-Type         |
| 4368            | Invalid Security Type             |
| 4369            | Invalid Selection                 |
| 4370            | Invalid Sequence Number           |
| 4371            | Invalid Service Specification     |
| 4372            | Invalid Settlement Amount         |
| 4373            | Invalid Short Sale Indicator      |
| 4374            | Invalid Side O/M Code             |
| 4375            | Invalid Side/Non-Negotiable       |
| 4376            | Invalid Side/Price                |
| 4377            | Invalid Side/Price/Non-Negotiable |
| 4378            | Invalid Side/Quantity             |
| 4379            | Invalid Side/SECID                |
| 4380            | Invalid Size                      |
| 4381            | Invalid Special Trade Indicator   |
| 4382            | Invalid State                     |
| 4383            | Invalid Status                    |
| 4384            | Invalid Status Indicator          |
| 4385            | Invalid Supervisory Indicator     |
| 4386            | Invalid Switch Sequence           |
| 4387            | Invalid Symbol                    |
| 4388            | Invalid System                    |
| 4389            | Invalid System Designation        |
| 4390            | Invalid TIF                       |
| 4391            | Invalid Terminal-Call NASD        |
| 4392            | Invalid Terms                     |
| 4393            | Invalid Text                      |

| Message<br>Code | Meaning                              |
|-----------------|--------------------------------------|
| 4394            | Invalid Threshold Entered            |
| 4395            | Invalid Time                         |
| 4396            | Invalid Time Combination             |
| 4397            | Invalid Time Increment               |
| 4398            | Invalid Time Indicator               |
| 4399            | Invalid Time-In-Force                |
| 4400            | Invalid Trade Modifier               |
| 4401            | Invalid Trade Report Override        |
| 4402            | Invalid Trade Status                 |
| 4403            | Invalid Trade Time Format            |
| 4404            | Invalid Transaction Number           |
| 4405            | Invalid Type                         |
| 4406            | Invalid Type/Addr                    |
| 4407            | Invalid Update                       |
| 4408            | Invalid Update Character             |
| 4409            | Invalid User ID                      |
| 4410            | Invalid Volume Indicator             |
| 4411            | Invalid Volume Report Format         |
| 4412            | Invalid Withdrawal/Restore Code      |
| 4413            | Issue Not ACT Authorized             |
| 4414            | LSE/IES Not Available                |
| 4415            | Not Clrg Eligible                    |
| 4416            | Limit Order Not Executed             |
| 4417            | Limit Orders Not Allowed             |
| 4418            | Limit Price Away From Current Inside |
| 4419            | Lock Rec Bit-SECID Is Rec Locked     |
| 4420            | L/C Market                           |
| 4421            | Logon Already In Use                 |
| 4422            | Lot And Digit Are Required           |
| 4423            | MFund Update Not Allowed             |
| 4424            | MM Clearing Not ACT Authorized       |
| 4425            | MM Dest Required                     |
| 4426            | MM Firm Not ACT Authorized           |
| 4427            | MM Giveup Not ACT Authorized         |

| Message<br>Code | Meaning                              |
|-----------------|--------------------------------------|
| 4428            | MM Must Be An Exchange               |
| 4429            | MM Not In RT Table                   |
| 4430            | MM Temporarily Suspended             |
| 4431            | MMID Already Exists                  |
| 4432            | MMID Not Authorized                  |
| 4433            | MMID Not Authorized For Function     |
| 4434            | MMP Not Active                       |
| 4437            | Market Maker No Longer in Directory  |
| 4438            | Market Maker Position Limit Exceeded |
| 4439            | Max MMP Exceeded                     |
| 4440            | Mkt Order Not Executed               |
| 4441            | Mod SLD Required                     |
| 4442            | Mod T Not Allowed                    |
| 4443            | Mod T Required                       |
| 4445            | Must Be Principal If Pref Is All     |
| 4446            | Must Be Update Terminal              |
| 4447            | NNMSI/ITS Trading Suspended          |
| 4448            | OTCBB Securities Not Available       |
| 4449            | NO No/Was For .T Trades              |
| 4450            | NASDAQ Market Suspended - Check News |
| 4451            | NASDAQ Not Open                      |
| 4452            | Need To File 15C2-11 To Register     |
| 4453            | Negotiation Ended                    |
| 4454            | New Data Not Allowed For CXL         |
| 4455            | New EQL Old Already In Temp          |
| 4456            | New File Full                        |
| 4457            | New Terminal Not Installed Yet       |
| 4458            | No Access-SECID in Tape Recovery     |
| 4459            | No Buffer Addr For Release Funct     |
| 4460            | No CAE MMs In Security               |
| 4461            | No Change To Request                 |
| 4462            | No Clearing                          |
| 4463            | No Clearing Relationship Set Up      |
| 4464            | No Data                              |

| Message<br>Code | Meaning                             |
|-----------------|-------------------------------------|
| 4465            | No Data Entered                     |
| 4466            | No Data Updated                     |
| 4467            | No Executable MMP's                 |
| 4468            | No Exposure Limit Record            |
| 4469            | No Flag Is Set                      |
| 4470            | No I1I2 Given On An Update          |
| 4471            | No I1I2 Found for MMID              |
| 4472            | No I1I2/MMID Entry                  |
| 4473            | No I1I2/MMID Entry - New            |
| 4474            | No I1I2/MMID Entry - Old            |
| 4475            | No Indices Available                |
| 4476            | No Inside Quote                     |
| 4477            | No MM/Giveup Relationship           |
| 4478            | No MMID Associated With I1I2        |
| 4479            | No Market Makers For Security       |
| 4480            | No Market Making Positions          |
| 4481            | No Match For I1I2                   |
| 4482            | No Matching Temp Entry              |
| 4483            | No Modifier For As-Of Trade         |
| 4484            | No More Data                        |
| 4485            | No News Available                   |
| 4486            | No No/Was For As-Of Trade           |
| 4487            | No Open For Security                |
| 4488            | No Opening Price Required           |
| 4489            | No Price Check For OTCBB Securities |
| 4490            | No Reassignments Found              |
| 4491            | No Request Entered                  |
| 4492            | No Routing Record for SECID         |
| 4493            | No SDRUM Buffers Are Available      |
| 4495            | No Scan Records For This Selection  |
| 4496            | No Selection Parameter Entered      |
| 4497            | No Statistics Available             |
| 4498            | No Symbol Change In No/Was          |
| 4499            | No Update Allowed-File In Recvry    |

| Message<br>Code | Meaning                                  |
|-----------------|------------------------------------------|
| 4500            | No Update-Both Files in Recovery         |
| 4501            | No Update-File In Tape Recovery          |
| 4502            | No Update-File Is Being Verified         |
| 4503            | No Update-Only File Is Bumped            |
| 4504            | No Update-Only File in Recovery          |
| 4505            | No Update-SRange Lock Conflict           |
| 4506            | No Update-Update In SNAP Range           |
| 4507            | No Update-Update Queues Are Full         |
| 4508            | No Updates Allowed When State Is Deleted |
| 4509            | No/One-Sided Inside                      |
| 4510            | Non Zero Buffer Addr-Get Buf Fct         |
| 4511            | Not A CQS Subscriber                     |
| 4512            | Not A Cross Trade                        |
| 4513            | Not A Reportable Open Trade              |
| 4514            | Not An NMS Security                      |
| 4515            | Not An Open Trade                        |
| 4516            | Not Applicable                           |
| 4517            | Not Authorized                           |
| 4518            | Not Authorized As Supervisory Terminal   |
| 4519            | Not Available                            |
| 4520            | Resubmit with an Effective Date          |
| 4521            | Not Enough Room To Add a MMP             |
| 4522            | Not In On-Line File                      |
| 4523            | Not UTP Security                         |
| 4524            | Not When Negotiating                     |
| 4525            | Not Within Allowable Time                |
| 4526            | Not Within Correct Market                |
| 4527            | Notify NASD Operations                   |
| 4528            | OCU Already In Table                     |
| 4529            | OE Clearing Not ACT Authorized           |
| 4530            | OE Firm ID Required                      |
| 4531            | OE Firm Not ACT Authorized               |
| 4533            | OE Giveup Not ACT Authorized             |
| 4534            | OE MMID Already Cancelled                |

| Message<br>Code | Meaning                            |
|-----------------|------------------------------------|
| 4535            | OddLot Order Not Executed          |
| 4536            | OddLot Orders Not Allowed          |
| 4537            | Old EQL New Alrdy In Temp          |
| 4538            | Old EQL Old Alrdy In Temp          |
| 4539            | Old/New I1I2 Equal                 |
| 4540            | Only MM Can Correct This Trade     |
| 4541            | Only NMS Security Eligible For UTP |
| 4542            | Open Order NG MKT MKR              |
| 4543            | Open Order Not Executed            |
| 4544            | Open/Close Not Permitted           |
| 4545            | Order Cancelled                    |
| 4546            | Order Exdividend - Not Reinstated  |
| 4547            | Order No Longer Open               |
| 4548            | Order Not Accepted                 |
| 4549            | Order Not Allowed                  |
| 4550            | Order Not Executed                 |
| 4551            | Order Quantity Exceeds Tier Size   |
| 4552            | Order Timed Out                    |
| 4553            | Order/Counter Not Available        |
| 4554            | PLock Already Set-Set PLock FCT    |
| 4555            | PLock Bit Set                      |
| 4556            | PLock Not Set-Unlock PLock FCT     |
| 4557            | Pot. ExcSp & Pot L/C               |
| 4558            | Pot ExcSp                          |
| 4559            | Pot L/C                            |
| 4560            | Preference MMID Duplicate          |
| 4561            | Price Not Negotiable               |
| 4562            | Price Out of Range                 |
| 4563            | Price/Size Not Available           |
| 4564            | Process Not Available              |
| 4565            | Processing Send Message Request    |
| 4566            | Quote Away From Inside Market      |
| 4567            | Quote Display Not Allowed          |
| 4568            | Quote Must Be In Eighths           |

| Message<br>Code | Meaning                                  |
|-----------------|------------------------------------------|
| 4569            | Quote Update Not Allowed                 |
| 4570            | RLock Bit Set                            |
| 4571            | Record Already Exists                    |
| 4572            | Record Is Not Locked                     |
| 4573            | Record Modified During This Process      |
| 4574            | Record is Currently In Use               |
| 4575            | Requested Amount Below Minimum           |
| 4576            | Retransmission Is Active Or Pending      |
| 4577            | Routing Address Limit Exceeded           |
| 4578            | SCD Or SOD In Use By ADMMP-SPIN          |
| 4579            | SECID Has Finished Tape Recovery         |
| 4580            | SECID Has Good Data Available            |
| 4581            | SECID Names Do Not Compare               |
| 4582            | SECID Not International                  |
| 4583            | SEDOL Required                           |
| 4584            | SEQ Prev Received                        |
| 4589            | SUPV Terminal Duplicate                  |
| 4590            | Security Already Exists                  |
| 4591            | Security Held - See News                 |
| 4592            | Security In Index                        |
| 4593            | Security Is Mandatory SOES               |
| 4594            | Security Must Be Active In P & V Service |
| 4595            | Security Not Active                      |
| 4596            | Security Not Active On SOES              |
| 4597            | Security Not Available-Plock Set         |
| 4598            | Security Not Being Traded                |
| 4599            | Security Not ITS                         |
| 4602            | Security Suspended                       |
| 4603            | Security Unavailable                     |
| 4604            | Short Sale Not Allowed                   |
| 4605            | Spread Too Wide                          |
| 4606            | Subscriber ID Not Found                  |
| 4607            | Super Cap Still Exceeded                 |
| 4608            | Supervisor May Read Only                 |

| Message<br>Code | Meaning                                        |
|-----------------|------------------------------------------------|
| 4609            | Switch Header Dest Not CA                      |
| 4610            | Symbol Already Exists                          |
| 4611            | Symbol Deleted                                 |
| 4612            | Symbol Is Now In Tape Recovery                 |
| 4613            | System Control Flags                           |
| 4614            | System Suspended                               |
| 4615            | Take Out Must Be Within Inside                 |
| 4616            | Takeout Not Allowed                            |
| 4617            | Takeout Requires Active Quote                  |
| 4618            | Temp Area Full                                 |
| 4619            | Terminal Not Authorized                        |
| 4620            | Terminal Not Authorized For Function           |
| 4621            | Terminal Not Found                             |
| 4622            | Terminal Not In Table                          |
| 4623            | Terminal Not Supervisory                       |
| 4624            | There May Be More Trades                       |
| 4625            | Timer Full/Do Immediate                        |
| 4626            | Tmtr Invalid Oddlot                            |
| 4627            | Tmtr Invalid Security                          |
| 4628            | Tmtr Trade Not Reported - Status               |
| 4629            | Trade Already Cancelled, Errored, or Corrected |
| 4630            | Trade Already Locked-In                        |
| 4631            | Trade Cancelled                                |
| 4632            | Trade Detail Must Be Updated                   |
| 4633            | Trade Held                                     |
| 4634            | Trade Not Eligible For Resubmission            |
| 4635            | Trade Sent To Clearing                         |
| 4636            | Unlock Function-SECID Not Locked               |
| 4637            | Unlock Rec Bit-SECID Not Locked                |
| 4638            | User ID Already Exists                         |
| 4639            | Valid CLID/EXID Relationship in TARS           |
| 4640            | Viewer Is Not Eligible                         |
| 4641            | Vol Exceeds NASDAQ Capacity                    |
| 4642            | Vol Not Permitted CQS/NMS                      |

| Message<br>Code | Meaning                                  |
|-----------------|------------------------------------------|
| 4643            | Volume Not In Thousands                  |
| 4644            | Volume Report Not Found                  |
| 4645            | Volume Reporting Not Allowed             |
| 4646            | Write Length Exceeds ALCN or CN          |
| 4647            | Zero Error                               |
| 4648            | Zero SECID                               |
| 4650            | Issue Set To Delete                      |
| 4651            | Invalid MMID State                       |
| 4652            | More Than 1 User Of This Program         |
| 4653            | Euro ExcSp & L/C - US Pot ExcSp & L/C    |
| 4654            | Invalid Modifier                         |
| 4657            | Invalid Account Number                   |
| 4658            | Invalid Location Code                    |
| 4659            | 50 Entry Limit                           |
| 4660            | Entered Size Smaller Than Default        |
| 4661            | Action Rejected                          |
| 4662            | Qte Closed Entry Prohibited              |
| 4663            | *Temporarily Not Available               |
| 4664            | Information Not Released                 |
| 4665            | Invalid Market ID                        |
| 4666            | Invalid Price/Contract Indicator         |
| 4667            | At Least One Range Required              |
| 4668            | CAE Enter Zero Price                     |
| 4669            | Opening Price Required                   |
| 4670            | Closing Report In Progress               |
| 4671            | Oddlot Quote Not Allowed                 |
| 4672            | Order Not Available                      |
| 4673            | Order is Opening Order                   |
| 4674            | Order Requires a Price                   |
| 4675            | Invalid Price For Order                  |
| 4676            | First Price Must Be Zero                 |
| 4677            | Size Must Be Smaller Than Preceding Size |
| 4678            | Invalid or Missing Parameter             |
| 4679            | Data Not Available                       |

| Message<br>Code | Meaning                               |
|-----------------|---------------------------------------|
| 4680            | No Current ACT Alerts                 |
| 4681            | Takeout Not Allowed-Match in Progress |
| 4682            | Order Not Found                       |
| 4683            | Quote Not Active                      |
| 4684            | Can't Match Fill-Or-Kills             |
| 4685            | Can't Match Odd Lot                   |
| 4686            | Sequence Numbers Not Equal            |
| 4688            | Execution Not In Progress             |
| 4689            | Order Not Executable                  |
| 4690            | Violation ShortSale Rule              |
| 4691            | Order Already Executed                |
| 4692            | Invalid DNI/R                         |
| 4693            | DNI/R Must Be Buy Order               |
| 4694            | Can't Cancel In Match Or Delivery     |
| 4695            | Can't Correct in Match or Delivery    |
| 4696            | Can't Reinstate - Order not Cancelled |
| 4697            | Order Partially Executed              |
| 4698            | Can't Track Order                     |
| 4699            | Must Enter Secid                      |
| 4700            | Must Enter Side                       |
| 4701            | Must Enter Price                      |
| 4702            | No Events Found                       |
| 4703            | No More Events                        |
| 4704            | No More Executable Intervals          |
| 4705            | No Executable Intervals Found         |
| 4706            | Unadjusted Round Lot                  |
| 4707            | Reverse Split                         |
| 4708            | Matching Not Allowed                  |
| 4709            | Order Not Matchable                   |
| 4710            | Match Hasn't Started Yet              |
| 4711            | Match Not In Progress                 |
| 4712            | Zero Exposure Time Not Cleared        |
| 4713            | Sec Ctrl Event Flag Won't Allow       |
| 4714            | Order Not In System Yesterday         |

| Message<br>Code | Meaning                                  |
|-----------------|------------------------------------------|
| 4715            | Use Scan For Current Day Order           |
| 4716            | Order May Only Be Cancelled              |
| 4717            | Order Requires Reinstatement             |
| 4718            | Order Requires Correction                |
| 4719            | Fraction Too Small                       |
| 4720            | Check Takeout Price & Override To Accept |
| 4721            | Action Not Allowed For Order             |
| 4722            | Please Enter Request Again               |
| 4723            | MMID Required                            |
| 4724            | Invalid MM Give-Up                       |
| 4725            | Invalid OE Give-Up                       |
| 4726            | Time Field Required                      |
| 4727            | Invalid Mask                             |
| 4728            | Invalid MMP                              |
| 4729            | Invalid Partition                        |
| 4730            | Invalid Desk Type                        |
| 4731            | Invalid Exchange Specialist              |
| 4732            | Session Condition Not Found              |
| 4733            | Market Already Open                      |
| 4734            | Security Trading Close in Effect         |
| 4735            | Firm Suspended In This Security          |
| 4736            | Security In Quote Halt                   |
| 4737            | Security In Trade Halt                   |
| 4738            | Max Number of Records Exceeded           |
| 4740            | DNI/R Must Be a Buy Order                |
| 4741            | MM Already in Correspondent Relationship |
| 4742            | MM Already in Other Arrangement          |
| 4743            | Old Value Doesn't Match - Do Refresh     |
| 4746            | Invalid P/A/R                            |
| 4747            | No Orders Found                          |
| 4749            | Order Not Available                      |
| 4750            | Order by Non-Auth Market Maker           |
| 4751            | Causes Rej of all OE Orders Xmit OK      |
| 4752            | Order Executed By Your Firm              |

| Message<br>Code | Meaning                           |
|-----------------|-----------------------------------|
| 4753            | Executable Greater than Tier Max  |
| 4754            | Principal Not Allowed             |
| 4755            | Non mandatory L/C no MM at Inside |
| 4756            | Cancel/Correction Delayed         |
| 4760            | Pre Open not allowed              |
| 4761            | Orders Not Allowed                |
| 4762            | Invalid Combination               |
| 4763            | Trade Thru Not Open Or Pending    |
| 4764            | Security Already Open             |
| 4765            | No Corresponding POA              |
| 4766            | Fill Request Time Has Expired     |
| 4767            | Trade Thru Has been Canceled      |
| 4768            | Trade Thru has been Filled        |
| 4769            | Fill has been Requested           |
| 4770            | Fill has been Canceled            |
| 4771            | Can Not Request Fill              |
| 4772            | Fill Request Can Not be Canceled  |
| 4773            | Invalid Class                     |
| 4774            | No Request to Cancel              |
| 4775            | Request already Canceled          |
| 4776            | Fill Request Can Not be Corrected |
| 4777            | No request To Correct             |
| 4778            | Invalid Side/Class Combination    |
| 4779            | Invalid Class/Contra Combination  |
| 4780            | Invalid Class/CID Combination     |
| 4781            | Execution already Killed          |
| 4782            | Execution Cannot be Corrected     |
| 4783            | Invalid Trading Digit             |
| 4784            | Invalid Tick Size                 |
| 4785            | Invalid Tick                      |
| 4786            | Invalid Auto Refresh Value        |
| 4787            | Invalid Tick Default Value        |
| 4850            | Gap Entry does Not Exist          |
| 4851            | Invalid Beginning Sequence Number |

| Message<br>Code | Meaning                                |
|-----------------|----------------------------------------|
| 4852            | Invalid Ending Sequence Number         |
| 4853            | Mismatch in Gap Status                 |
| 4854            | Input does Not Match Internal Data     |
| 4890            | Position record not found              |
| 4900            | Security Not Mandatory SOES            |
| 4901            | Security Not SOES Eligible             |
| 4902            | Invalid Side                           |
| 4903            | Invalid SOES Modifier                  |
| 4904            | OE Not Authorized for Giveup           |
| 4905            | Giveup Firm Not Authorized For SOES    |
| 4906            | Unadjusted Odd Lot                     |
| 4907            | MMP Not SOES Withdrawn                 |
| 4908            | SOES in Recovery Mode                  |
| 4909            | Preferencing Not Allowed               |
| 4910            | Invalid Capacity                       |
| 4932            | OE Firm Only SOES MM                   |
| 4935            | MMP SOES Closed / Table Full           |
| 4936            | MSOES MM Inactive                      |
| 4944            | Must Be In SOES To Quote               |
| 4954            | Invalid SOES Order Entered             |
| 4985            | SOES Executions Suspended - Check News |
| 4986            | SOES Exposure Below Minimum            |
| 4987            | SOES Orders Suspended - Check News     |
| 4988            | SOES Suspended - Check News            |
| 4991            | Firm Not Active In SOES                |
| 4992            | Firm Not Authorized For SOES           |
| 4993            | Security Is Mandatory SOES             |
| 4994            | No SOES MM In This Security            |
| 4996            | Security Not Active On SOES            |
| 4999            | Error(s)                               |
| 4A00            | Invalid Refresh Size                   |
| 4A01            | AIQ Not Allowed for Prefd Orders       |
| 4A02            | Alt Clrng Not Allowed for Giveup       |
| 4A03            | Attributable Indicator Required        |

| Message<br>Code | Meaning                                     |
|-----------------|---------------------------------------------|
| 4A04            | Attributable Order Not Allowed              |
| 4A05            | Firm Not Authorized to Use Give-Ups         |
| 4A06            | Invalid AIQ indicator                       |
| 4A07            | Invalid ATR indicator                       |
| 4A08            | Invalid Attributable Indicator              |
| 4A09            | Invalid Bunched Indicator                   |
| 4A10            | Invalid Destination Type                    |
| 4A11            | Invalid Div/Split Indicator                 |
| 4A12            | Invalid Giveup Status                       |
| 4A13            | Invalid IOC indicator                       |
| 4A14            | Invalid Memo                                |
| 4A15            | Invalid Non-negotiable                      |
| 4A16            | Invalid Order Destination                   |
| 4A17            | Invalid Override Indicator                  |
| 4A18            | Invalid Price Improvement Indicator         |
| 4A19            | Invalid Priority                            |
| 4A20            | Invalid Reserve Size                        |
| 4A21            | Invalid TIF                                 |
| 4A22            | Issue not UTP eligible                      |
| 4A23            | Odd Lot Invalid for Prefd Orders            |
| 4A24            | OE Not Authorized                           |
| 4A25            | Exceeds Threshold Size. Override & Resend.  |
| 4A26            | Order Exceeds Tier Threshold Size           |
| 4A27            | Exceeds Threshold Value. Override & Resend. |
| 4A28            | Preferenced Orders Must be IOC              |
| 4A29            | Refresh Size Not Allowed                    |
| 4A30            | Reject due to Issue Status                  |
| 4A31            | Reserve Entry Not Allowed                   |
| 4A32            | Reserve Size Not Allowed                    |
| 4A33            | Only IOC Sell Ords Allowed in Qte Md        |
| 4A34            | Orders Not Accepted, Quotes Only            |
| 4A35            | User Order Id Required                      |
| 4A36            | Invalid Bid Reserve Size                    |
| 4A37            | Invalid Ask Reserve Size                    |

| Message<br>Code | Meaning                                      |
|-----------------|----------------------------------------------|
| 4A38            | Invalid Bid Refresh Amount Size              |
| 4A39            | Invalid Ask Refresh Amount Size              |
| 4A40            | Ask Direction Code                           |
| 4A41            | Invalid Override Indicator                   |
| 4A42            | Quote Entry Status Not Active                |
| 4A43            | Issue not UTP eligible                       |
| 4A44            | Quote Entry not Allowed                      |
| 4A45            | Invalid Mode                                 |
| 4A46            | Cannot update single side quote              |
| 4A47            | Reserve Processing Not Allowed               |
| 4A48            | Must Maintain Display Qte Above Zero         |
| 4A49            | No Display Quote for Preferenced MP          |
| 4A50            | ECN Doesn't Charge Separate Access Fee       |
| 4A51            | Invalid Price for Preferenced Order          |
| 4A52            | Over Allowable Deviation. Override & Resend. |
| 4A53            | Away from the Inside. Overide & Resend.      |
| 4A54            | Two Sided Quote Required                     |
| 4A55            | Order Reserve Decreased by X Shares          |
| 4A56            | Invalid Delta Update, No Reserve Size        |
| 4A57            | U R Out Z Shares                             |
| 4A58            | Too Late to Cancel                           |
| 4A59            | Too Late to Cancel X shares                  |
| 4A60            | Y Shares in Delivery, Cancel Pending         |
| 4A61            | Can't Reinstate a Quote                      |
| 4A62            | Will L/C Market. Override & Resend.          |
| 4A63            | Too Late to Replace                          |
| 4A64            | L/C - Non-displayed Odd Lot                  |
| 4A65            | Accepted. New Quantity - X                   |
| 4A66            | X Cancelled Due to Odd Lot Execution         |
| 4A67            | Canceled Due to Internalization Rules        |
| 4A68            | Non-attributable Orders Not Allowed          |
| 4A69            | Alt Clrng Not Allwd. Sec in Transition       |
| 4A70            | Invalid Order Type                           |
| 4A71            | Sum Qte Not Allwd. Sec in Transition         |

| Message<br>Code | Meaning                                           |
|-----------------|---------------------------------------------------|
| 4A72            | Qte Upd Not Allwd. Sec in Transition              |
| 4A73            | Invalid Order Delivered Timestamp                 |
| 4A74            | Invalid Risk Management Indicator                 |
| 4A75            | Invalid Supercap Amount                           |
| 4A76            | Invalid Blockbuster Amount                        |
| 4A77            | Invalid Blockbuster Action                        |
| 4A78            | Invalid Sizeable Amount                           |
| 4A79            | Invalid Sizeable Action                           |
| 4A80            | Supercap Exceeds All Value                        |
| 4A81            | Blockbuster Exceeds Mkt Supercap                  |
| 4A82            | Sizable Exceeds Mkt Supercap                      |
| 4A83            | Sizeable Exceeds Mkt Blockbuster Amt              |
| 4A84            | Blockbuster Below Minimum Amount                  |
| 4A85            | Sizeable Below Minimum Amount                     |
| 4A86            | Not Authorized To Update Risk File                |
| 4A87            | Not Authorized To Update Default File             |
| 4A88            | Invalid Capmarkcode                               |
| 4A89            | Invalid Market Type                               |
| 4A90            | Supercap Exceeds Default All Value                |
| 4A91            | Blockbuster Exceeds Default Mkt Supercap          |
| 4A92            | Sizeable Exceeds Default Mkt Supercap             |
| 4A93            | Sizeable Exceeds Default Mkt Blockbuster Amt      |
| 4A94            | No Default Record Found                           |
| 4A95            | Mkt Blockbuster Exceeds All Blockbuster           |
| 4A96            | Mkt Sizeable Exceeds All Sizeable                 |
| 4A97            | Mkt Blockbuster Exceeds Default All Blockbuster   |
| 4A98            | Mkt Sizeable Exceeds Default All Sizeable         |
| 4A99            | Supercap Less Than Blockbuster                    |
| 4B00            | Supercap Less Than Default Blockbuster            |
| 4B01            | All Supercap Less Than Mkt Supercap               |
| 4B02            | All Blockbuster Less Than Mkt Blockbuster         |
| 4B03            | All Sizeable Less Than Mkt Sizeable               |
| 4B04            | All Supercap Less Than Default Mkt Supercap       |
| 4B05            | All Blockbuster Less Than Default Mkt Blockbuster |

| Message<br>Code | Meaning                                         |  |  |
|-----------------|-------------------------------------------------|--|--|
| 4B06            | All Sizeable Less Than Default Mkt Sizeable     |  |  |
| 4B07            | Invalid Peg Type                                |  |  |
| 4B08            | Invalid Peg Offset                              |  |  |
| 4B09            | Invalid Discretionary Flag                      |  |  |
| 4B10            | Invalid Discretionary Offset                    |  |  |
| 4B11            | Pegged Orders Not Allowed                       |  |  |
| 4B12            | Pegged Cap/Offset Not Allowed                   |  |  |
| 4B13            | Discretionary Orders Not Allowed                |  |  |
| 4B14            | Invalid Commitment ID                           |  |  |
| 4B15            | Invalid Exchange ID                             |  |  |
| 4B16            | Invalid Error Code                              |  |  |
| 4B17            | Invalid Complaint ID                            |  |  |
| 4B18            | Invalid Block Indicator                         |  |  |
| 4B19            | Giveup Entry not permitted for Exchanges        |  |  |
| 4B20            | Only IOC/IOX sell orders allowed for quote mode |  |  |
| 4B21            | Cannot Lock/Cross NBBO                          |  |  |
| 4FE1            | TCDBF Read Unsuccessful                         |  |  |
| 4FE2            | TCDBF Write Unsuccessful                        |  |  |
| 4FE3            | TCDBF Lock Unsuccessful                         |  |  |
| 4FE4            | LineID Record Not Found                         |  |  |
| 4FE5            | Retransmission Record Fetch Error               |  |  |
| 4FE6            | Impart Failure                                  |  |  |
| 4FE7            | No Records Found                                |  |  |
| 4FE8            | Depart Failure                                  |  |  |
| 4FE9            | Error in DMS operation                          |  |  |
| 4FEA            | DMS Timeout Error                               |  |  |
| 4FEB            | Market Data Vendor Record Fetch Error           |  |  |
| 4FEC            | Retransmission Record Create Error              |  |  |
| 4FF0            | Authentication Failed                           |  |  |
| 4FF1            | Authentication System Unavailable. Try Again.   |  |  |
| 4FF2            | Authentication Logon Has Expired. Logon Again.  |  |  |
| 4FF3            | Function Unavailable At This Time Period.       |  |  |

## 8 Appendix D: Publication History

This section provides information for publications prior to the last six. The information is in chronological order.

| Date              | Version | Enhancements                                                                                                    |
|-------------------|---------|----------------------------------------------------------------------------------------------------|
| August 27, 2003   | 2003-01 | Initial publication of this programming specification on the NASDAQ Trader web site.                                                                                                    |
| October 10, 2003  | 2003-02 | SuperMontage 4 Order Handling and Order Management These SuperMontage enhancements introduce pegged, discretionary, and summary/liquidity provider only orders; a new price improvement value; a new execution algorithm value; and new execution kill functionality.                                                                                                    |
| November 7, 2003  | 2003-03 | NASDAQ SuperMontage: Exchange-Listed Trading Currently, listed securities are traded on the CAES/ITS application and quoted on the IQMS platform. The NASDAQ SuperMontage: Exchange-Listed Trading release incorporates trading of listed securities to the SuperMontage application. Auto-Ex Order This order type will allow market participants to designate their order to execute only against automatic execution participants at the NASDAQ Best Bid or Offer (NASDAQ BBO) without delivering the order to any SuperMontage participant or market center that is not auto-ex and at the NASDAQ BBO. |
| January 12, 2004  | 2004-01 | NASDAQ SuperMontage: Exchange-Listed Trading Additional updates for this release. General Updates Various updates to reflect current functionality.                                                                                                    |
| February 13, 2004 | 2004-02 | Closing Cross  This release offers an enhanced Market Close process that allows the closing price for a security to be determined based on a single crossing price defined by a special class of orders that are valid only at Market Close. These enhancements also provide improvements to the NASDAQ Official Closing Price (NOCP) generation and dissemination. The initial implementation of the SuperMontage Closing Cross process is specific to NASDAQ; no listed securities will participate. The two new order types are Market                                                                  |

| Date           | Version | Enhancements                                                                                                    |
|----------------|---------|----------------------------------------------------------------------------------------------------|
|                |         | On Close and Limit On Close. The new prioritization algorithm is Imbalance Only.  NASDAQ SuperMontage: Exchange-Listed Trading Additional updates for this release.                                                                                                    |
| April 20, 2004 | 2004-03 | Introduction of NASDAQ market center  The NASDAQ market center is a new, consolidated name for what is essentially already a consolidated offering that encompasses both SuperMontage for NASDAQ-listed and exchangelisted securities and the Automated Confirmation Transaction Service (ACT). The new naming convention is a simple, streamlined, and accurate reflection of our enhanced marketplace.  Closing Cross 1.1  NASDAQ will split each dissemination spin for Net Order Imbalance Information into 5 individual spins, spread 1 second apart, with each spin covering approximately 20% of the applicable issues.  NASDAQ market center report process will be modified to provide distinct values for Closing Cross liquidity providers and accessors.  NASDAQ will execute OC order in parity with display size of Day/GTC interest (in time priority) at the Crossing Price.  General Updates  Various updates to reflect current functionality, including the removal of summary orders. |
| May 17, 2004   | 2004-04 | Release 3.3  NASDAQ FIX now supports changing price through the cancel/replace function.                                                                                                    |
| May 28, 2004   | 2004-05 | Release 3.3 Functionality postponed  This release that originally included changes to the processing associated with the Order Modify message for the NASDAQ Market Center Execution System has been postponed in order to give firms more time to prepare. NASDAQ will instead implement this functionality in July.                                                                                                    |
| July 15, 2004  | 2004-06 | Release 5.0  NASDAQ FIX will now support changing price through the cancel/replace function. This functionality is expected by end of July 2004.  Opening Cross  Scheduled for third quarter 2004, the NASDAQ Opening Cross will significantly improve NASDAQ's                                                                                                    |

| Date              | Version | Enhancements                                                                                                    |
|-------------------|---------|----------------------------------------------------------------------------------------------------|
|                   |         | opening process. Multiple market participants will interact and discover the price at the open, providing a robust benchmark of trading interest at the open, enhanced liquidity for expiration days and enhanced pre-open trading for NASDAQ participants                                                                                          |
|                   |         | General Updates  Various updates to reflect current functionality.                                                                                                    |
| July 29, 2004     | 2004-07 | Drop Copies  NASDAQ is introducing additional drop copy functionality. This functionality allows you to register to receive drop copies of all application messages.  Broker Dealer On Behalf Ofs  NASDAQ allows broker dealers to submit transactions on behalf of a customer.  General Updates  Various updates to reflect current functionality. |
| August 31, 2004   | 2004-08 | Expiry In order to prevent stale messages and, therefore, latent data from entering the system, NASDAQ has modified expiry functionality. General Updates Various updates to reflect current functionality.                                                                                                    |
| October 27, 2004  | 2004-09 | Service Bureau On Behalf Ofs (NASDAQ FIX software version 5.2) With this release, NASDAQ introduces functionality that allows service bureaus to submit transactions for different customers down a single connector. General Updates Various updates to reflect current functionality.                                                             |
| November 11, 2004 | 2004-10 | NASDAQ FIX software version 5.3 With this release, NASDAQ adds tag 76, ExecBroker, to execution reports.                                                                                                    |
| December 17, 2004 | 2004-11 | General Updates Added an explanation of business reject tag 58 value, 328.                                                                                                    |